# دستور کار:

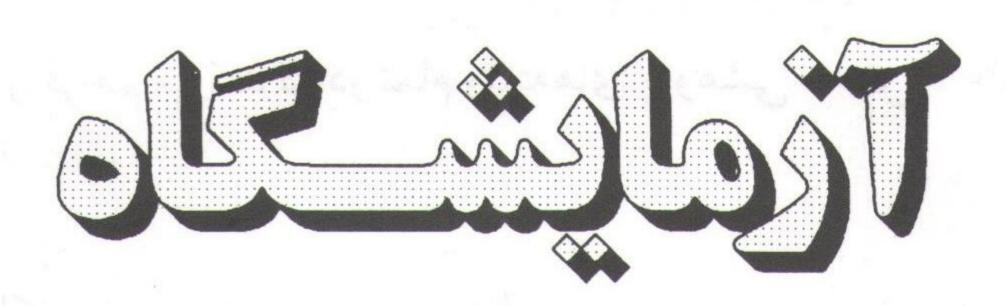

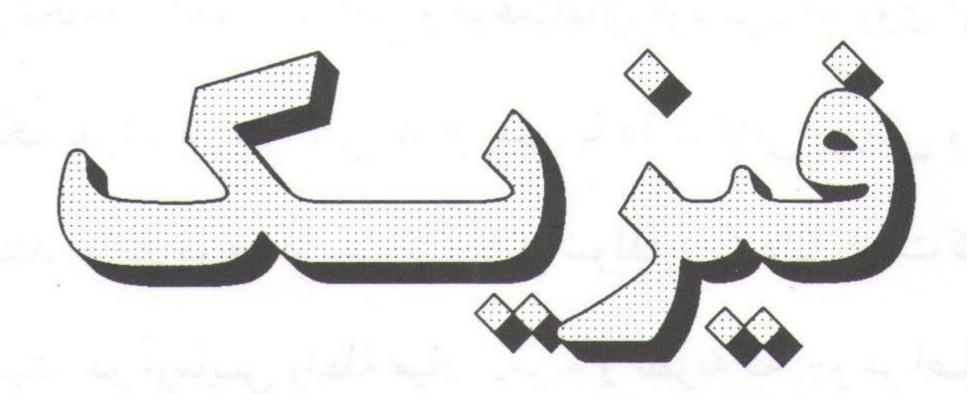

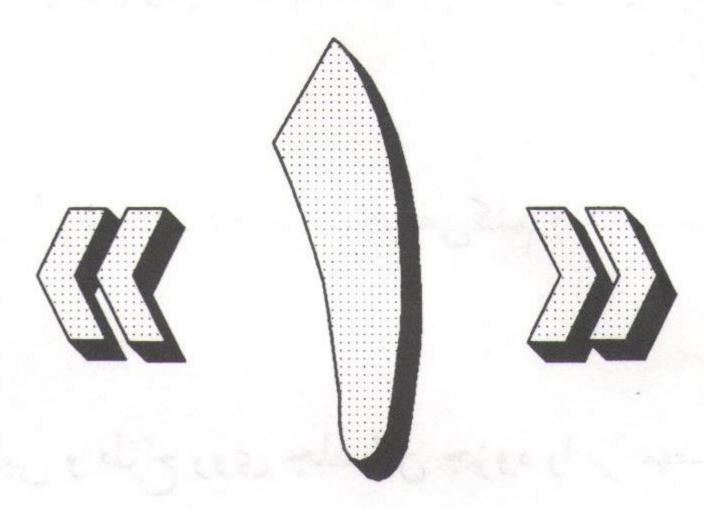

ويرة دانشجويان رشته هاى:

علوم پایه: فیزیک، شیمی، زمین شناسی

مهندسی: مکانیک، برق

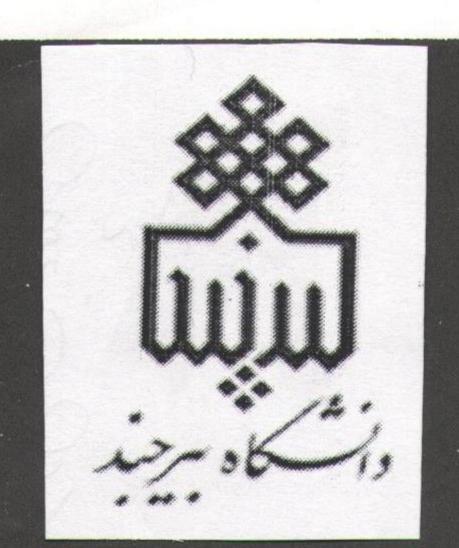

Converted by PDF Combine Pro - (no stamps are applied by registered version

دانشكاه بيرجند

-گروه فیزیک دانشگاه بیرجند – شکرا... محمدی -

#### و مقدمه :

فیزیک تنها از این نظر مهم نیست که زیر بنای مفاهیم و تئوریهای سایر علوم طبیعی است، بلکه از نظر علمی نیز از امتیاز ویژهای برخوردار است، زیرا تکنیکهایی را فراهم میکند که در تمام رشته های پژوهشی محض یا علمی می توان بکآر برد.

فیزیک همانند سایر علوم طبیعی نظری و یاکاربردی، برای رسیدن به منظور خود به مشاهده و تجربه بستگی دارد. مشاهده عبارتست از بررسی دقیق یک پدیده و تجزیه و تحلیل عوامل و موقعیّتهای گوناگون که روی این پدیده اثر دارند. تجربه یا آزمایش عبارتست از مشاهدهٔ یک پدیده در شرایطی که از پیش با دقّت کافی بررسی و تنظیم شده است. بدون تجربه، علوم جدید هرگز نمی توانستند به این درجه از پیشرفت نایل شوند بدین دلیل است که آزمایشگاه محل نمایش علمی مفاهیم نظری در فیزیک است. در آزمایش رابطهٔ میان تجربه و نظریه که جوهر اصلی موضوع است، بدست می آید. امیدواریم که جزوهٔ حاضر توانسته باشد رهیافت مشخصی را نسبت به عملیات آزمایشگاهی تجربی ارائه کرده باشد.

از همکاران محترمی که اشکال و نقص جزوه قبلی را گوشزد کردهاند تشکر میکنم و همچنین از نظر همکاران و دانشجویان محترم راجع به این جزوه استقبال میکنم.

از آقای علی اکبرنفیسی که زحمت تایپ و صفحه آرایی و طرح روی جلد این جزوه را بر عهده داشته اند قدردانی می کنم.

# الله فهرست مندرجات الله

| - نکاتی در مورد نموهٔ کار در آزمایشگاه ا                                                                                                    |   |
|----------------------------------------------------------------------------------------------------|---|
| <u> - گزارش کار</u>                                                                                                    |   |
| رسم نمودار ت                                                                                                    |   |
| ىيراھى                                                                                                    |   |
| روش مماسبه ماسبه                                                                                                    |   |
| ز <b>مایش شمارهٔ ۱</b> ( اندازه گیری طول، دما، جره و مِگالی )                                                                                                    | T |
| آشنایی با ورنیه ورنیه                                                                                                    |   |
| كـوليس الله عند المساه المساه |   |
| ريــزسـنـچ ۱۷ ۷۱                                                                                                    |   |
| گوی سنج و پیکنومتر کاری سنج و پیکنومتر                                                                                                    |   |
| زمایش شمارهٔ ۲ ( اندازه گیری ضریب اصطکاک ) سیس شمارهٔ ۲ ( اندازه گیری ضریب اصطکاک )                                                                                                    | T |
| تعیین ضریب اصطکاک                                                                                                    |   |
| آزمایش ۱ ۱ نمایش ا                                                                                                    |   |
| آزمايش ۲ ۲ ازمايش ۲ ۲ ازمايش ۲ ازمايش    |   |
| زمایش شمارهٔ ۳ (تمقیق قانون اوّل و دوم نیوتن ) ۲۷ ۴۷ (تمقیق قانون اوّل و دوم نیوتن )                                                                                                    | T |
| الف) تمقيق قانون اوّل نيوتن الف) تمقيق قانون اوّل نيوتن                                                                                                    |   |
| ب) مـرکت یک مِسـم تمت اثـر نیروی فارمِـی در بستری از هـوای فشرده                                                                                                    |   |
| ز <b>مایش شمارهٔ ۴</b> (آونــگ ســاده)ده)                                                                                                    | Ţ |
| آزمایش ۱ ۱ شا                                                                                                    |   |
| آزمایش ۲ ۲ ناست ۲ تا                                                                                                    |   |
| آزماپش س س شی س                                                                                                    |   |

#### آزمایشگاه فیزیک ۱

| • | • | •   |   | • | • • | •   | •   |     | •   | • |     |   | •    | •   |   | •  |     | • •     | •         |              |                | •               |                  | • •                                   | • •                 |     |        | •        |            | •           | • •           | •               | ()                 | _                                                                                                    | فذ                                                                                                    | )                                                                                                    |                                                                                                    | 2 (               | رد                                                                                                    | Low                                                                                                    | ں ت                                                                                                    | ايس                                                                                                    | زم                                                                                                    | , ,                                                                                                    |
|---|---|-----|---|---|-----|-----|-----|-----|-----|---|-----|---|------|-----|---|----|-----|---------|-----------|--------------|----------------|-----------------|------------------|---------------------------------------|---------------------|-----|--------|----------|------------|-------------|---------------|-----------------|--------------------|----------------------------------------------------------------------------------------------------|----------------------------------------------------------------------------------------------------|----------------------------------------------------------------------------------------------------|----------------------------------------------------------------------------------------------------|-------------------|----------------------------------------------------------------------------------------------------|----------------------------------------------------------------------------------------------------|----------------------------------------------------------------------------------------------------|----------------------------------------------------------------------------------------------------|----------------------------------------------------------------------------------------------------|----------------------------------------------------------------------------------------------------|
|   | • | •   | • |   | ٠   |     |     | •   | ٠   |   |     | • |      |     | • | •  |     | •       |           |              |                |                 |                  |                                       | • •                 | •   |        |          |            |             |               |                 | ()                 | n)                                                                                                    | 9 (                                                                                                    | h)                                                                                                    | 9 (                                                                                                    | (1)               | أن                                                                                                    | ين                                                                                                    | ما                                                                                                    | jĪ                                                                                                    |                                                                                                    |                                                                                                    |
| • |   | •   | • | ं | *   | • • | •   | •   | •   | • | •   | • | • (: | •   | • |    |     | •       | • •       | •            | •              |                 | •                | (                                     | 6                   | تاب | پرز    | C        | 25         | عرة         | 9             | اد              | jĪ                 | bg                                                                                                    | سة                                                                                                    | )                                                                                                    | 9                                                                                                    |                   | رة                                                                                                    | ئىما                                                                                                    | ں ن                                                                                                    | ايش                                                                                                    | 0                                                                                                    | ī                                                                                                    |
| • | • |     |   | • |     | •   | •   | ٠,٠ | •   |   |     |   |      | •   |   | •  |     |         | •         |              |                | •               |                  |                                       |                     | •   |        | •        |            | •           |               |                 |                    |                                                                                                    | •                                                                                                    | 6                                                                                                    | بال                                                                                                    | ڔڐ                | ب                                                                                                    | ت                                                                                                    | رک                                                                                                    | _                                                                                                    |                                                                                                    | 1                                                                                                    |
|   | • | •   |   | ٠ | •   | •   | •   | •   | • • | • | •   |   | . (  | ( ( | ۵ | (د | غو  | بره     | 9         | 4            | ط              | ف               | ت                | کد                                    | ۵ر                  | ٥   | داز    | اند      | ى          | ھا          | ، ڊ           | عدل             | ما ر               | نيق                                                                                                    | تمة                                                                                                    | 5)                                                                                                    | 1                                                                                                    | 1                 | رة                                                                                                    | نما                                                                                                    | ي ن                                                                                                    | ايش                                                                                                    | 0                                                                                                    | ī                                                                                                    |
|   | • | • • | • | • | •   | •   | • • | • • | •   | • |     | • | •    | • • |   | •  | • • |         | •         |              |                | •               |                  | •                                     |                     | •   | •      | (        | L          | رف          | <u>k</u>      | 9.              | ے د                | 5_                                                                                                    | وَد                                                                                                    | ĺ)                                                                                                    |                                                                                                    | 1                 | رهٔ                                                                                                    | لما                                                                                                    | ي ش                                                                                                    | ايش                                                                                                    | 0                                                                                                    | Ī                                                                                                    |
| • | • |     |   | • | •   | •   | •   | • • |     |   | •   |   | •    | •   |   |    | •   |         |           | •            |                |                 |                  |                                       | •                   |     | • •    |          | (          | 6           | انـ           | 192             | ے د                | ٤                                                                                                    | 5_4                                                                                                    | ( ۵                                                                                                    |                                                                                                    | 9                 | رة                                                                                                    | لما                                                                                                    | ي لأ                                                                                                    | ايشر                                                                                                    | 0                                                                                                    | įĨ                                                                                                    |
|   |   |     |   | • |     |     | •   |     |     | • | •   |   | •    | •   | • |    | •   | •       | •         | •            |                |                 | •                |                                       | •                   | •   | (      | 6        | _11        | _(د         | ذ             | ایـ             | ان                 | ٨                                                                                                    | ۵                                                                                                    | )                                                                                                    | 1                                                                                                    | 0                 | رهٔ                                                                                                    | لما                                                                                                    | ے بت                                                                                                    | ايشر                                                                                                    | ٥                                                                                                    | įĨ                                                                                                    |
| • | • | •   |   |   | • • | •   | ٠   | ٠,٠ |     | • | • • |   | •    | •   |   |    | •   |         | •         | •            |                | •               |                  | • •                                   |                     |     |        |          |            |             |               |                 |                    |                                                                                                    |                                                                                                    |                                                                                                    |                                                                                                    |                   | (1)                                                                                                    | ۺ                                                                                                    | ماد                                                                                                    | jĪ                                                                                                    |                                                                                                    |                                                                                                    |
| • | • | •   |   | • |     |     |     |     |     |   | •   |   |      | •   |   |    | •   |         | •         | •            |                |                 |                  |                                       |                     |     | • •    |          |            | • •         |               |                 |                    | • •                                                                                                    |                                                                                                    |                                                                                                    |                                                                                                    | (                 | h)                                                                                                    | ۺ                                                                                                    | ماد                                                                                                    | jĪ                                                                                                    |                                                                                                    |                                                                                                    |
|   | • | •   |   | • |     |     | •   | •   |     | • | •   |   | •    | •   | • |    | ٠   |         |           | •            |                | •               | •                |                                       |                     |     |        | • •      |            |             |               |                 |                    | • •                                                                                                    |                                                                                                    |                                                                                                    | •                                                                                                    | (1                | n)                                                                                                    | ش                                                                                                    | ماد                                                                                                    | ijĪ                                                                                                    |                                                                                                    |                                                                                                    |
|   |   |     |   |   |     |     |     |     |     |   |     |   |      |     |   |    |     |         |           |              |                |                 |                  |                                       |                     |     |        |          |            |             |               |                 |                    |                                                                                                    |                                                                                                    |                                                                                                    |                                                                                                    |                   |                                                                                                    |                                                                                                    |                                                                                                    |                                                                                                    |                                                                                                    |                                                                                                    |
|   |   |     |   |   |     |     |     |     |     |   |     |   |      |     |   |    |     |         |           |              |                |                 |                  |                                       |                     |     |        |          |            |             |               |                 |                    |                                                                                                    |                                                                                                    |                                                                                                    |                                                                                                    |                   |                                                                                                    |                                                                                                    |                                                                                                    |                                                                                                    |                                                                                                    |                                                                                                    |
|   |   |     |   |   |     |     |     |     |     |   |     |   |      |     |   |    |     |         |           |              |                |                 |                  |                                       |                     |     |        |          |            |             |               |                 |                    |                                                                                                    |                                                                                                    |                                                                                                    |                                                                                                    |                   |                                                                                                    |                                                                                                    |                                                                                                    |                                                                                                    |                                                                                                    |                                                                                                    |
| • | • | •   |   | • |     | •   |     |     | •   | • | • • |   | •    | •   |   | •  | •   | •       | •         |              | ( (            | (K              | Cat              | ter                                   | p                   | en  | dı     | ılı      | ım         | 1)          | )_            | اد              | 5                  | گ                                                                                                    | ُون                                                                                                    | Ī)                                                                                                    | 1                                                                                                    | 1                 | رهٔ                                                                                                    | لم                                                                                                    | ت س                                                                                                    | یشر                                                                                                    | ما                                                                                                    | آز                                                                                                    |
|   |   |     |   |   |     |     |     |     |     |   |     |   |      |     |   |    |     | غوردها) | برخوردها) | و برغوردها ) | ي و برغوردها ) | طی و برغوردها ) | غطی و برغوردها ) | ٠٠٠٠٠٠٠٠٠٠٠٠٠٠٠٠٠٠٠٠٠٠٠٠٠٠٠٠٠٠٠٠٠٠٠٠٠ | كت غطى و برغوردها ) | ى ) | تابی ) | پرتابی ) | ى پرتابى ) | عت پرتابی ) | مرکت پرتابی ) | و مرکت پرتابی ) | اد و مرکت پرتابی ) | ر) آزاد و مرکت پرتابی ) اصل بقای اندازه مرکت فطی و برفوردها ) د دو طـرفـه ) د دورانـی ) ان ایـنــرسـی ) | (ש) وط آزاد و مرکت پرتابی ) نیق اصل بقای اندازه مرکت فطی و برغوردها ) ــــــــــــــــــــــــــــــــــــ | ) و (٣) سقوط آزاد و مرکت پرتابی ) مقیق اصل بقای اندازه مرکت فطی و برفوردها ) ونــــ دو طـرفـه ) ـــرکــت دورانــی ) مـــمان ایـنــرســی ) | (۳) و (۳) ( سقوط آزاد و مرکت پرتابی )  ( تمقیق اصل بقای اندازه مرکت فطی و برفوردها ) ( آونـــگ دو طـرفــه ) ( مـرکــت دورانــی ) ( مــمان ایـنـــرســی ) | و (۱) و (۱) و (۱) | (۱) و (۲) و (۳)  ( سقوط آزاد و مرکت پرتابی )  ( تمقیق اصل بقای اندازه مرکت فطی و برخوردها )  ( آونــــــــــــــــــــــــــــــــــــ | ش (۱) و (۲) و (۳)  رهٔ ۶ (سقوط آزاد و مرکت پرتابی )  پرتابی  رهٔ ۷ (تمقیق اصل بقای اندازه مرکت فطی و برفوردها )  رهٔ ۹ (مرکت دو طرف ه)  رهٔ ۱۰ (مرکت دورانی )  رهٔ ۱۰ (مرکان ایانرسی )  (۱)  (۲)  (۲)  (۲) | یش (۱) و (۲) و (۳) و (۳)  شمارهٔ ۶ ( سقوط آزاد و مرکت پرتابی )  ممارهٔ ۷ ( تمقیق اصل بقای اندازه مرکت فطی و برفوردها )  ممارهٔ ۹ ( مرکت دو طرفه )  ممارهٔ ۱ ( مـمان ایـنـرسـی )  شمارهٔ ۱۰ ( مـمان ایـنـرسـی )  ش (۱)  ش (۲)  ش (۲) | مایش (۱) و (۲) و (۳) و (۳)  ال شمارهٔ ۶ ( سقوط آزاد و مرکت پرتابی )  ال شمارهٔ ۷ ( تمقیق اصل بقای اندازه مرکت فطی و برفوردها )  ال شمارهٔ ۹ ( مرکت دو طرف )  ال شمارهٔ ۱۰ ( مـمان ایـنـرسـی )  ال شمارهٔ ۱۰ ( مـمان ایـنـرسـی )  ال شمارهٔ ۱۰ ( مـمان ایـنـرسـی )  ال شمارهٔ ۱۰ ( مـمان ایـنـرسـی )  ال شمارهٔ ۱۰ ( مـمان ایـنـرسـی )  ال شمارهٔ ۱۰ ( مـمان ایـنـرسـی ) | آزمایش (۱) و (۲) و (۳)  ایش شمارهٔ ۶ ( سقوط آزاد و مرکت پرتابی )  مرکت پـرتابی  ایش شمارهٔ ۷ ( تمقیق اصل بقای اندازه مرکت فطی و برغوردها )  ایش شمارهٔ ۹ ( مرکت دو طرفه )  ایش شمارهٔ ۱۰ ( مـرکت دورانی )  آزمایش شمارهٔ ۱۰ ( مـمان ایـنـرسـی )  آزمایش (۲)  آزمایش (۳)  آزمایش (۲) | رمایش شماره ۵ (فنر)  آزمایش شماره ۶ (سقوط آزاد و مرکت پرتابی) مرکت پرتابی مرکت پرتابی مایش شمارهٔ ۷ (تمقیق اصل بقای اندازه مرکت فطی و برفوردها) مایش شمارهٔ ۹ (مرکت دو طرفه) مایش شمارهٔ ۹ (مرکت دورانی) آزمایش (۱) آزمایش (۲) آزمایش (۳) آزمایش (۲) آزمایش (۲) آزمایش (۲) |

onverted by PDF Combine Pro - (no stamps are applied by registered version)

# □ نیکاتی در میوردنحیوهٔ کار در آزمیایشگیاه: ۷

برای موفقیّت در هرکاری رعایت نکاتی لازم است. در آزمایشگاه نیز برای اینکه از وقت محدود حداکثر استفاده شود، رعآیت نکات زیر ضروری است.

◄ ١- حضور در آزمایشگاه از اوّل وقت ضروری است. از غیبت در آزمایشگاه باید تا حدّ امکان خودداری کرد. کار
 در آزمایشگاه مانند کار در کلاس درس نیست که یک یا چند ساعت غیبت در آن را به راحتی بتوان جبران کرد.

→ ۲- از روز اوّل باید شماره گروه، اسم همکاران و میز کار خود را شناخت.

۳ – باید دفترکاری همراه داشت و همهٔ اطّلاعات مفید را مطابق دستورهای داده شده در آن نوشت. البته این نوشتن باید در ضمن کار کردن انجام گیرد. این نوشته ها از چند نظر مفید و ضروری است: کارهای انجام گرفته برای همیشه ثبت شده و محفوظ می ماند و برای تکرار آن آزمایش و تهیّهٔ گزارش کار می توان از آنها استفاده کرد و همینطور برای ارزیابی کار، ارائهٔ آن به کارشناس الزامی است.

→ ۴- قبل از به جلسه آمدن باید پیشاپیش دستور کار آزمایش آن جلسه را مطالعه کرده و کار آن روز را برای خود تفهیم کرد. اگر سئوالی در این مورد باشد از مربّی و یا همکاران مطّلع پرسیده شود. در اوّل وقت کوئیزی از آن آزمایش گرفته می شود که نمرهٔ آن در امتحان پایان ترم مؤثّر است.

🗢 ۵- در ضمن کار باید مقرّرات ایمنی را رعایت کرد و مواظب بود که به خود و دستگاهها صدمهای وارد نشود.

→ ۶- در تمام طول مدّت کار در آزمایشگاه باید سعی شود که از سر میزکار خود دور نشده و از رفت و آمدهای غیر ضروری بین میزها خودداری کرد.

✓ - در حین آزمایشها بهتر است که دانشجو فکر خود را بکار انداخته و سعی کند جواب سئوالهای پیش آمده را شخصاً و اگر نشد با مشورت همکاران خود و اگر باز هم نشد توسط مربّی آزمایشگاه بدست آورد. ولی این روش که دانشجو تا با سئوال و مشکلی مواجه گردید فوری بخواهد آن را از دیگران سئوال کند آموزنده نیست.

△ ۸- در زمان انجام آزمایشها بهتر است دانشجو با انجام محاسبات تقریبی از صحّت کار خود اطمینان حاصل کند
 ولی انجام محاسبات دقیق را باید به بعد از اتمام آزمایش موکول نماید.

◄ ٩- در حین اندازه گیری کمیّتهای آزمایش، از همان اوّل باید مراقب منابع خطای اندازه گیری بوده و سعی شود تا
 حدّ امکان از میزان خطاها کاسته گردد.

y PDF Combine Pro - (no stamps are applied by registered versior

- → ۱۰ در مواردی که احتمال وجود خطا زیاد است باید آزمایش را به دفعات لازم تکرار کرده و میانگین اندازه گیریها را بدست آورد (برای خطاهای تصادفی)
- ۲ ۱۱ در ثبت نتایج اندازه گیریها باید مراقب بود که تمام ارقامی را که وسیلهٔ اندازه گیری نشان داده است درست خواند و از وارد کردن ارقام بی معنی خودداری کرد.
- 🗢 ۱۲- پس از انجام آزمایشها باید وسایل آزمایش را روی میزها به حال اوّلیه برگردانده و میزها را مرتّب و تمیز کرد.
- ۲۳ دانشجو در حین خروج از آزمایشگاه باید نتیجهٔ کار خود را به امضاء مربّی برساند تا اینکه مربّی کار وی را
   بررسی نماید و اگر کم و کسری روی داده باشد، همانجا جبران شود.

## □ گزارش کار: ٧

گزارش کار باید طوری تهیّه شود که اطّلاعات لازم و مفید را هر چه دقیقتر و واضح تر در اختیار خواننده قرار دهد و از هر نظر خودکفا باشد. گزارش کار معرّف کار دانشجو در آزمایشگاه و راهنمای او میباشد. هر گزارش کار بعد از تهیّه توسّط مربّی مطالعه و کنترل می شود و راهنمایی های لازم داده می شود؛ لذا ضروری است حداکثر سعی در رعایت نکات مزبور و صحّت و دقّت مطالب علمی نگاشته شده مبذول گردد.

## خصوصیّات یک گزارش کار خوب:

مهمترین خصوصیّتی که یک گزارش کار باید داشته باشد وضوح و روشنی آن است. در نوشتن گزارش کار باید ترتیب منطقی را رعایت کرد یعنی اینکه گزارش کار باید طوری تنظیم شود که خواننده در جریان همهٔ مراحل آزمایش از اوّل تا آخر قرار گیرد. بنا به ماهیّت کار و مطالب، یک گزارش کار را باید در قسمتهای گوناگونی تنظیم کرد. برای تهیّهٔ گزارش کار، نوشتن قسمتهای زیر الزامی است:

→ ۱- موضوع آزمایش، تاریخ انجام آزمایش، نام و نامخانوادگی دانشجو و همکار یا همکارانی که در یک گروه کار میکنند.

٧ - هدف آزمايش.

→ ٣- وسایل مورد نیاز و میزان دقّت آنها.

◄ ٢- تئوری آزمایش: در این قسمت باید اشاره ای به تئوری آزمایش شود بدین ترتیب که آن قانون یا قوانین فیزیکی
 که توجیه کننده پدیده مورد آزمایش می باشد بطور دقیق بیان گردد و سپس چگونگی ارتباط آن قانون با پدیدهٔ مزبور نیز
 نشان داده شود. اگر با رسم شکل و نمودار بتوان موضوع را به خوبی نشان داد بهتر است.

→ ۵- شرح دستگاه و رسم شکل آنها.

> ۶- روش انجام آزمایش: روش آزمایش باید درگزارش کار نوشته شود و در صورت لزوم از ذکر جزئیّات مفید نباید خودداری کرد بطورکلی روش آزمایش باید طوری شرح داده شود که خواننده بتواند ارزش علمی آن را قضاوت کرده و هرگاه خواست بتواند آن را عملاً تکرار نماید.

→ ۷- جدول نتایج حاصله: در این قسمت بدون هیچگونه نوشته و عملیّات محاسباتی فقط باید مقادیر اندازه گیری

شده و یا محاسبه شده را گزارش کرده و برای این کار باید جداول متعدد و مناسبی تهیّه کرد.

◄ ٨- ذكر عوامل ايجاد كننده خطا و محاسبه خطا و نحوه كاهش آن.

→ ٩- محاسبهٔ نتایج حاصله.

۱۰ - رسم منحنی: منحنی های لازم را با قید مقیاس روی کاغذ میلیمتری باید رسم کرد.

→ ۱۱ - نتیجهٔ آزمایش: در اینجا باید ابتداء قابل قبول بودن نتیجه را بررسی کرد. معمولاً در آزمایشهای مقدّماتی، آزمایشها برای تحقیق تئوریها انجام میگیرند و تئوری برای نتیجهٔ آزمایش مقداری پیشبینی می کند. اوّلین کار، مقایسهٔ مقدار بدست آمده با مقدار تئوری است. در این بررسی باید معلوم کرد که میزان سازگاری بین دو مقدار تجربی و تئوری چقدر است. بررسی منابع خطا و اینکه مهمترین عامل خطا کدام بوده و حداکثر کوشش بعمل آمده برای کم کردن اثر آن یکی از مطالبی است که در اینجا باید ذکر شود. بطور خلاصه باید مراحل آزمایش را بررسی کرد و نظرات تأیید کننده و یا اصلاحی خود را نوشت.

◄ ١٢- فهرست منابع مورد استفاده.

🗢 ۱۳- در هر هفته یک آزمایش انجام، گزارشی از آن آزمایش تنظیم و کامل میکنید و جلسهٔ بعد تحویل می دهید.

by PDF Combine Pro - (no stamps are applied by registered version

# □ رسم نمودار: ٧

#### مقدمه:

بررسی پدیده های طبیعی و فیزیکی و وضع قوانین جدید معمولاً در دو مرحلهٔ کاملاً متمایز صورت می گیرد. در مرحلهٔ اول کوشش می شود تا عواملی که به هم بستگی دارند بشناسند و سپس در مرحلهٔ بعدی سعی بر آن است که میزان و درجهٔ این بستگی ها به کمک آزمایش یا قوانین مسلّم دیگر تعیین گردد. برای اینکه بتوان رابطهٔ دو متغیّر و چگونگی وابستگی آنها را بهتر حدس زد و نیز مقادی ثابتی که دو متغیّر را به هم مربوط سازد محاسبه نمود لازم است با تکرار آزمایش مقادیر مختلفی از متغیّرها را یافته و در جدولی قرار داد. با توجّه به اعداد جدول نمی توان به سادگی رابطهٔ دو متغیّر را بدست آورد ولی اگر مقادیر را روی محورهای مختصّات منتقل نموده، نمودار تغییرات دو عامل را رسم نمایید در آن صورت بررسی میسّر خواهد بود و علاوه بر آن می توانید مقادیر مورد لزوم را از روی نمودار بدست آورید که قبلاً اندازه نگرفته اید و نیز اشتباهات آزمایش را بطور تقریبی برآورد کنید. منحنی های محاسبه ای بیشتر بصورت خطّ مستقیم رسم می شوند و اطّلاعات لازم از تعیین عرض از مبدأ و ضریب زاویهٔ این خط بدست می آید لذا باید خطّ مستقیم رسم می شوند و اطّلاعات لازم از تعیین عرض از مبدأ و ضریب زاویهٔ این خط بدست می آید لذا باید

بنابراین دستور کلّی چنین می شود که هرگاه شکل ریاضی تغییرات معلوم باشد آنرا بصورت y=ax+b تبدیل می کنیم که در آن x و y متغیرها و y و y ثابتها می باشند. پس از رسم منحنی y بر حسب y ه و y راکه به ترتیب شیب خط و عرض از مبدأ آن هستند تعیین می کنیم.

روش رسم نمودار: در رسم نمودار به نكات زير بايد توجّه داشته باشيد:

◄ ١- نمودار را فقط روى كاغذهاى ميليمترى رسم كنيد.

→ ۲- تعیین محورهای مختصّات.

۲ - تعیین مبدأ مختصّات: لزومی ندارد که مبدأ هر محور صفر انتخاب شود برای سهولت می توانید مبدأ را در
 مورد هر محوری عددی انتخاب کنید که به کمترین مقدار مربوط به آن محور نزدیک باشد.

→ ۴- تعیین مقیاس: نظر به حدود تغییرات متغیّرها و تقسیمات کاغذ خود مقیاس مناسبی رآبرای هر دو محور را انتخاب کنید مقیاس مناسب مقیاسی است که نتایج زیر را داشته باشد.

الف) بتوان تقسیمات جزء را براحتی از روی تقسیمات کاغذ تشخیص داد.

- ب) منحنی، بیشتر کاغذ میلیمتری را در برگیرد.
- △ لزومی ندارد که برای هر دو محور یک مقیاس انتخاب شود. مقیاس هر محور را در کنار محور یادداشت کنید.
  - → ۶- نقاط تجربی نمودار را با علامت ( ② یا ٪) مشخص کنید.
- ◄ ٧- در رسم منحنی و نمودار لازم نیست که نقاط را بیکدیگر وصل کنید بلکه باید رسم نمودار طوری باشد که نزدیکترین فاصله را به نقاط داشته باشد.

طرز استفاده از منحنی: اکنون نتیجهای را که با رسم منحنی به دنبالش هستیم براحتی می توان از روی خط رسم شده بدست آورد. کافی است که عرض از مبدأ و ضریب زاویهٔ خط را تعیین کرد و مطلوب آزمایش را از روی آنها و به کمک فرمول تئوری بدست آورد. برای تعیین ضریب زاویهٔ خط دو نقطهٔ غیر مشخص در روی خط در نظر بگیرید و تفاوت مختصّات قائم آنها را به تفاوت مختصّات افقی آنها تقسیم کنید حاصل، تانژانت زاویهای است که خط با جهت مثبت محورها می سازد. تو جه به دو نکته در اینجا ضروری است یکی اینکه شیب خط در این موارد یک کمیّت فیزیکی بوده و معمولاً دارای واحد است و برای تعیین آن حتماً باید از مختصّات خط با استفاده از مقیاسها و واحدهای محورهای مختصّات استفاده کرد. شیب هندسی خط هیچگونه ارتباطی با شیب فیزیکی آن ندارد. دو نقطهٔ انتخابی روی خط باید دور از هم و غیر مشخّص انتخاب شوند تا حداکثر دقّت در تعیین شیب حاصل شود.

#### □ بیراهی: ٧

# ١- خصوصيّات يک سنجش:

سنجش یا اندازه گیری یک کمیّت عبارتست از تعیین اندازهٔ دقیق آن بر حسب یکای مربوط. سنجش، علمی است تجربی و همیشه بیراهی یا خطایی را در بر دارد. آگاهی بر حدود این بیراهی لازم است. آزمایشگر باید بداند که نتیجهٔ اندازه گیری که با روش معیّن و وسایل معیّن انجام گرفته تا چه اندازه قابل اطمینان است و در صورت امکان چگونه می توان این نتیجه را دقیق ترکرد. همچنین آگاهی بر حدود بیراهی به طرح و انتخاب روش و اسباب اندازه گیری کمک می کند. تا دقّت نتیجهٔ آزمایش از حدّ معیّنی کمتر نشود. بطورکلّی عواملی که معمولاً در اندازه گیریها، ایجاد بیراهی می کنند عبارتند از:

- الف) تغییر کمیّت مورد اندازه گیری: مثلاً هنگام اندازه گیری دمای یک کوره، خود دماکاملاً ثابت نیست.
- ب) عیب روش اندازه گیری: مثلاً در اندازه گیری گرمای ویژهٔ مایع اگر مایع به عنوان جسم گرم بکار رود مقداری از آن تبخیر می شود و نتیجهٔ آزمایش دقیق نخواهد بود.
- پ) عدم مهارت و سهل انگاری آزمایشگر: مثلاً ممکن است آزمایشگر بر اثر خستگی یا بی میلی خواندن اسباب ها را بخوبی انجام ندهد.
- ت) عیب و نقص اسباب و اندازه گیری: مثلاً فرسودگی اسباب یا بدی تنظیم آن نتایج اندازه گیری را از مقدار واقعی آن دور می کند.

## ۲- انواع بیراهی ها:

- الف) بیراهیهای شخصی: منشأ این بیراهیها در شخص آزمایشگر است. مثلاً هنگامی که آزمایشگر می خواهد کمیّتی را چندین بار اندازه گیری کند، اغلب نتیجهٔ اندازه گیری اوّل را تقریباً درست می پندارد و سعی می کند نتایج اندازه گیریهای بعدی را به آن نزدیک کند، که مربوط به وضع روانی و سابقهٔ ذهنی و عدم دقّت کافی شخص است. بیراهیهای اسبابی: بیراهی اسبابی هنگامی بوجود می آید که اسباب در شرایطی غیر از شرایط مدرّج سازی آن بکار برده شود. مثلاً اگر یک خطکش آهنی برای ۲۵°۲ مدرّج سازی شده باشد ولی در دمای ۵°۲ بکار رود، نتایج اندازه گیری دقیق نخواهد بود.
- پ) بیراهی های سیستماتیک: بیراهی سیستماتیک بر اثر بدی تنظیم اسباب، عیب طریقهٔ سنجش، بدی طرز

درجهبندی و یا هرگونه نقش ساختمانی اسباب بوجود می آید. این بیراهی یک جهته است یعنی اندازهٔ کمیّت مورد اندازه گیری را همیشه در یک جهت، مثبت یا منفی تغییر می دهد. مثلاً اگر بخواهیم طولی را با یک خط کشی که انتهای طرف صفر آن مطابق شکل روبرو فرسوده است اندازه بگیریم تمام نتایج بزرگ خواهد بود.

ت) بیراهی اتفاقی: بیراهی های اتفاقی که در اثر شرایط و عواملی بوجود می آیند که از حدود اختیار آزمایشگر خارجند. این بیراهی ها غیر قابل اجتنابندو از نظر مقدار و جهت تغییر می کنند، علل عمدهٔ بیراهی های اتفاقی عبار تنداز: بیراهی ناشی از ثابت نبودن شرایط آزمایش مانند تغییر دمای محیط در آزمایشهای حرارتی، بیراهی ناشی از عوامل غیر قابل مهار، مانند انحرافهای عقربهٔ گالوانومتر در اثر لرزشهای خفیف ساختمان آزمایشگاه، بیراهی ناشی از ثابت نبودن کمیّت مورد اندازه گیری در حدود دقّت مورد نظر، مثلاً اندازه گیری ولتاژ برق شهر هیچگاه تا این اندازه ثابت نیست. هرگاه بوسیلهٔ یک اسباب معیّن در شرایط و حالتهای یکسان، کمیّت معیّنی را چندین بار اندازه بگیریم، اختلاف نتایج حاصل بیشتر به سبب وجود بیراهی های اتفاقی است، مخصوصاً در اندازه گیری های دقیق این نوع بیراهی بیشتر ظاهر می شود. مثلاً اگر بخواهیم طول میلهای را با دفّتی حدود سانتیمتر اندازه بگیریم و برای این کار از یک کولیس که فرضاً دفّت آن یک میلیمتر است، استفاده کنیم در تمام دفعات اندازه گیری عددی مانند ۱۳ سانتیمتر بدست می آید. ولی اگر بخواهیم طول همان میله را که ۵ بلر با دفّتی برابر یک دهم میلیمتر اندازه گیری کنیم به احتمال زیاد نتایج اندازه گیری با هم برابر نخواهد بود. این نتایج ممکن است به صورت زیر باشند:

17/91 - 17/97 - 17/90 - 17/97

اختلاف این اعداد با اندازه حقیقی طول میله به سبب وجود بیراهی اتّفاقی است.

## ۳- بیراهی های مطلق و نسبی :

الف) قدر مطلق اختلاف بین اندازه گرفته شده یک کمیّت و مقدار واقعی آنرا بیراهی مطلق میگویند. اگر x مقدار واقعی کمّیت و کمیّت و مقدار واقعی کمّیت و x مقدار اندازه گیری شده آن باشد بیراهی مطلق را می توان به صورت زیر نوشت:

 $\delta x = |x - x'|$ 

بیراهی مطلق از جنس خود کمیّت است و بر حسب یکای آن بیان می شود. چون مقدار واقعی کمیّت مورد سنجش معلوم نیست، مقدار دقیق بیراهی مطلق نیز معلوم نمی باشد. تنها می توان برای آن حداکثری بنام بیراهی مطلق PDF Combine Pro - (no stamps are applied by registered version

ماکزیمم را با  $\Delta x$  نشان می دهیم در این صورت می توان مطمئن بود که x مقدار واقعی کمیّت بین  $x' + \Delta x$  و  $x' + \Delta x$  قرار دارد.

ب] بیراهی مطلق به تنهایی نمی تواند دقّت اندازه گیری را نشان دهد و باید دید که این بیراهی در اندازه گیری چه مقدار از کمیّت رخ داده است. مثلاً اگر در سنجش طولی برابر ه ۱ متر بیراهی مطلق، برابر یک سانتیمتر باشد، مثل این می ماند که در هر متر ۱ میلیمتر بیراهی وجود داشته باشد. اگر همین بیراهی مطلق یک سانتی متری در سنجش طولی برابر با ۲ متر ایجاد شود، مثل این است که در هر متر ۵ میلیمتر بیراهی باشد بنابراین دقّت اندازه گیری در آزمایش دوّم است. برای تعیین میزان دقّت اندازه گیری از بیراهی نسبی استفاده می کنیم نسبت بین بیراهی مطلق و مقدار واقعی کمیّت را "بیراهی نسبی " اندازه گیری می نامند. از آنجا که مقدار واقعی کمیّت معلوم نیست در محاسبهٔ بیراهی نسبی مقدار اندازه گرفته را بجای مقدار واقعی بکار می برند چون بیراهی نسبی نسبت بین دو کمیّت همچنس است عدد مطلق بوده و مقدار آن با تغییر یکای اندازه گیری تغییر نمی کند. مقدار دقیق بیراهی نسبی نیز معلوم نیست بلکه می توان حداکثری برای آن تعیین کرد. هر چه حداکثر بیراهی نسبی کمتر باشد سنجش دقیقتر انجام گرفته است. این بیراهی معمولاً با چند در صد بیان می شود.

#### ۴- محاسبهٔ بیراهی ها:

بیراهی شخص را نمی توان محاسبه کرد. از بیراهی های اسبابی و سیستماتیک باید تا حد امکان پرهیز کرد. در اینجا فرض می کنیم آزمایشگر بیراهی سیستماتیک را حذف کرده باشد و بیراهی های شخصی نیز وجود نداشته باشد در این صورت بیراهی های اتفاقی که از اختیار بیروناند باقی می مانند که کاملاً تصادفی بوده و در معرض شانس خالص می باشند. در اینجا محاسبهٔ بیراهی ها را بطور خلاصه عنوان می کنیم.

الف) محاسبهٔ بیراهی در اندازه گیری مستقیم:

هرگاه کمیّتی را چندین بار اندازه گیری کنیم و سپس مقدار میانگین نتایج حاصل را به عنوان مقدار کمیّت مزبور اختیار کنیم بیشتر بیراهی های اتّفاقی از بین خواهند رفت این مقدار میانگین را احتمالی ترین مقدار کمیّت می نامند.

مثلاً فرض می کنیم  $x_1$  و  $x_2$  و .... و  $x_n$  نتایج اندازه گیری مستقیم از یک کمیّت باشد مقدار میانگین نتایج اندازه گیری  $x_n$  مثلاً فرض می کنیم  $x_n$  و  $x_n$  نتایج  $x_n$  نتایج  $x_n$  مثلاً فرض می کنیم  $x_n$  و  $x_n$  نتایج اندازه گیری مستقیم از یک کمیّت باشد مقدار میانگین نتایج اندازه گیری مستقیم  $x_n$  خین است :  $x_n$ 

وقتی n بحد کافی بزرگ باشد (از ۵ تا ۱۰) به احتمال زیاد بیراهی ها همه در یک جهت نخواهد بود. در این حالت در

محاسبهٔ میانگین بیراهی هاکوچک تقریباً یکدیگر را جبران میکنند و اگر از این راه بیراهی بزرگتر از بین نرود، حداقل به عدد بزرگی مانند n تقسیم می گردد به همین دلیل x را احتمالی ترین نتیجه اندازه گیری می نامند.

اگر x را برابر با مقدار واقعی کمیّت فرض کنیم بزرگترین مقدار مطلق، اختلاف بین مقادیر اندازه گیری شده و x، برابر با  $\delta x_1 = |x_1 - x|$  بیراهی مطلق ماکزیمم خواهد بود.

 $\delta x_2 = |x_2 - x|$ 

•••••

 $\delta x_n = |x_n - x|$ 

 $rac{1}{2}$  بزرگترین  $\delta$ x را با  $\Delta$ x نشان داده، بیراهی مطلق ماکسیمم می نامند. بیراهی نسبی از رابطهٔ زیر بدست می آید:  $\frac{1}{2}$  نسبی  $\frac{1}{2}$  بیراهی نسبی

ب) محاسبهٔ بیراهی در اندازه گیری غیر مستقیم:

بعضی از کمیّتها مستقیماً قابل سنجشند یعنی با مقایسه مستقیم با یکای خودشان اندازه گیری می شوند، مانند طول و جرم. امّا اکثر کمیّتها را نمی توان مستقیماً اندازه گیری کرد. برای سنجش چنین کمیّتها بطور مستقیم باید فرمولی را بکار برد که کمیّت مورد سنجش را به کمیّتهای دیگر که مستقیماً قابل سنجش اند مربوط سازد.

در این صورت اگر بیراهی کمیّتها که مستقیماً اندازه گیری می شوند معلوم باشند می توان بیراهی اندازه گیری کمیّت موردنظر را بدست آورد.

پ - ۱) بیراهی مجموع دو کمیّت:

U = x + y

فرض می کنیم کمیّت U مساوی مجموع دو کمیّت x و y باشد.

 $\Delta y$  یا  $\Delta x$  و  $\Delta y$  یا  $\Delta x$  و  $\Delta x$  و  $\Delta x$  و  $\Delta x$  و  $\Delta x$  و  $\Delta x$  و اگر بیراهی مطلق ماکزیممی که برای  $\Delta x$  برای  $\Delta x$  برای  $\Delta y$  بدست می آید  $\Delta y$  خواهد بود، به طوریکه:

 $U + \Delta U = (x + \Delta x) + (y + \Delta y)$ 

 $\Delta U = \Delta x + \Delta y$ 

بنابراین بیراهی مطلق ماکزیمم در مجموع چند کمیّت مساوی مجموع بیراهیهای مطلق ماکزیمم آن کمیّتها است.  $\frac{\Delta U}{U} = \frac{\Delta x + \Delta y}{x + y}$  بیراهی نسبی از رابطهٔ روبرو بدست می آید :

PDF Combine Pro - (no stamps are applied by registered version

پ - ۲) بیراهی تفاضل دو کمیّت:

هرگاه U مساوی تفاضل دو کمیّت x و y باشد y بیراهی مطلق ماکزیممنی که در مقدار y رخ می دهد y است y براهی y براهی براهی y براهی y براهی y براهی y براهی y براهی y براهی براهی براهی y براهی براهی y براهی براهی براهی براهی براهی

 $\Delta U = \Delta x - \Delta y$ 

 $\Delta U = \Delta x + \Delta y$  ولی چون منظور بدست آوردن بیراهی مطلق ماکزیمم U است نتیجه می گیریم :

بنابراین بیراهی مطلق ماکزیمم در تفاضل دو کمیّت مساوی مجموع بیراهی ها مطلق ماکزیمم آن کمیّت ها است.

 $\frac{\Delta U}{U} = \frac{\Delta x + \Delta y}{x - y}$  بیراهی نسبی چنین است:

پ - ٣) بيراهي حاصلضرب و تقسيم - حالت کلّي:

 $U=x^{\alpha}\,rac{y^{\beta}}{z^{\gamma}}$  فرض می کنیم که کمیّت U از فرمول روبرو بدست می آید:

که در آن x و y و z کمیّتهایی هستند که مستقیماً اندازه گیری شدهاند و  $\alpha$  و  $\beta$  و  $\gamma$  اعداد مثبتاند. ابتداء بیراهی نسبی را بدست می آوریم و از روی آن بیراهی مطلق را حساب می کنیم.

 $\ln U = \alpha \ln x + \beta \ln y - \gamma \ln z$  : برای محاسبهٔ بیراهی نسبی از رابطهٔ بالالگاریتم می گیریم:

از این رابطه دیفرانسیل گرفته سپس به جای دیفرانسیل هر کمیّت بیراهی مطلق ماکسیمم آن را می نویسیم در این صورت مثل این است که بیراهی نسبی هر کمیّت را جانشین لگاریتم آن کنیم بنابراین:

 $\frac{\Delta U}{U} = \alpha \frac{\Delta x}{x} + \beta \frac{\Delta y}{y} - \gamma \frac{\Delta z}{z}$ 

و چون باید حداکثر بیراهی را حساب کنیم علامت منها را به جمع تبدیل می کنیم.

 $\frac{\Delta U}{U} = \alpha \frac{\Delta x}{x} + \beta \frac{\Delta y}{y} + \gamma \frac{\Delta z}{z}$ y

ا كر حاصل طرف راست رابطه بالا را برابر N فرض كنيم، مي توانيم بنويسيم:

 $\frac{\Delta U}{U} = N \Rightarrow \Delta U = UN$  بيراهي مطلق  $\Delta U = UN$ 

#### ھ تمرین:

خطای نسبی رابطه های زیر را پیدا کنید:

$$I) \quad \frac{1}{f} = \frac{1}{x} + \frac{1}{x'}$$

Converted by PDF Combine Pro - (no stamps are applied by registered version)

II) 
$$Z^2 = xy$$

III) 
$$Z = x - ay$$

IV) 
$$Z = \frac{x^2 - y}{(2x - y)(y - 3x)}$$

# □ روش محاسبه: ∀

# اعداد با معنا و مفهوم صفر بعد از مميز:

دو وسیله اندازه گیری داریم اوّلی متری نواری که کوچکتر از دسی متر را نشان نمی دهد و دیگری متر نواری که سانتی متر را هم نشان می دهد. حال اگر طول اتاقی ۵ متر و ۳۰ سانتی متر باشد در اندازه گیری اوّل ۵/۳ و در اندازه گیری دو ویّم به صورت ۵/۳ نوشته می شود. بطوریکه ملاحظه می شود در ریاضیات ۵/۳ و ۵/۳ هر دو یکی است و با یکدیگر تفاوتی ندارند ولی در فیزیک دارای دو مفهوم مختلف اند. عدد ۵/۳ نشان می دهد که دقّت اندازه گیری در حدود دهم متر بوده و مقدار صدم اندازه گیری نشده است. ممکن است کمیّت مورد اندازه گیری به اندازهٔ چند صدم کمتر یا بیشتر اندازه گیری شده باشد زیرا احتمالاً مقدار طول ۵ متر و ۲۹ سانتی متر بوده یا ۵ متر و ۲۱ سانتی متر بوده است.

عدد ۵/۳ دارای دو رقم با معنا می باشد و رقم آخر یعنی ۳ مشکوک است. عدد ۵/۳۰ دارای ۳ رقم با معناست. در اینجا نیز امکان دارد مقدار حقیقی کمیّت به اندازهٔ چند میلیمتر کمتر یا بیشتر از مقدار اندازه گرفته شده باشد. لذا رقم سوّم یعنی صفر مشکوک است.

دقّت اندازه گیری مربوط به تعداد ارقامی است که اندازه گیری شدهاند و صفر بعد از ممیز دقّت بیشتر اندازه گیری را نشان می دهد. وسایلی که برای اندازه گیری به کار می روند هر چه دقیقتر باشند رقمهای با معنا بیشتر خواهد بود.

# گرد کردن اعداد:

موقعی که بخواهیم از تعداد ارقام با معنا عددی بکاهیم، اگر رقمی که حذف می شود از ۵کوچکتر باشد، حذف می شود و رقم قبلی به همان صورت که بوده است باقی می ماند. اگر رقم حذف شدنی از ۵ بیشتر باشد، آن را حذف و به رقم قبل از آن یک واحد اضافه می کنیم.

# چهار عمل اصلی اعداد با معنا:

در محاسبه های اعداد با معنا سه موضوع زیر باید رعایت شود:

۲ - کمیّتهایی که بر هم افزوده می شوند یا از هم کم می شوند حتماً باید هم جنس و بر حسب یک واحد باشند.
 ۲ - میزان دقّت یا تعداد ارقام بعد از ممیز کمیّتها، به یک اندازه باشند. در غیر اینصورت عددی را که دقّت کمتری دارد و ارقام بعد از ممیز آن کمتر از بقیه است مبنا قرار می دهند و اعدادی را که ارقام بعد از ممیز آنها بیشتر است گرد

مى كنند تا تعداد ارقام آنها به اندازهٔ ارقام بعد از مميز عدد مبنا برسد.

◄ ٣- در ضرب و تقسيم اعداد با معنا معمولاً تعداد ارقام با معناي حاصل ضرب يا خارج قسمت بايد برابر ارقام با معنای یکی از عوامل ضرب یا مقسوم یا مقسوم علیه باشد و بیشتر از آن نشود. البتّه این موضوع استثناهایی دارد.

TO/9 + 47/4 + 11/0 = 10/08

مثال ۱) مجموع سه عدد ۲۵/۶۶ و ۲۵/۴۹ و ۱۱/۴۹۸۶ را حساب کنید.

مثال ۲) عدد 4V + VV = 9 را از 4V + VV = 9 کنید.

 $4/1 \times 10^{-7} \times 1/10 \times 10^{5} = 1/10 \times 10^{0}$ 

مثال ۳) عدد ۱۰° ۱ × ۲/۷۵ را در ۲-۱۰ ۲/۸ ضرب کنید.

91/VT ÷ 77/9 = ٣/00

مثال ۴) عدد ۲۲/۹ را بر ۲۲/۹ تقسیم کنید.

# ... آ زمایش شمارهٔ ۱ ...

# مؤضوع آزمایش:

اندازه گیری طول، دما، جرم و چگالی اندازه گیری طول، دما، جرم و چگالی

#### √ مقدمـه:

شاید اندازه گیری فاصله دو نقطه، یعنی طول، بیش از هر کمیّتی در سنجش کمیّتهای دیگر وارد شود. اندازه گیری طول دامنهٔ بسیار وسیعی را، از فاصلهٔ کهکشانها تا شعاع هسته عناصر در بر می گیرد. آشکار است که روش اندازه گیری برای تمام این دامنه وسیع نمی تواند یکسان باشد.

در اندازه گیری طولهای معمولی می توان از متر نواری یا فنری یا خطکش استفاده کرد و فاصلهٔ بین دو نقطه را بطور مستقیم با دقتی در حدود میلی متر بدست آورد. برای دقت بیشتر از دستگاههایی استفاده می شود که در این آزمایش با آنها آشنا می شوید. امّا برای اندازه گیری فاصلههای بیشتر، مثل فاصلهٔ بین دو کوه یا دو شهر با روش مستقیم دشواری هایی همراه دارد؛ در این مورد از روشهای غیر مستقیم مانند مثلث بندی، استفاده می شود. در اندازه گیری فاصله سیارهها رادار بکار برده شده و برای اندازه گیری فاصلههای بسیار کوچک میکروسکوپ الکترونی بکار می رود.

# آشنایی با ورنیه:∀

برای نخستین بار پی یر ورنیه ( piere verni ) ( ۱۶۳۷ - ۱۵۸۰ میلادی ) وسیلهای اختراع کرد که بنام وی ورنیه نامیده می شود. این وسیله در اکثر وسایل اندازه گیری، مورد استفاده قرار می گیرد.

 $\frac{n-1}{n}$  ورنیه  $\frac{1}{n}$  اگر ( n-1 ) قسمت از خطکش اصلی را به n قسمت مساوی تقسیم کنیم، بنابراین هر درجهٔ ورنیه n

میلیمتر و از یک میلیمتر به اندازهٔ  $\frac{1}{n} = \frac{1}{n} - 1$  میلیمتر کمتر است.  $\frac{1}{n}$  نشان دهندهٔ میزان دقّت یا حساسیّت دستگاه در جه بندی شده است. با چنین دستگاهی حداکثر خطا در اندازه گیری برابر با  $\frac{1}{n}$  خواهد بود.

# دستور کلی خواندن ورنیه ـ

الف) ابتدا تقریب ورنیه را معلوم کنید. برای این منظور کوچکترین تقسیم خطکش اصلی را بر تعداد تقسیمات ورنیه تقسیم کنید. حساسیت دستگاه را شما بدست آورده اید.

ب) شمارهٔ خطی از ورنیه راکه مقابل خطی از تقسیمات خطکش اصلی است تعیین کرده آنرا در تقریب ورنیه ضرب کنید.

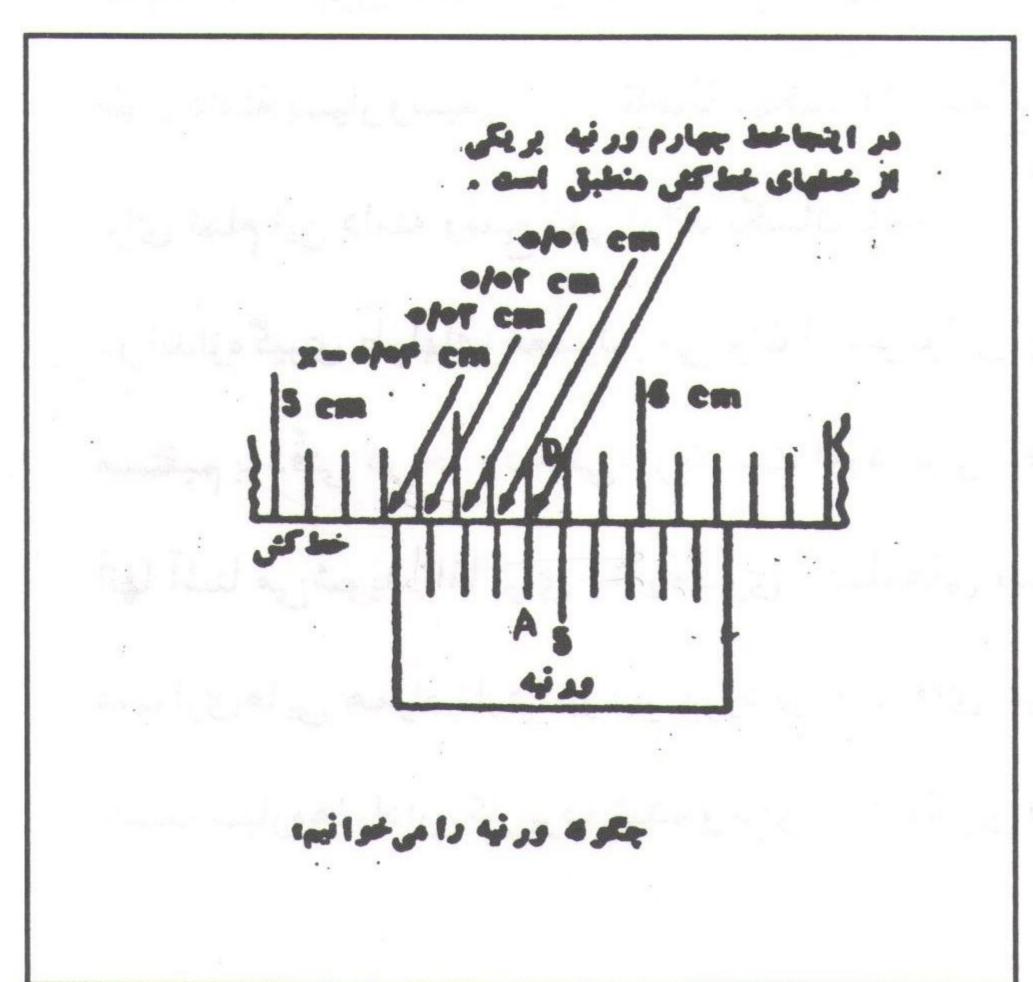

ج) حاصلضرب را به آنچه بطور مستقیم روی خطکش اصلی تا صفر ورنیه خوانده اید اضافه کنید. فرض کنید هنگام کار با ورنیه درجه صفر ورنیه بین درجههای ۵۳ و هنگام کار با ورنیه درجه صفر ورنیه بین درجههای ۵۴ خطکش اصلی قرارگیرد و خط چهارم آن A بر درجه D خطکش منطبق شود. سرانجام درجه صفر ورنیه به اندازهٔ  $\pi/$  =  $\pi/$  میلی متر از درجه  $\pi/$  بیشتر است. بنابراین صفر ورنیه روی درجه  $\pi/$  میلیمتر به  $\pi/$  قسمت بعضی ورنیهها فاصله  $\pi/$  یا ۱۹ میلیمتر به  $\pi/$  قسمت

مساوی تقسیم شده است. دقت این ورنیه کم میلیمتر می باشد.

خطای صفر - بعد از مدّتی کار با ورنیه اتّفاق می افتد که صفرهای خطکش و ورنیه کاملاً بر هم منطبق نمی گردند، در این حالت لازم است پیش از آزمایش، خطای حاصل که خطای صفر نامیده می شود تعیین گردد. مثلاً اگر صفر ورنیه به اندازهٔ  $\Delta$  پس از صفر خطکش قرار گیرد نتیجه تمام اندازه گیریهایی که با این خطکش بعمل آید به اندازهٔ  $\Delta$  بیش از مقدار واقعی است.

#### كـوليس:∀

یکی دیگر از ابزار اندازه گیری طول، کولیس است. کولیس شامل یک خط کش فلزی میلیمتری M و ورنیه V می باشد و

دارای دو شاخه است. شاخه طرف چپ ثابت بوده و شاخهٔ طرف راست به ورنیه ۷ متّصل است و می تواند همراه با ورنیه در طول خطکش حرکت کند (شکل ۲). لبهٔ شاخهها عمود بر ردیف درجههای خطکش است. هنگامیکه لبهٔ شاخهها بر هم منطبقاند، صفر ورنیه برابر صفر خطکش قرار می گیرد. برای اندازه گیری قطر و ضخامت اجسام، آنها را بین دو شاخه قرار می دهند. برای اندازه گیری قطر داخلی و فاصله بین دو صفحه از شاخههای بالا استفاده می شود. در پشت خطکش، میلهای به شاخهٔ متحرک متّصل است که می توان با آن گودی حفرهها را اندازه گرفت.

# ریـزسنـج:∀

ریزسنج دستگاهی است که برای اندازه گیری قطر سیمها یا ضخامت صفحات نازک بکار می رود؛ و یا قطر گلوله کو چک را با دقّت خیلی زیادی اندازه گیری می کند. این ابزار تشکیل شده از یک رکاب E که ثابت و به یک طرف آن پاشنه T وصل شده است. در طرف دیگر، اسټوانهٔ مدرّجی است که روی آن با تقسیم بندیهای ۵/ه و یا یک میلیمتری درجه بندی شده است. قسمت متحرک M، یک پوستهٔ استوانهای است که محیط آن به ۵۰ یا ۱۰۰ قسمت مساوی تقسیم شده است. این استوانه توسّط پیچی که در میان آن قرار دارد، می تواند روی استوانه ثابت حرکت رفت و برگشت داشته باشد. گام این پیچ نیم یا یک میلیمتر است و هر دوری که پوسته بزند، به اندازهٔ گام پیچ یعنی نیم یا یک میلیمتر جلو یا عقب می رود، و میله ای که به پیچ وصل است به همان اندازه از پاشنهٔ ثابت فاصله می گیرد.

در ریزسنجهایی که گام پیچ یک میلیمتر است، دور پوسته به ۱۰۰ قسمت تقسیم شده که هر قسمت نمایندهٔ است. در ریزسنجهایی که گام پیچ ۵/۵ میلیمتر است، دور پوسته به ۵۰ قسمت تقسیم شده است. دقت اندازه گیری هر دو نوع یکسان و برابر ۲۰/۵ میلیمتر خواهد بود.

در انتهای پوسته یک پیچ هرزگرد وجود دارد که به پوسته وصل است. موقع اندازه گیری اگر نیروی وارد شده از حد مجاز بیشتر شود، این قسمت آزاد و از فشردگی بیشتر پیچ جلوگیری میکند. همیشه وقتی که میلهٔ متحرّک به پاشنه چسبیده است و فاصله بین آنها وجود ندارد، درجهٔ صفر پوسته روی صفر استوانه قرار میگیرد. در صورتی که این تنظیم برقرار نباشد، دستگاه خطای صفر دارد.

برای اندازه گیری ضخامت اجسام، جسم را بین دو پاشنه قرار می دهند. با پیچ هرزگرد، پوسته را می چرخانند تا T و 'T برجسم مماس شوند. میلیمترها را از روی G و صدم میلیمترها را از روی درجه بندی M می خوانند.

#### گویسنج: ∀

از این اسباب برای اندازه گیری شعاع انحنای اجسام گویسانها (کوژ یا کاو) مانند عدسیها یا آینهها، استفاده می شود. گویسنج شامل پیچ S است که با پیچاندن H در مهرهای ثابت حرکت می کند؛ پایهها برابر و ثابت A و B و C می شود. گویسنج شامل پیچ S است که با پیچاندن H در مهرهای ثابت حرکت می کند؛ پایهها برابر و ثابت A و B و C موازی یکدیگر و به فاصلهٔ مساوی از S قرار دارند (شکل ۴). معمولاً پیرامون صفحه دایرهای به ۱۰۰ قسمت مساوی تقسیم شده است. این صفحه با چرخش S در راستای خطکش میلیمتری ثابت و قائم M حرکت می کند. برای یافتن گام پیچ، صفر صفحه D را برابر یکی از درجههای M قرار دهید و آن را چهار یا پنج دور بگردانید، آنگاه تو جه کنید که صفر D با کدام درجهٔ M برابر است. با این حالت گام پیچ را بدست آورید. با توجه به شکل مقابل و به کمک خاصیت

هندسی و ترهای قاطع در یک دایره می توان نوشت: ک

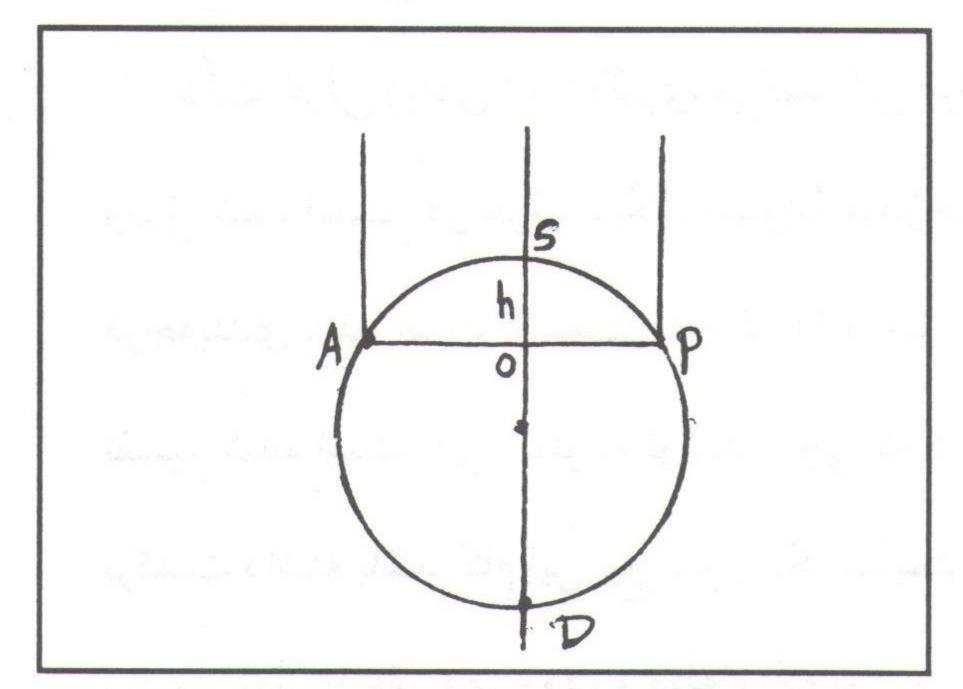

$$SO \times OD = OA \times OP$$
  
 $h(2r - h) = a \cdot a = a^{2}$   
 $SD = 2r$   
 $r = \frac{a^{2} + h^{2}}{2h}$ 

برای اندازه گیری فاصلهٔ پایهٔ متحرک تا ثابت ه، گوی سنج را روی صفحهٔ شیشه ای قرار داده و پیچ S را بچرخانید تا هر چهارپایه به صفحه تماس گیرد. سپس گوی سنج را روی یک کاغذ گذاشته و فشار دهید تا نوک پایه ها بر کاغذ اثر بگذارد. آنگاه با کولیس a را اندازه بگیرید.

### پیکنومتر: ∀

پیکنومتر یا تنگ چگالی، تنگ کوچکی است که سرپوش آن مجرای باریکی دارد. تنگ را پر انجمایع کنید و سرپوش را به آرامی در جای خود قرار دهید. اضافی مایع از مجرای باریک بیرون می ریزد و به کمک این وسیله می توانیم حجمهای مساوی از مایعات مختلف برداشت.

$$\rho = \frac{R_{V}}{V}$$
  $\Rightarrow \rho = \frac{M}{V}$ 

 $\frac{A}{A}$  جرم آب هم حجم جسم  $\frac{A}{A}$  نسبت به آب جرم آب هم حجم جسم  $\frac{m'}{A}$ 

ed de 12 for Knife-edge jaw Vernier nside Measuring outside measurement measuring caliper. B Movable Vernier ement in the designation of the designation of the design Guide ರ tar 13

Wertical scale

Vertical scale

Circular scale

Foot Measuring point

4.35 mm.

Measuring faces Micrometer collar

Measuring Measuring Rapid drive

Micrometer, reading off

Fig. 3:

PDF Combine Pro - (no stamps are applied by registered version

#### □ روش آزمایش: ∀

الف) انواع کولیس را مورد مطالعه قرار دهید و حساسیّت هر کدام را پیدا کنید. ابعاد مکعب چوبی را که در اختیار دارید یک بار با خطکش و یک بار دیگر باکولیس اندازه گیری نموده، اعداد حاصل را با هم مقایسه و نتیجه را بنویسید.

(اعداد اندازه گیری را در جدول تنظیم کنید.)

| نوبت    | طول | عرض | ارتفاع |               |
|---------|-----|-----|--------|---------------|
| ١       |     |     |        |               |
| ۲       |     |     |        |               |
| ٣       |     |     |        |               |
| میانگین |     |     |        | : حجم میانگین |

ب) از رابطه  $V = a \cdot b \cdot c$  را بدست آورید.  $V = a \cdot b \cdot c$  را بدست آورید.  $V = a \cdot b \cdot c$  ریزسنج را مشاهده و طرز کار آن را مطالعه کنید و حساسیّت آنرا معلوم نمایید. با ریزسنجی که در اختیار دارید، آوّل ضخامت  $V = a \cdot b \cdot c$  را ندازه گرفته و آنگاه ضخامت یک برگ را محاسبه نمائید. نتیجه را با توجّه به ارقام با معنی بنویسید.

د) ۱- گوی سنجی را که در اختیار دارید، مورد مطالعه قرار داده و با قرار دادن آن بر روی شیشهٔ معمولی تخت، مشاهده کنید که صفر دیسک D با صفر خطکش M بر هم منطبق است یا خیر؟ در صورت عدم انطباق، مبداء اندازه گیری را مشخص کنید. (خطای صفر)

۲- گوی سنج را بر روی عدسی محدّب یا مقعری که در اختیار دارید، قرار داده و ارتفاع h را نسبت به مبداء اندازه گیری از خطکش M و دیسک، (نظر به مبداء اندازه گیری تعیین شده) بدست آورید.

(توضیح اینکه اگر R عدسی معمر اندازه گیری می نمایید خواندن اعداد روی دیسک را مستقیماً خوانده و یادداشت نمائید. و اگر R عدسی معرف اندازه گیری می نمائید اعداد روی دیسک را بخوانید و آنگاه از ۱۰۵ کم کرده و یادداشت نمائید.)

۳- فاصلهٔ یک پایه ثابت تا پایهٔ وسطی (متحرک) را اندازه گیری نمائید. (اندازه گیری را تکرار و میانگین گیری نمائید) و این مقدار را برابر a قرار دهید.

ج آنگاه با استفاده از رابطه  $\frac{a^2+h^2}{2h}=R=\frac{a^2+h^2}{2h}$  شعاع انحنای عدسی را بدست آورید.

۵- طرز کار با ترازوی موجود را مورد مطالعه قرار داده و جرم چند جسم مختلف را با توجّه به دقّت وسیله، اندازه گیری نمائید.

هـ) طرز خواندن و استفاده از ترمومترها و کرنومترهای موجود در آزمایشگاه را یاد بگیرید.

# و) اندازه گیری چگالی مایعات

۱- ابتداء پیکنومتر را با آب و سپس با الکل بشویید و خشک کنید و جرم آن را با ترازو بدست آورید. ( m1 )

۲- پیکنومتر را از آب مقطر پرکنید و سرپوش آن را به آرامی در جای خود قرار دهید توجّه کنید که حباب هوا در زیر
 سرپوش تشکیل نشود. پیکنومتر را به کمک دستمال خشک کنید. وزن آن را بدقّت بدست آورید. ( m<sub>2</sub> )

 $m_3$  ) را با الکل تکرار کنید. ( $m_3$ )

۴- پیکنومتر را خالی و خشک کنید. داخل آن مقداری ماسهٔ خشک بریزید (حدود ۲) سرپوش پیکنومتر را در جای خود قرار دهید؛ آن را با دقّت وزن کنید. ( m<sub>4</sub> )

۵- روی ماسه های داخل پیکنومتر آب بریزید تا پیکنومتر لبریز شود. سرپوش آن را به جای خود قرار دهید. آنرا وزن کنید. ( m<sub>5</sub> )

9- پیکنومتر را خالی و خشک کنید. داخل آن مقداری نمک بریزید (حدود  $\frac{1}{m}$ ). وزن آن را بدست آورید ( $m_6$ ). روی آن الکل بریزید، وزن آن را بدست آورید ( $m_7$ ). نتایج مراحل را در جدولی ثبت کنید. با استفاده از فرمولهای زیر چگالی الکل، ماسه و نمک را بدست آورید. 2

$$=\frac{m_3-m_1}{m_2-m_1}$$
 = چگالی الکل جرم آب هم حجم الکل جرم آب هم حجم الکل

$$=\frac{m_4-m_1}{m_2-m_1)-(m_5-m_4)}$$
 = جرم ماسعه جیم ماسه

$$\frac{m_6 - m_1}{m_3 - m_1} = \frac{m_6 - m_1}{(m_3 - m_1) - (m_7 - m_6)} \times \frac{m_3 - m_1}{m_2 - m_1}$$
 جرم آب هم حجم نمک

#### ع سئوال:

- ۱- آیا روش سادهٔ دیگری برای تعیین چگالی اجسام جامد می دانید؟
  - ۲- چرا اندازه گیری یک کمیّت را چند بار تکرار می کنند؟
    - ۳- خطای نسبی چگالی ماسه را بدست آورید.

# ... آ زمایش شمارهٔ ۲ ...

# موضوع آزمایش:

#### اندازه گیری ضریب اصطکاک الا

وسائل آزمايش: سطح شيبدار - مكعب مستطيل چوبى - وزنه - كفه - نخ.

#### ☑ تــئورى:

تجربه نشان می دهد وقتی جسمی می خواهد بر روی جسم دیگری بلغزد، نیروی مقاومی در سطح تماس دو جسم و در خلاف جهت حرکت پدید می آید. این نیرو را نیروی اصطکاک می نامند.

نیروهای اصطکاک خودبخود در جهت مخالف حرکت عمل می نمایند و هیچ وقت به آن کمک نمی کنند. حتّی در حالتی که بین دو سطح حرکت نسبی وجود ندارد.

نیروهای اصطکاک ممکن است بین دو سطح وجود داشته باشند. وقتی که نیروهای اصطکاک بین دو جسم که نسبت به هم ساکن هستند عمل میکنند آنها را نیروهای اصطکاک "استاتیک" یا "ایستایی" می نامند.

ماکزیمم نیروی اصطکاک استاتیک برابر است باکوچکترین نیروی لازم برای به حرکت در آوردن جسم، وقتی حرکت شروع می شود، نیروهای اصطکاک کاهش می یابند. آن دسته از نیروهای اصطکاک که بین سطوح متحرّک وجود دارند، نیروهای اصطکاک جنبشی نامیده می شوند. بطور ساده می توان نیروی اصطکاک را در اثر ناهمواریهای بسیار ریز سطح تماس و نیروی چسبندگی میان ذرّات دو جسم دانست.

نیروهای اصطکاک به عوامل زیادی بستگی دارند و هنوز نظریهٔ دقیقی راجع به اصطکاک خشک وجود ندارد و قوانین اصطکاک تجربی می باشند.

نیروی اصطکاک از قوانین تجربی زیر تبعیت میکند.

١- اين نيرو با تقريب خيلي خوبي از مساحت سطح تماس مستقل است.

۲- این نیرو با نیروی عمودی متناسب است.

۳- نیروی اصطکاک تا اندازهای مستقل از سرعت جسم است.

۲- این نیرو بستگی به جنس سطح تماس، درجهٔ حرارت و رطوبت دارد.

در لحظهٔ شروع حركت لازم است نيروي وارد بر جسم و نيروي اصطكاك با هم برابر باشند.

 $F_s = \mu_s F_N$ 

اگو  $F_s$  نیروی اصطکاک استاتیک و  $F_N$  نیروی عمودی باشد، داریم:  $F_S$ 

را ضریب اصطکاک استاتیک گویند.  $\mu_s$ 

هنگام حركت جسم نيز مي توان رابطهاي مانند رابطه بالا نوشت.

 $F_k = \mu_k F_N$ 

 $\mu_{k}$  را ضریب اصطکاک جنبشی گویند.  $\mu_{k}$ 

تجربه نشان می دهد که  $\mu_{k}$  همواره از  $\mu_{s}$  کو چکتر است.

 $\mu_{\rm s}$  و  $\mu_{\rm s}$  ضرایب بدون دیمانسیونی هستند که می توانند هر مقدار دلخواهی را اختیار کنند ولی معمولاً کوچکتر از واحد هستند. چرا؟

RR+ RY Mg Sino mg

سطح دو نیروی  $R_x$  در امتداد سطح و در خلاف جهت حرکت و  $R_y$  عمود بر سطح به جسم وارد می شود.  $R_x$  مانع حرکت جسم می شود. در حالت تعادل داریم:

 $R_y = -mg \cos\theta$ 

 $R_{\rm x} = -mg \sin\theta$ 

و  $R_x$  مقدار ثابتی نیستند و از صفر تا مقدار ماکزیممی  $R_y$ 

میرسند ( با تغییر  $\theta$  ). در صورتی که جسم با سرعت یکنواخت حرکت کند، مطابق تعریف ضریب اصطکاک، در این  $\mu_K = \frac{R_X}{R_V} \neq \frac{-mg \ sin \theta}{-mg \ cos \theta} \Rightarrow \mu_K = tg \theta$  حالت داریم:

یعنی در این حالت تانژانت زاویه سطح شیب دار برابر ضریب اصطکاک است.

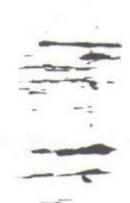

# تعیین ضریب اصطکاک: ∀

دستگاهی که برای اندازه گیری ضریب اصطکاک بین دو سطح بکار می رود مانند شکل زیر است. جسم مورد نظر را به

PDF Combine Pro - (no stamps are applied by registered version

نخ ببندید و روی سطح افقی قرار دهید. انتهای نخ را به یک کفه ببندید. در کفه بتدریج وزنه بگذارید تا جسم شروع به

لغزش کند. در راستای عمود بر سطح اتکا ترازمندی برقرار است، لذا: ۱۲

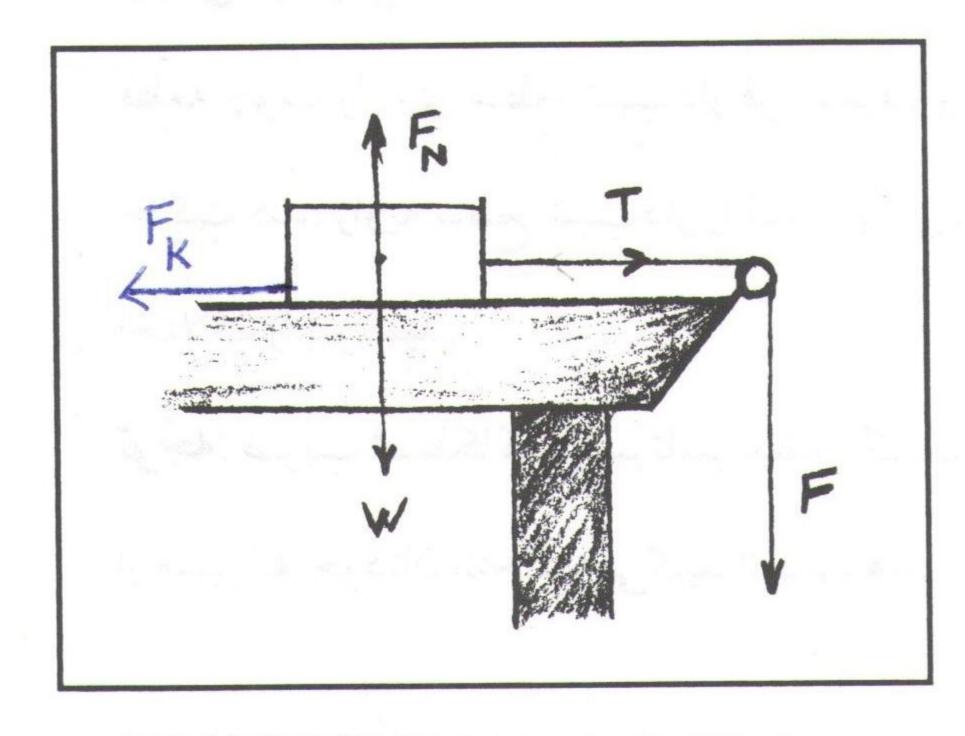

$$\Sigma F_{y}=0 \Rightarrow F_{N}-W=0 \Rightarrow F_{N}=W$$
: بس: چون از وزن ریسمان و اصطکاک قرقره صرفنظر می شود، پس $F=T$ 

در زمان لغزش با سرعت ثابت در راستای محور x می توان نوشت: کا

$$\Sigma F_{\times} = 0$$
  $T - F_{K} = 0$   $F - F_{K} = 0$   $\Rightarrow$   $F = F_{K}$ 

 $F_K = \mu_K F_N$ 

با توجّه به تعریف اصطکاک: >

برای دقّت بیشتر در اندازه گیری  $\mu_K$  با تغییر W مقادیر F را بدست آورید. نمودار F را بر حسب W رسم کرده و از شیب آن مقدار  $\mu_K$  را محاسبه کنید.

# آزمایش ۱: ∀

# روش آزمایش:

١- وزن قطعه چوب مورد آزمایش و کفه را بدست آورید.

۲- قطعه چوب را به نخ و نخ را به کفه ببندید و آن را روی سطح افقی قرار دهید. یک وزنه ه ۵۰ گرمی را روی قطعه
 چوب قرار دهید.

٣- دركفه آنقدر وزنه اضافه كنيد تا با يك ضربهٔ انگشت قطعه چوب با سرعت يكنواخت حركت كند. ( اگر قطعه

چوب شتاب گرفت از وزنه ها کم کنید.) مقدار وزنهٔ موجود در کفه به اضافه وزن کفه را یادداشت کنید. (F)

۴- آزمایش را ۳ بار تکرار کنید، مقادیر F و میانگین آن را در جدول بنویسید.

۵- آزمایش را برای وزنههای داده شده در جدول تکرار کنید و جدول (۱) را پر کنید.

-9 نمودار F را برحسب W رسم کنید. از روی آن  $\mu_{k}$  را محاسبه کنید.

Converted by PDF Combine Pro - (no stamps are applied by registered version)

# آزمایش ۲: ∀

# روش آزمایش:

قطعه چوب را روی سطح شیب دار قرار دهید، و شیب را افزایش دهید تا با یک ضربه قطعه چوب بطور یکنواخت حرکت کند. زاویه سطح شیب دار را اندازه بگیرید و  $\mu_{k}$ را محاسبه کنید. آن را با آزمایش قبل مقایسه نموده و علّت اختلاف را بنویسید.

توجه: ضریب اصطکاک در سرتاسر سطح یکسان نیست؛ از این رو دقّت کنید که تمام آزمایش هایتان در قسمت معیّنی از مسیر که خودتان انتخاب می کنید انجام دهید.

| شــماره                                                                                                    | وزنهٔ موجود          | W<br>ijg 8 gaza | $F_1$ $0$   | $F_2$       | $F_3$ | F |
|----------------------------------------------------------------------------------------------------|----------------------|-----------------|-------------|-------------|-------|---|
|                                                                                                    | وزنهٔ موجود روی قطعه |                 | وزنهها وكفه |             |       |   |
| A Real Section of the section of the section of the | چوب                  | و وزنهها        |             | 4A + 4.4 61 |       |   |
| The state of                                                                                                    | ه ۵۰ گرم             |                 |             |             |       |   |
| ۲                                                                                                    | ه ۵۵ گرم             |                 |             |             |       |   |
| ~                                                                                                    | ه ه ۶ گرم            |                 |             |             |       |   |
| *                                                                                                    | ه ۶۵ گرم             |                 |             |             |       |   |
| ۵                                                                                                    | ه ه ۷ گرم            |                 |             |             |       |   |
| 9                                                                                                    | ه ۷۵ گرم             |                 |             |             |       |   |
| V                                                                                                    | ه ه ۸ گرم            |                 |             |             |       |   |
| A                                                                                                    | ه ۸۵ گرم             |                 |             |             |       |   |

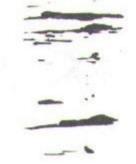

#### ال سيئوال:

۱- تغییر کمیّتهای نظیر  $\theta$  ، W یا g چه تأثیری بر  $\mu_{s}$  و و  $\mu_{s}$  دارند؟

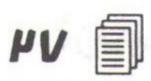

# ... آ زمایش شمارهٔ س

# موضوع آزمایش:

# الله تمقیق قانون اوّل و دوم نیوتن الله

# 0 الف) تحقيق قانون اوّل نيوتن:

#### ☑ تــئورى:

قانون اوّل نیوتن بیان میکند که هرگاه برآیند نیروهای وارد بر جسمی صفر باشد، آن جسم حالت سکون و یا حرکت یکنواخت خود را بر روی خطّی مستقیم حفظ میکند. اگر بتوان شرایطی بوجود آورد که برآیند نیروهای وارد بر جسمی صفر باشد، (بوجود آوردن چنین شرایطی عملاً بسیار مشکل است) سرعت آن جسم در مسیری به طول ۵ که در مدّت ۲ آنرا می پیماید باید ثابت باشد. و رابطهٔ فاصله با زمان، خطی است و همچنین رابطهٔ سرعت با زمان تغییر نمی کند. بستر هوای فشرده یکی از بهترین وسایل برای این آزمایش است. این بستر یک منشوری فلزی است که روی آن سوراخهای ریزی تعبیه شده است، و هوا با سرعت در سوراخها دمیده می شود. طول این بستر حدود ۲ متر است. در حقیقت لغزنده روی یک لایه هوا حرکت میکند و اصطکاک فلز با فلز از بین می رود. ولی هنوز اصطکاک فلز با هوا (مقاومت هوا) وجود دارد و اختلاف سرعتی که عملاً در طول مسیر مشاهده می شود، به این دلیل است که بسیار

**زمان سنج دیجیتال**: زمانسنج دیجیتال وسیلهٔ دقیقی برای اندازه گیری فاصله زمانی است. دو فتوسل با دو منبع کوچک نور به آن متّصل است. برای بکار انداختن زمانسنج نکات زیر ضروری است:

۱ - سویچی را که در زیر آن Switch نوشته شده است، روی علامت Time/s تنظیم کنید.

۲- سویچی را که با E.H.T مشخص شده روی OFF تنظیم کنید.

۳- فتودایود و منبع نور را روی پایهٔ مربوطه نصب کنید و آنها را طوری تنظیم کنید که اشعه محرو بی از منبع نور دقیقاً روی مرکز فتودایود بیفتد.

۴- منبع نور را بوسیلهٔ سیمهای رابط به ولتاژ دو ولتی ( a.c ) که روی زمانسنج است متّصل کنید.

۵- دو سیم مربوط به فتو دایو د را به دو ترمینال (قرمز رنگ) که با علامت Stop مشخص شده اند ببندید و توجّه داشته باشید که سیم سیاه رنگ به قسمت زمین که با علامت مشخص شده باید متّصل باشد.

۶- دو ترمینال سبز رنگ را که با علامت Start مشخّص شده اند، بهم وصل کنید. حال اگر مطمئن هستید که مدار را درست بسته اید زمان سنج را روشن کنید و دکمه Reset را فشار دهید تا تمام ارقام روی صفحهٔ زمان سنج صفر شود.
 ۷- اگر سویچی که با علامت Range مشخص شده است روی ۱۰ باشد زمان سنج فقط فاصله زمانی صفر تا ۹۹۹۹ ثانیه را تعیین خواهد کرد و چنانچه روی ۱۰۰۰ باشد فاصله زمانی صفر تا ۹۹/۹۹ و چنانچه روی ۱۰۰۰ باشد فاصله زمانی صفر تا ۹۹/۹۹ و چنانچه روی ۱۰۰۰ باشد فاصله زمانی صفر تا ۹۹/۹۹ را مشخص خواهد کرد.

۸- کلیدی که با علامت mode مشخص شده روی حالت (۱) بگذارید. در این وضع زمانسنج مدّت زمانی را که اشعهٔ خروجی از منبع نور به فتودایود نتابیده است اندازه خواهد گرفت.

9- اگرکلیدی که با علامت mode مشخص شده است روی حالت (۲) باشد زمانی که نور تابیده شده به فتوسل اول قطع می شود دستگاه قطع می شود دستگاه فرد تابیده شده به فتوسل دوّم قطع می شود دستگاه شمارش را ختم می کند.

# □ روش آزمایـش: ٧

از مسئول آزمایشگاه بخواهید تا مدار دستگاه راکنترل نماید. حال دمنده را روشن کنید و لغزنده را در وسط مسیر به حالت سکون قرار دهید. با پیچانیدن پیچ زیر منشور فلزی مسیر راکاملاً افقی کنید، تا لغزنده هیچگونه حرکتی نداشته باشد.

در این آزمایش باید در اندازه گیری فاصله و زمان دقّت زیادی بشود. فاصلهای که باید آزمایش در آن صورت گیرد فاصله بین دو سلول فتوالکتریک است. فتوسل اوّل را همیشه ثابت نگهدارید. فتوسل دوم را حرکت داده و در فاصله مسیر ۲۰cm ۲۰ از فتوسل اوّل قرار دهید. کلید mode را روی حالت ۲ قرار دهید و دمنده را روشن کنید. لغزنده را به انتهای مسیر برده و به نوار لاستیکی فشار دهید. نوک خودکارتان را در یکی از سوراخهای بستر جلوی لغزنده بگذارید (دقّت کنید که تا آخر آزمایش باید از همین سوراخ استفاده کنید) با برداشتن خودکار، لغزنده به حرکت در می آیدو زمان حرکت لغزنده بین دو سلول فتوالکتریک اندازه گیری می شود ( ۱ ) این زمان را ۳ بار اندازه بگیرید. این مقادیر و میانگین آنها را

در جدول یادداشت کنید. کلید mode را روی حالت ۱ قرار دهید. زمان عبور لغزنده را از جلوی فتوسل دوم اندازه بگیرید. این زمان را نیز  $\Upsilon$ بار اندازه بگیرید. این مقادیر (  $\Delta t$  ) و میانگین آنها را در جدول یادداشت کنید. این آزمایشات را برای فواصل داده شده در جدول تکرار کنید. طول  $\Delta t$  زائد بالای لغزنده را بدقّت باکولیس اندازه بگیرید و  $\Delta t$  را از روی آن حساب کنید. دو نمودار  $\Delta t$  و  $\Delta t$  را بر حسب  $\Delta t$  روی کاغذ میلیمتری رسم کنید. شیب نمودارها را پیدا کنید و از نظر فیزیکی توجیه نمائید.

| Scm | t <sub>1 sec</sub> | $t_2$ | t <sub>3</sub> | میانگین | $\Delta t_1$ | $\Delta t_2$ | $\Delta t_3$ | $\Delta t$ میانگین | $V = \frac{\Delta s}{\Delta t}$ |
|-----|--------------------|-------|----------------|---------|--------------|--------------|--------------|--------------------|---------------------------------|
| 10  |                    |       |                |         |              |              |              |                    |                                 |
| 10  |                    |       |                |         |              |              |              |                    |                                 |
| ۳.  |                    |       |                |         |              |              |              |                    |                                 |
| 20  |                    |       |                |         |              |              |              |                    |                                 |
| 100 |                    |       |                |         |              |              |              |                    |                                 |
| 40  |                    |       |                |         |              |              |              |                    |                                 |
| ۵۰  |                    |       |                |         | -            |              |              |                    | and the second                  |

 $\Delta S =$ 

# ب) حـرکت یک جسـم تحت اثـر نیروی خارجـی در بستری از هـوای فشرده:

هدف: تحقیق رابطهٔ فاصله و سرعت با زمان، در حرکت اجباری و تحقیق قانون دوم نیوتن.

#### ☑ تــئورى:

لغزنده به جرم  $m_1$  (به وزن  $\omega_1$ ) بر سطح افقی بستر هوا در حرکت است. لغزنده با نخ بی وزنی که از روی قرقره بدون لغزنده به جرم  $\omega_1$  ( $\omega_1$ ) بر سطح افقی بستر هوا در حرکت است. اغزنده با نخ بی وزنی که از روی قرقره بدون  $\omega_2 = m_2$  اصطکاک عبور کرده و به وزنهٔ  $\omega_2 = m_2$  وصل شده است. بنابراین برای جسمی که روی بغیتر قرار دارد می نویسیم:  $\Sigma F_x = m_1 a = T$   $\Sigma F_y = N - \omega_1 = 0$ 

چون هر دو جسم، با یک نخ بهم وصل اند شتاب حرکت هر دو یکی است. قانون دوم نیوتن را برای جسم آویـزان  $\Sigma F_y = \omega_2 - T = m_2 a$ 

$$\begin{cases} m_1a - T = 0 \\ \omega_2 - T = m_2a \end{cases} \Rightarrow \omega_2 - T + T = m_1a + m_2a$$

$$\omega_2 = a(m_1 + m_2)$$
  $a = \frac{\omega_2}{m_1 + m_2}$ 

این نشان می دهد که شتاب کلی دستگاه برابر خارج قسمت نیروی خارجی وارد بر دستگاه (که فقط  $\omega_2$ ) است بر جرم  $a=g\,\frac{m_2}{m_1\,+\,m_2}$  کل دستگاه یعنی (  $m_1+m_2$  ) است پس داریم:

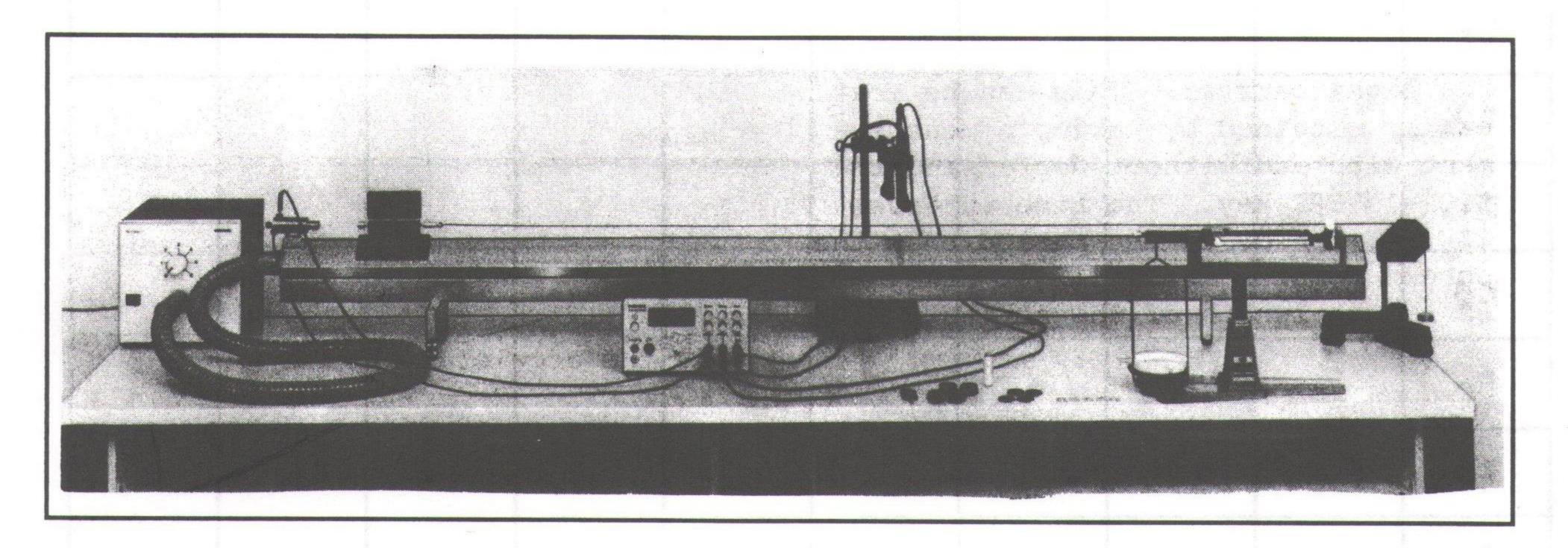

#### □ روش آزمایش: ∀

۱ - تحقیق رابطهٔ فاصله با زمان در حرکت اجباری:

از مسئول آزمایشگاه بخواهید تا مدار دستگاه را کنترل کند. دو فتودایود را به فاصله ۲/ه متر از یکدیگر قرار دهید. لغزنده را در فاصلهٔ مناسب از فتودایودها با دست نگه دارید. پس از صفر کردن زمانسنج لغزنده را رها کنید. لغزنده در اثر نیرویی که به آن وارد می شود دارای شتاب خواهد شد. زمان عبور لغزنده از فاصلهٔ بین دو فتودایود را بوسیلهٔ زمانسنج اندازه گیری کنید. این آزمایش را برای فواصل ۳۰، ۴۰، ۵۰ سانتی متری تکرار کنید و جدول صفحهٔ بعد را کامل کنید. آنگاه با رسم منحنی ۶ بر حسب ۲ منحنی و حرکت لغزنده را توجیه نمائید.

| $S_{cm}$     | 70              | ۳. | <b>*</b> 0 | ۵۰ | 9. |
|--------------|-----------------|----|------------|----|----|
| $t_{ m sec}$ | La Pitta y de - |    | •          |    |    |

#### ٢- تحقيق رابطه سرعت با زمان:

در حرکت جسم با شتاب ثابت سرعت متناسب با زمان تغییر می کند V + V = V که در رابطهٔ فوق V سرعت جسم، V شتاب حرکت، V زمان و V سرعت جسم در لحظه V = V می باشد. بدیهی است که معادلهٔ فوق یک خط راست است. برای تحقیق این مسئله ابتدا دستگاه بستر هوای فشرده باید کاملاً تراز شود سپس یک نخ بی وزن به لغزنده وصل می کنیم و این نخ را از روی قرقرهای که در انتهای بستر قرار داده ایم رد می کنیم. کفه ای به انتهای نخ وصل کرده و یک وزنه روی آن می گذاریم (وزنه تا ۵۰گرم) فاصلهٔ دو فتوسل را ابتداء V اختیار می کنیم. سلول اوّلی فتوسل را ثابت نگه می دارید. حال یک زائده روی لغزنده قرار می دهیم V طول زائده را اندازه می گیریم و زمانی که طول می کشد که زائده از جلوی فتوسل دوّمی رد شود V را اندازه می گیریم V مجدداً برای همین فاصله با استفاده از ساعت دیجیتال V زمانی که طول می کشد که جسم فاصلهٔ دو سلول فتوسل را بپیماید پیدا می کنیم. سپس این آزمایش را در حسب V را بر می کنیم و منحنی آنرا از نظر فیزیکی توجیه نمایید.

| فاصلهٔ دو فتوسل | طول زائده ک۵ | $\Delta t$ | $V = \frac{\Delta S}{\Delta t}$ | t   |
|-----------------|--------------|------------|---------------------------------|-----|
| r o cm          |              |            |                                 |     |
| r o cm          |              |            |                                 |     |
| r° o cm         |              |            |                                 |     |
| Ø∘ cm           |              |            |                                 | 2 2 |
| 8 ° cm =        |              |            |                                 |     |

#### ٣- تحقيق قانون دوّم نيوتن:

اگر m1 جرم لغزنده و زائده و m2 جرم كفه و وزنه باشد، طبق قانون دوم نيوتن داريم:

$$F = (m_1 + m_2)a = (m_1 + m_2) \frac{dV}{dt}$$

 $F = m_{2}g$  و اگر F نیروی اعمال شده به سیستم باشد که همان وزن وزنه می باشد داریم: F برای پیدا کردن شتاب سیستم سرعت را در دو نقطه حساب کنید و سپس F فاصله آن دو نقطه را نیز یادداشت کرده و از رابطهٔ (۲) پیدا کردن شتاب سیستم سرعت را حساب کنید. در رابطهٔ اخیر F و F سرعت در نقطهٔ (۲ و ۱) است F فاصله دو رابطهٔ F رابطهٔ اخیر F و F سرعت در نقطهٔ (۲ و ۱) است F فاصله دو

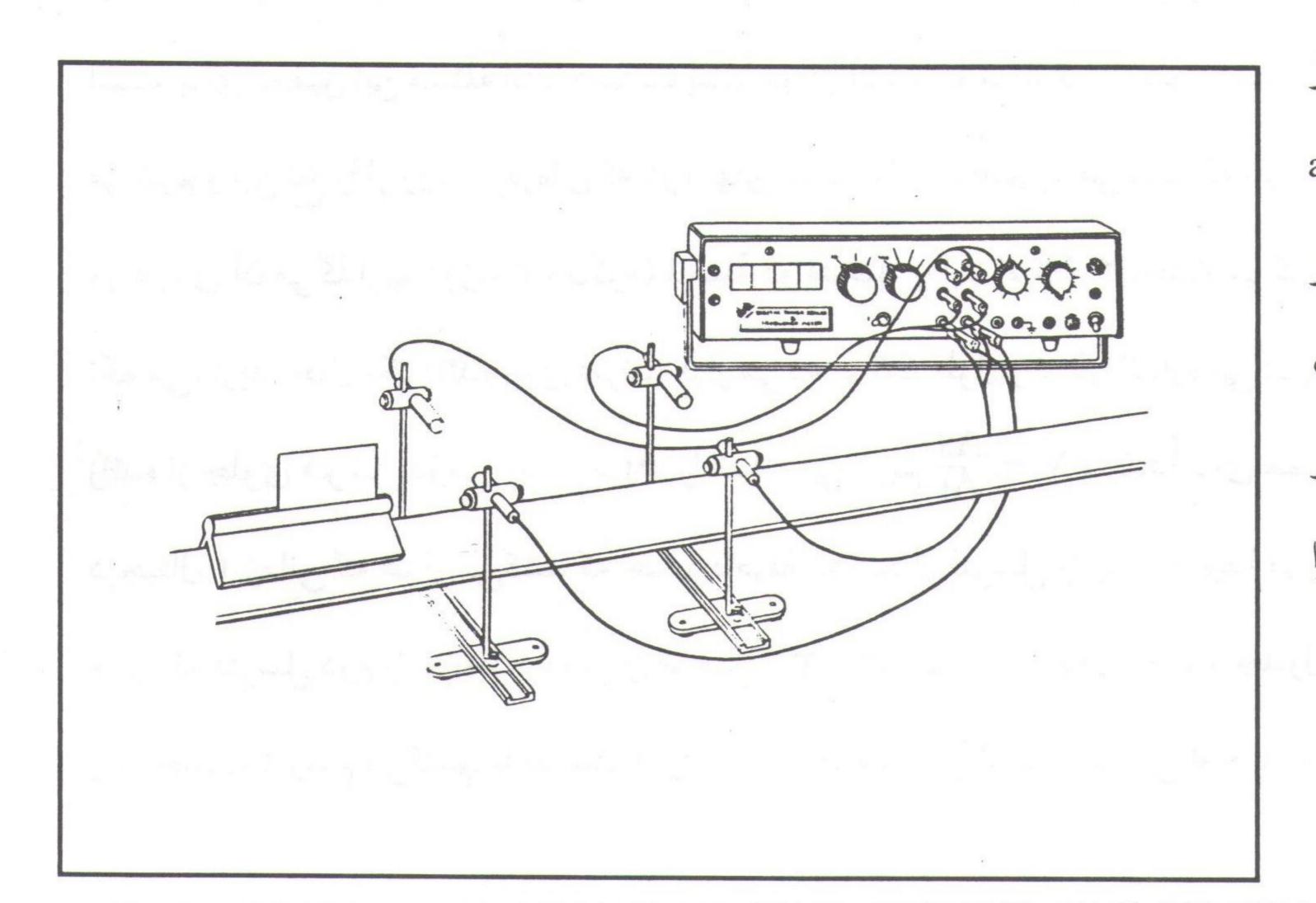

نقطه می باشد. شتاب را از  $a = g \frac{m_2}{m_1 + m_2}$  این رابطه  $m_1 + m_2$  که از پیدا کنید و با شتابی که از رابطهٔ (۱) و نمودار بدست آورده اید مقایسه کرده و علّت اختلاف جزئی آنرا بنویسید.

شکل (۲) - اندازه گیری شتاب ثابت

#### م سئوال:

١- اگر جرم لغزنده افزایش یابد تغییرات شتاب بر حسب تغییرات جرم لغزنده چگونه است ؟

۲- در صورتی که نیروی وارد شده به لغزنده تغییر کند، نمودار شتاب بر حسب F چگونه است ؟

۳- با استفاده از این آزمایش آیا می توان جرم جسمی را معیّن کرد ؟ چگونه ؟

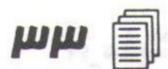

## ... آ زمایش شمارهٔ ۲ ...

## موضوع آزمایش:

# ا ونگ ساده ا

هدف: مطالعه حرکت نوسانی آونگ ساده، تحقیق عدم وابستگی پریود T به جرم m، تحقیق رابطه پریود با طول و زاویه انحراف آونگ و تعیین شتاب ثقل.

وسایل آزمایش: خطکش یک متری، کرنومتر، نخ، گلوله وزین کوچک و کبریت.

#### ☑ تــئورى:

آونگ ساده و یا آونگ ریاضی عبارت از نقطه مادی است که به انتهای نخ بی وزنی آویخته باشد و بتواند حول محور افقی در یک صفحهٔ قائم نوسان کند و از ابعاد گلوله در برابر طول نخ و همچنین از وزن نخ در برابر وزن گلوله می توان صرف نظر نمود. در نوسانات کم دامنه زمان نوسان ( پریود T ) تابع دامنهٔ نوسان نیست بلکه تابع طول آونگ و شتاب ثقل می باشد. هرگاه مطابق شکل روبرو آونگ ساده را از وضعیّت تعادل به اندازهٔ  $\theta$  منحرف کنیم و سپس رها سازیم جرم نقطهای تحت تأثیر دو نیرو قرار می گیرد.

۱- بردار نیروی وزن گلوله Mg که جهت آن رو به پایین و در هر لحظه عمود

بر سطح افق است.

۲- نیروی کشش نخ T.

نیرویی که موجب می شود تا نقطه مادی را به حالت تعادل بیاورد، به این  $F = -Mg \sin\theta$ 

نیروی F همواره مماس در راستای مسیر حرکت میباشد. علامت منفی

بدآن خاطر است که نیروی برگشتی در خلاف جهت حرکت است. طبق اصل اساسی دینامیگی میتوان نوشت: که  $m \frac{d^2x}{dt^2} = -mg \sin \theta$ 

چنانچه زاویهٔ انحراف  $\theta$  کوچک باشد ( $^{\circ}$  کو این صورت  $\frac{x}{1} pprox \theta pprox \sin \theta$  برابر خواهد

شد با : 
$$\frac{md^2x}{dt^2} = -mg\theta$$

$$\frac{d^2x}{dt^2} + \frac{g}{l}x = 0$$

$$\ll : with the second second$$

معادله حرکت نوسانی ساده است و از آنجا طبق تعریف سرعت زاویهای داریم: کم

$$w = \frac{2\pi}{T} = (\frac{g}{l})^{1/2} \Rightarrow T = 2\pi \sqrt{\frac{l}{g}}$$

که در آن 1 طول آونگ و g شتاب ثقل و T زمان نوسان آونگ می باشد. اگر دامنهٔ نوسان کوچک نباشد می توان نشان داد که معادلهٔ کلّی دورهٔ تناوب به صورت زیر می باشد. این

$$T = 2\pi \sqrt{\frac{l}{g}} \left(1 + \frac{1}{2^2} \sin^2 \frac{\theta}{2} + \frac{1}{2^2} \frac{3^2}{4^2} \sin^4 \frac{\theta}{2} + \dots \right)$$

# آزمایش ۱: ∀

هدف آزمایش: تحقیق قوانین آونگ ساده و تعیین شتاب ثقل.

روش آزمایش: آونگ را از پایهای آویزان کنید. نخی را به گلوله ببندید و آنرا بکشید، تا آونگ چند درجه از وضع تعادل منحرف شود (۵درجه حداکثر انحراف مجاز می باشد) سر دیگر نخ را به پایه ببندید. پس از اینکه کلیهٔ نوسانات

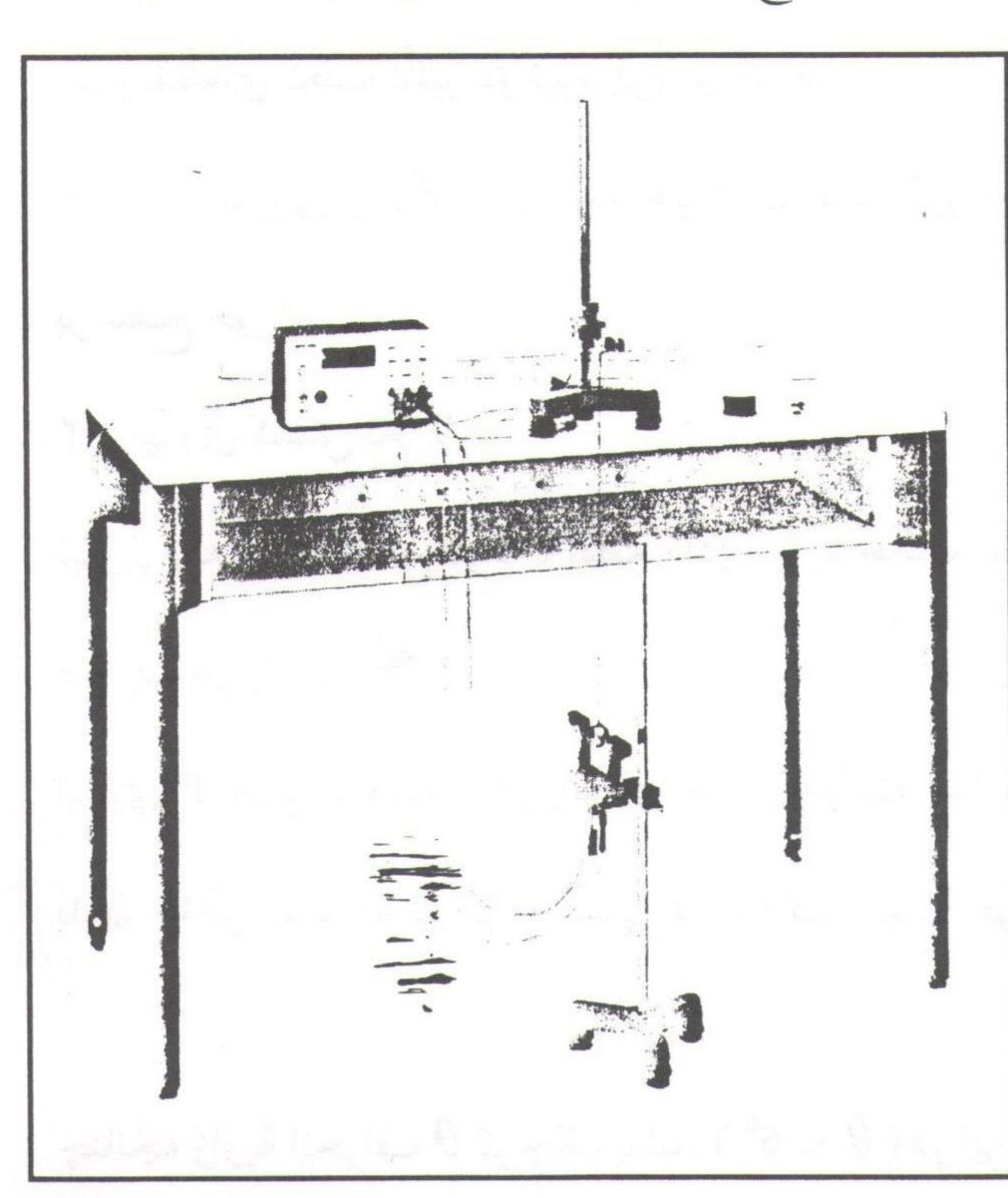

آونگ را متوقف گردید با دقّت نخ را از نزدیکی گلوله با کبریت بسوزانید تا آونگ شروع به نوسان کند. (توجّه کنید قبل از سوزاندن نخ گلوله باید هیچگونه حرکتی نداشته باشد) در طول آزمایش سطح نوسان آونگ باید ثابت باشد. اگر وسایل آزمایش شکل مقابل در اختیار دارید، می توانید توسّط دستگاه شمارنده زمان تناوب T دارید، می توانید توسّط دستگاه شمارنده زمان تناوب کرا پیدا کنید و اگر نه به کمک یک کرنومتر زمان ۵۰ نوسان کامل را اندازه بگیرید. (توجّه کنید که وقتی کرنومتر را به کار می اندازید بگویید صفر پس از اینکه گرنومتر را به کار می اندازید بگویید صفر پس از اینکه آونگ به محلّی که صفر گفته اید برگشت یک نوسان

کامل انجام شده است) طول آونگ را مطابق جدول تغییر دهید و آزمایش را تکرار نمایید. جدول راکامل کنید و از روی آن نمودار g را بر حسب  $T^2$  رسم کنید. از روی شیب نمودار g را محاسبه نمایید.

از رابطهٔ g دیفرانسیل لگاریتمی گرفته، خطای آزمایش را حساب کنید.

| ترتیب | طول آونگ | زمان ۵۰ نوسان | زمان یک نـوسان<br>T | מתبع پريود T <sup>2</sup> |
|-------|----------|---------------|---------------------|---------------------------|
| 1     | €° cm    |               |                     |                           |
| ٢     | V∘ cm    |               |                     |                           |
| ٣     | ∧∘ cm    |               |                     |                           |
| *     | 4 ° cm   |               |                     |                           |
| ۵     | 1 ° ° cm |               |                     |                           |

# آزمایش ۲: ∀

هدف آزمایش: تحقیق وابستگی T به  $\theta$  وقتی که  $^{\circ}$ 6 <  $\theta$  باشد.

روش آزمایش: طول آونگ را ۸۰ سانتی متر انتخاب کنید و آنگاه آونگ را تحت زاویه های مختلف از حالت تعادل خارج کنید و آنگاه زمان ۵ نوسان را با کرنو متر دیجیتالی اندازه بگیرید و جدول زیر را کامل کنید.

| ترتیب | زاویه انحراف | زمان ۵ نوسان کامل | زمان یک نوسان<br>T | $2\pi\sqrt{\frac{t}{g}}(1+\frac{1}{4}\sin^2\frac{\theta}{2})$ |
|-------|--------------|-------------------|--------------------|---------------------------------------------------------------|
|       | ۴۵°          |                   |                    |                                                               |
| 1     | 6°°          |                   |                    |                                                               |
| ~     | · VO°        |                   |                    |                                                               |
| *     | 9.0          |                   |                    |                                                               |

مقدار  $\frac{1}{g}$  با مقدارهای ستون نهائی جدول مقایسه کنید.

# آزمایش ۳: ∀

هدف آزمایش: زمان تناوب آونگ به جرم و جنس گلوله بستگی ندارد.

#### روش آزمایش:

دو گلوله را با جرمهای مختلف انتخاب نمایید و آنگاه با یک طول مشخّص (1) از نقطهای آویز نمایید. برای هر یک زمان ۵ نوسان را اندازه گیری نمایید و زمان تناوب آنها را با هم مقایسه کنید. نتیجهٔ حاصل را بیان کنید.

#### تحسسئوال:

۱- آیا زمان نوسان یک آونگ در ارتفاعهای مختلف از سطح زمین تغییر می کند؟ چرا؟

۲- اگر آونگی را از سطح زمین به کره ماه ببریم دورهٔ آن چه تغییری می کند؟

۴- روشی جهت تعیین حجم اطاق بیان نمایید در صورتیکه یک نخ نازک نسبتاً بلند، کرنومتر و یک گلوله کو چک مدد
 کار شما باشد.

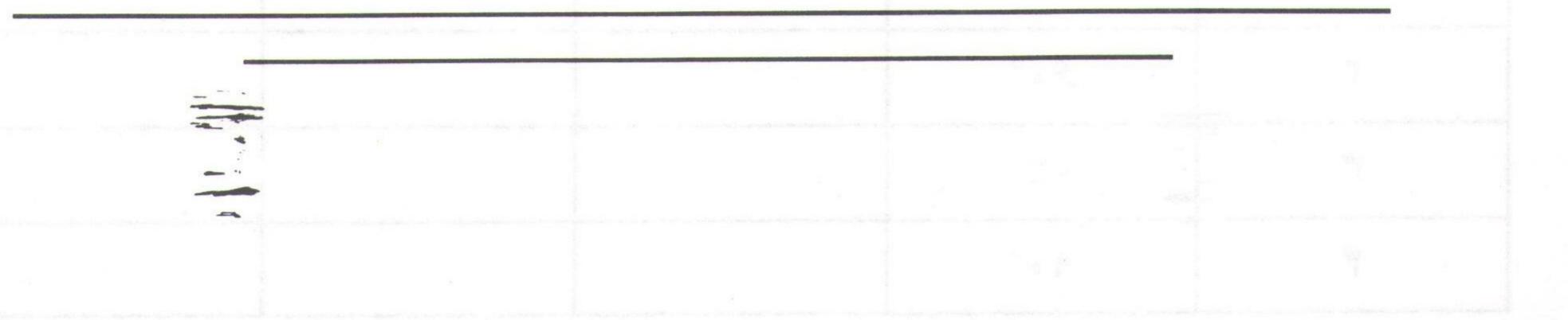

#### ... آ زمایش شمارهٔ ۵ ...

#### موضوع آزمایش:

#### الله فنره

#### هدف:

۱- مطالعه حرکت نوسانی فنر و اندازه گیری ثابت کشانی فنر

۲- اندازه گیری جرم مؤثر فنر

۳- بهم بستن فنرها بطور سری و موازی

#### آتئورى:

هر حرکتی که در فاصلههای زمانی متساوی تکرار شود حرکت تناوبی نامیده می شود. اگر ذرّهای که حرکت تناوبی دارد روی مسیر واحدی رفت و برگشت کند حرکت را نوسانی یا ارتعاشی می نامیم.

دوره متناوب T یک حرکت هارمونیک عبارت از زمان لازم برای انجام یک رفت و برگشت یعنی یک نوسان یا دور کامل. فرکانس حرکت، f تعداد نوسانهای (یا دورها) در واحد زمان است. بنابراین فرکانس عکس دوره تناوب می باشد می باشد یعنی f تعداد نوسانهای (یا دورها) در واحد زمان است. موضعی که در آن نیروی خالص می باشد یعنی f یکای فرکانس در دستگاه SI دور در ثانیه یا هر تز ( f ) است. موضعی که در آن نیروی خالص بر ذره نوسان کننده وارد نمی شود، موضع تعادل ذرّه نامیده می شود. جابجایی (خطی یا زاویه ای) ذرّه نوسان کننده در هر لحظه فاصله (خطی یا زاویه ای) آن از موضع تعادلش است.

هنگامیکه جسمی بجرم m به انتهای فنر آویخته شود، دستگاه پس از افزایش طول فنر به میزان x دوباره به حالت تعادل می رسد در این حالت نیروی عکس العمل فنر در خلاف جهت افزایش طول بر جسم وارد شده و نیروی وزن را خنثی می نماید. اگر وزنهٔ متصل به فنر را از وضعیت تعادل خارج نموده (و مثلاً اندکی به طرف پائین کشیده) سپس رها کنیم مجموعه فنر و وزنه در امتداد قائم و حول وضع تعادل شروع به نوسان می کند.

اگر جرم وزنه m و جرم فنر در برابر جرم وزنه بسیار ناچیز و قابل صرفنظر باشد در اینصورت با استفاده از قانون دوم

نيوتن و قانون هوك مي توانيم معادله حركت وزنه آويخته شده را بطريق زير بيابيم:

$$\begin{cases} F = ma \\ F = -kx \end{cases} \Rightarrow ma = -kx \Rightarrow ma = m \frac{d^2x}{dt^2} = -kx$$

 $x = Asin (\sqrt{\frac{K}{m}}t)$  است.  $x = Asin (\sqrt{\frac{K}{m}}t)$  است.

به سادگی مشاهده می شود که در مقایسه با معادله حرکت نوسانی هماهنگ ساده که بصورت  $x = \sin \omega t$  می باشد حرکت و زنه متّصل به فنر نیز حرکت نوسانی هماهنگ ساده است به قسمی که مقدار  $\omega$  (سرعت زاویهای نوسان) در اینجا  $\frac{k}{m}$  است. بنابراین :

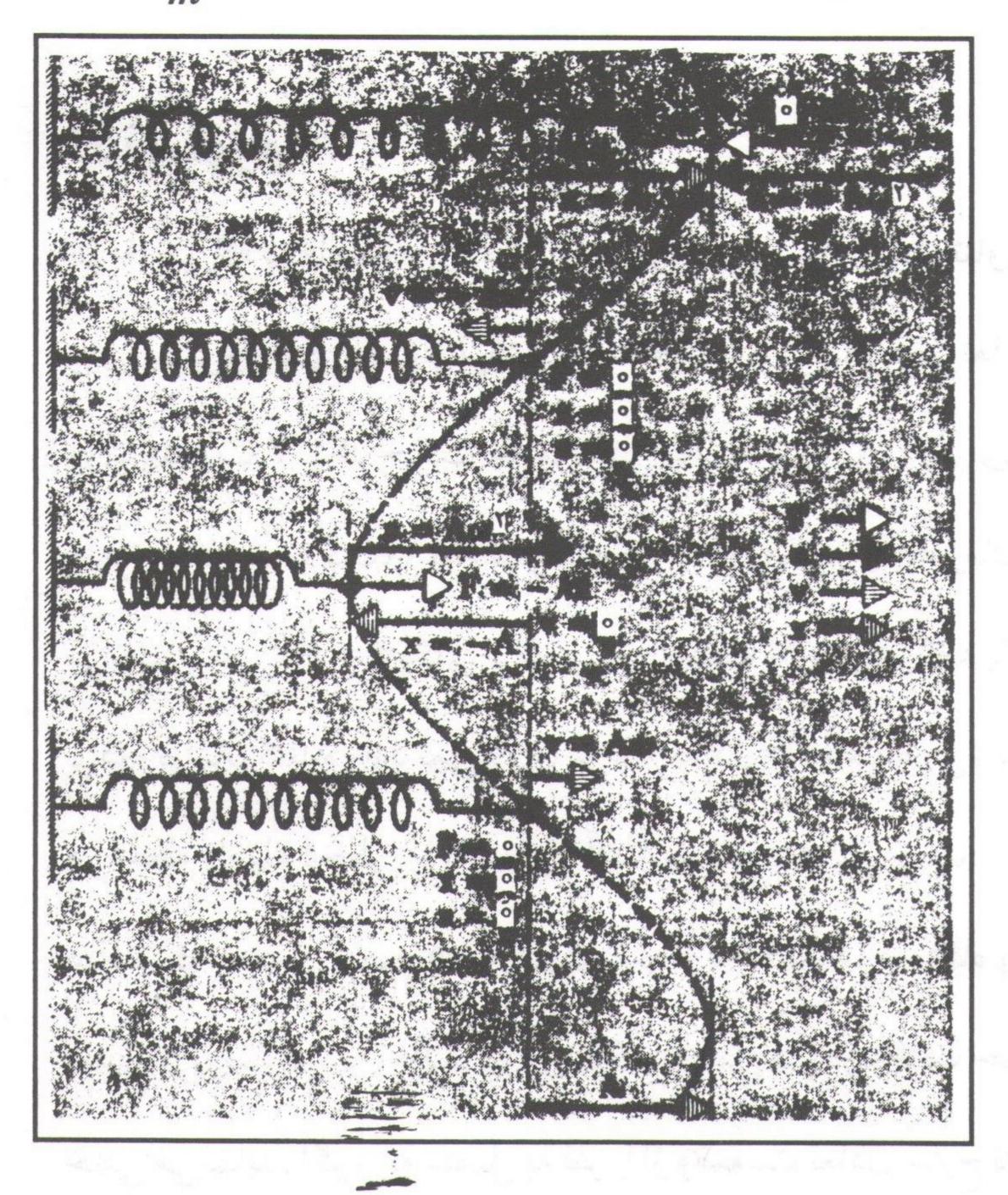

و بدین ترتیب در مورد دوره تناوب نوسانات و بدین ترتیب در مورد دوره تناوب نوسانات و زنه داریم  $m = 2\pi \sqrt{\frac{m}{k}}$  ,  $\omega = \frac{2\pi}{T}$  دوره و زنه داریم تناوب نوسانات و زنه در حالت واقعیتراگر جرم فنر در مقابل جرم و زنه ( m ) قابل توجّه باشد بجای m در معادله حرکت فوق m را قرار می دهیم بطوریکه جرم مؤثر فنر m در مؤثر فنر m و نه m در می می باشد لذا:

$$T = 2\pi \sqrt{\frac{m'}{k}} = 2\pi \sqrt{\frac{m + fm_s}{k}}$$

به این ترتیب ضریب جرمی فنر نشان می دهد که چه کسری از جرم فنر را جزء جرم وزنه محسوب کنیم تا بتوانیم از فرمول فنر بدون جرم استفاده نماییم.

# آزمایش ۱: ∀

وزنه های تعیین شده در جدول را از فنر بیاویزید و باکمک یک خطکش کوچک که در زیر وزنه قرار می دهید به آرامی آنرآکمی بالا ببرید (کمتر از یک سانتیمتر) و رهاکنید.

بدقّت زمان ۱۰۰ نوسان کامل را با کرنومتر برای هر وزنه اندازه بگیرید و جدول را کامل کنید. آنگاه با رسم نمودار m نسبت به ۲ ضریب زاویه و عرض از مبدأ را از روی نمودار مشخّص کنید با تعیین این دو مقدار f و k را معیّن نمائید.

| ترتیب | مـجموع جـرم وزنه وكفه | زمان ۱۰۰ نوسان<br>کامل | زمان یک نوسان | مربع پریود |
|-------|-----------------------|------------------------|---------------|------------|
|       |                       |                        |               |            |
| ٢     |                       |                        |               |            |
| ٣     |                       |                        |               |            |
| 16    |                       |                        |               |            |
| ۵     |                       |                        |               |            |

# آزمایش ۲: ∀

بروش آزمایش قبل مقادیر T و K دو فنری را که در اختیار دارید بدست آورید و سپس هر دو فنر را بطور متوالی بهم ببندید و به انتهای آنها مقادیر مشخص وزنه طبق جدول آزمایش قبل آویخته و مقدار T و K را حساب نموده و روابط ذیل را تحقیق کنید.

$$\frac{1}{k} = \frac{1}{k_1} + \frac{1}{k_2}$$

$$T^2 = T_1^2 + T_2^2$$

#### آزمایش ۳: ∀

دو فنر آزمایش قبل را بطور موازی بهم ببندید و مانند قبل عمل نموده و از مقادیر بدست آمده T و K روابط ذیل را تحقیق کنید.

$$K = K_1 + K_2$$

$$\frac{1}{T^2} = \frac{1}{T_1^2} + \frac{1}{T_2^2}$$

#### تعسستوال:

رابطه های 
$$\frac{1}{K_2} + \frac{1}{K_1} = \frac{1}{K_1} + \frac{1}{K_2}$$
 را بدست آورید.

٢- ثابت كنيد كه ضريب جرمى فنر تقريباً يكسوم است.

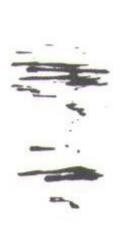

## ... آ زمایش شمارهٔ ۲ ...

## موضوع آزمایش:

# الله مرکت پرتابی الله سقوط آزاد و مرکت پرتابی

#### هدف:

$$y=rac{1}{2}gt^2$$
 مطالعه سقوط آزاد و تحقیق رابطهٔ  $V=\sqrt{2gy}$  مطالعه حرکت پرتابی و تحقیق رابطهٔ  $V=\sqrt{2gy}$ 

#### ☑ تــئورى:

اگر مقاومت هوا در یک نقطه از سطح زمین وجود نداشته باشد تمام اجسام با یک شتاب سقوط میکنند و این شتاب بستگی به اندازه وزن و یا ترکیب آنها ندارد و اگر مسافت طی شده خیلی بزرگ نباشد، شتاب در تمام مدّت سقوط ثابت می ماند. این حرکت ایده آل را که در آن از مقاومت هوا و تغییرات

جزئی شتاب نسبت به ارتفاع صرفنظر می شود "سقوط آزاد" می نامند. شتاب جسمی که به طور آزاد سقوط می کند به شتاب ناشی از ثقل

موسوم است و با علامت g نشان داده می شود.

شتاب ناشی از ثقل g برداری، در امتداد قائم و به طرف پایین (به سمت مرکز زمین)، یعنی در جهت منفی محور y خواهد بود. باید معادلات حرکت با شتاب ثابت زیر را بکار برد.

$$y = V_g \cdot t - \frac{1}{2} gt^2$$

$$V_y = V_y \cdot gt$$

$$V_y = -gt$$

$$V_y^2 = V_y^2 - 2gy$$

$$V_y^2 = -2gy$$

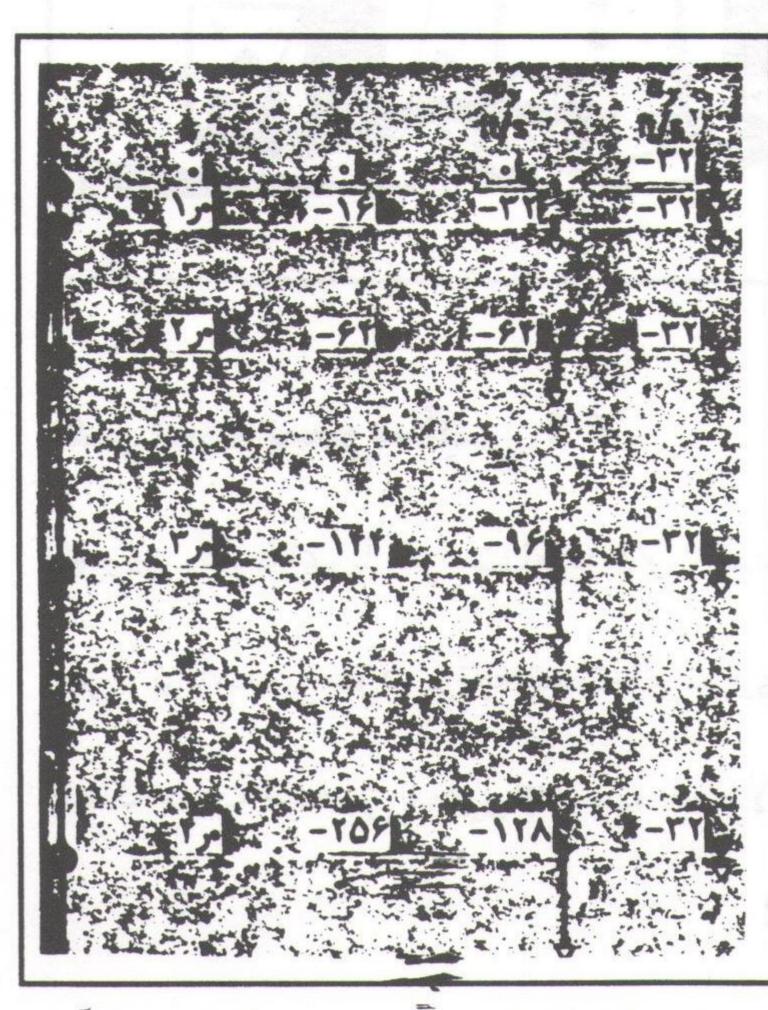

شکل (۱) - جسم در حال سقوط آزاد

#### □ روش آزمایش: ٧

دستگاه سقوط آزاد را مطابق شکل زیر آماده کنید. مدار شامل یک ساعت دیجیتالی می باشد که زمان سقوط گلوله را نشیان می دهد. گلوله فلزی توسّط آهنربای الکتریکی A در فاصله ۷ از سکوی B قرار می گیرد با قطع جریان گلوله سقوط خواهد کرد و همزمان ساعت دیجیتالی شروع به کار خواهد کرد تا موقعی که گلوله به سکوی B برخورد نماید آنگاه فاصله سکوی و آهنربا را مطابق جدول تغییر داده و زمان سقوط گلوله را بدست آورید. ۷ را بر حسب ۲ رسم کرده و آنگاه شیب نمودار و شتاب ثقل زمین را در این محل بیابید. خطای نسبی g را بیابید.

| ترتیب | y | t | $t^2$ |
|-------|---|---|-------|
| 1     |   |   |       |
| 12.   |   |   |       |
| ~     |   |   |       |
| *     |   |   |       |
| ۵     |   |   |       |

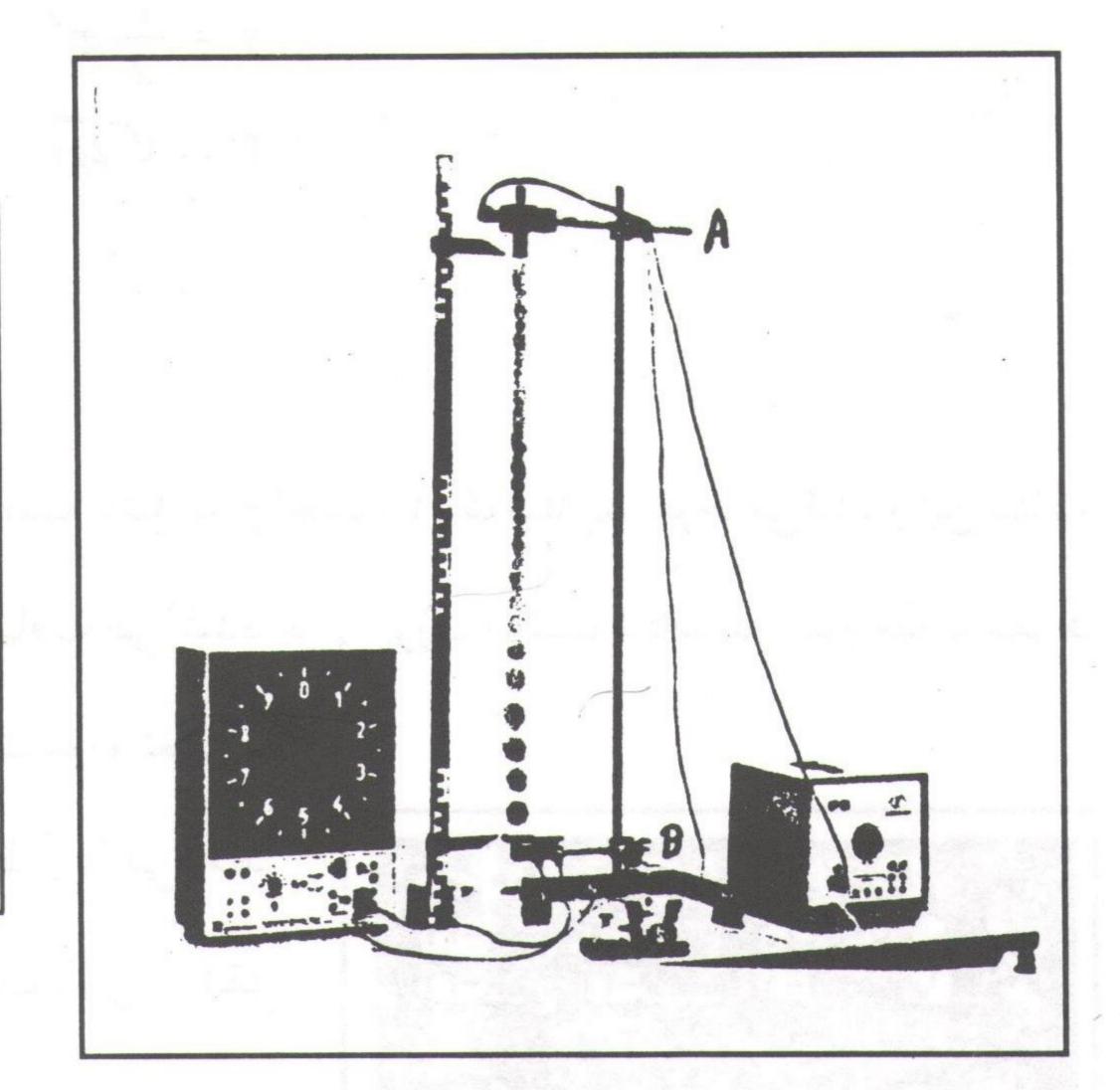

# حركت پـرتابى: ∀

تئوری: گلولهای با سرعت اوّلیهٔ ۷۰ از نقطه O که به عنوان مبدأ مختصات انتخاب می شود، تحت زاویه  $\theta_0$  با سطح افقی، پرتاب می شود. پرتابه تحت اثر نیروی گرانش زمین مسیری را می پیماید و دارای شتابی در امتداد قائم در خلاف جهت مثبت انتخابی محور  $\mathbf{v}$ است. معادلات حرکت پرتابه به صورت زیر خواهد بود.

$$y = -\frac{1}{2}gt^2 + (\overline{V_0}\sin\theta_0)t \qquad \qquad x = (V_0\cos\theta_0)t$$

در صورتی که t را در دو معادلهٔ بالا حذف کنید، معادلهٔ سیر حرکت به دست می آید:

$$y = x \tan\theta_0 - \frac{gx^2}{2V_0^2 \cos^2\theta_0}$$

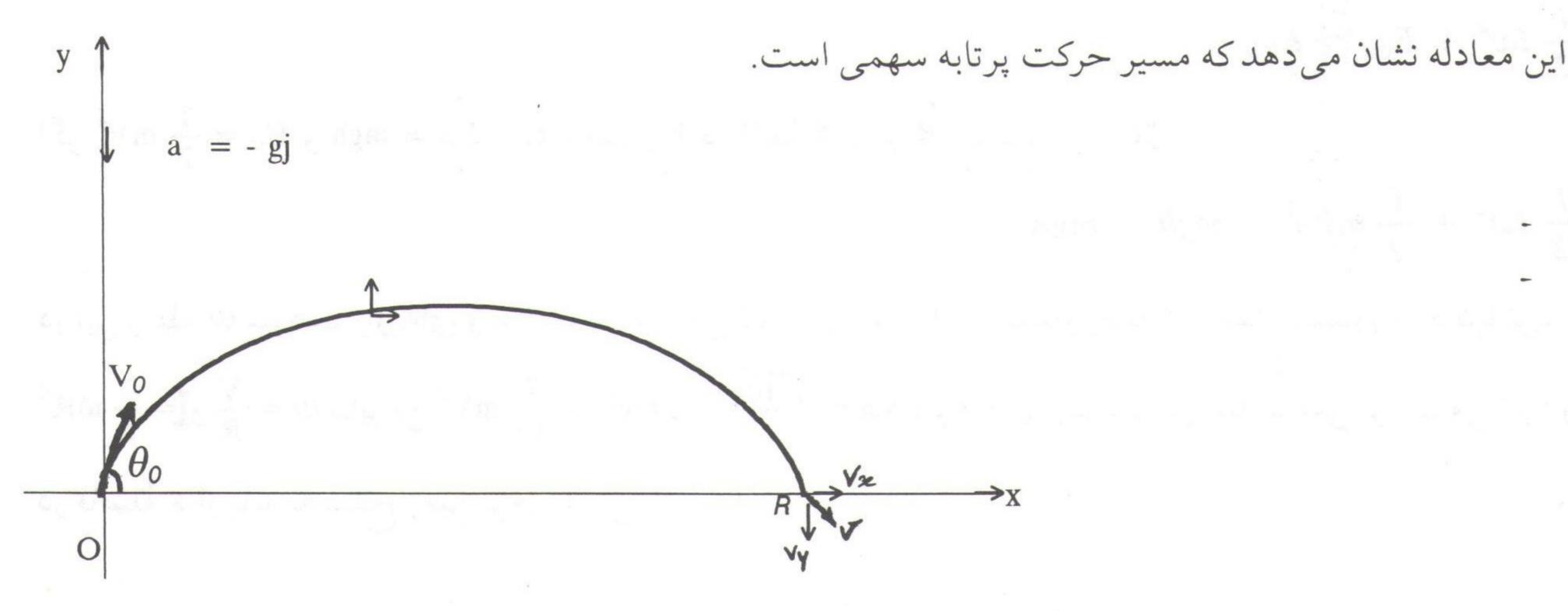

پرتابه پس از مدّتی در نقطهٔ R فرود می آید. فاصله O R را برد افقی گلوله نامند. در معادله مسیر به ازاء y=0 خواهیم  $x=\frac{V_0^2\sin 2\theta_0}{g}$  داشت:

اگر پرتابه در امتداد افق ( $\theta_0 = 0$ ) با سرعت اوّلیه  $V_0$  پرتاب شود، معادلات حرکت و معادلهٔ مسیر به صورت زیر در  $x = V_0 t$  ,  $y = -\frac{1}{2} g t^2$  ,  $y = \frac{-g x^2}{2 V_0^2}$   $\Rightarrow$  یند:  $y = \frac{g x^2}{2 V_0^2}$   $\Rightarrow$  یایین انتخاب کنیم معادله به صورت  $y = \frac{g x^2}{2 V_0^2}$  در می آید.

#### الف) تئوری حرکت پرتابی در امتداد افق:

گلولهای با وزن W روی مسیر منحنی که شعاع آن R است حرکت میکند. هنگامی که گلوله در نقطهٔ A قرار دارد انرژی پتانسیل ماکزیمم را دارا است. اگر از اصطکاک مسیر صرفنظرکنیم و حرکت دورانی گلوله را در نظر بگیریم نیروهایی که

در طول مسیر برگلوله وارد می شود عبارتند از: نیروی وزن (W) کلوله ((W)) ((W)) و نیروی عمودی (W) از جانب مسیر بر گلوله (واکنش). کاری را که نیروی (W) انجام می دهد صفر است و با تو جّه به انرژی مکانیکی در طول مسیر داریم: (W) است و با تو جّه به انرژی مکانیکی در طول مسیر داریم: (W) از نقطه (W) نقطه (W) (W) (

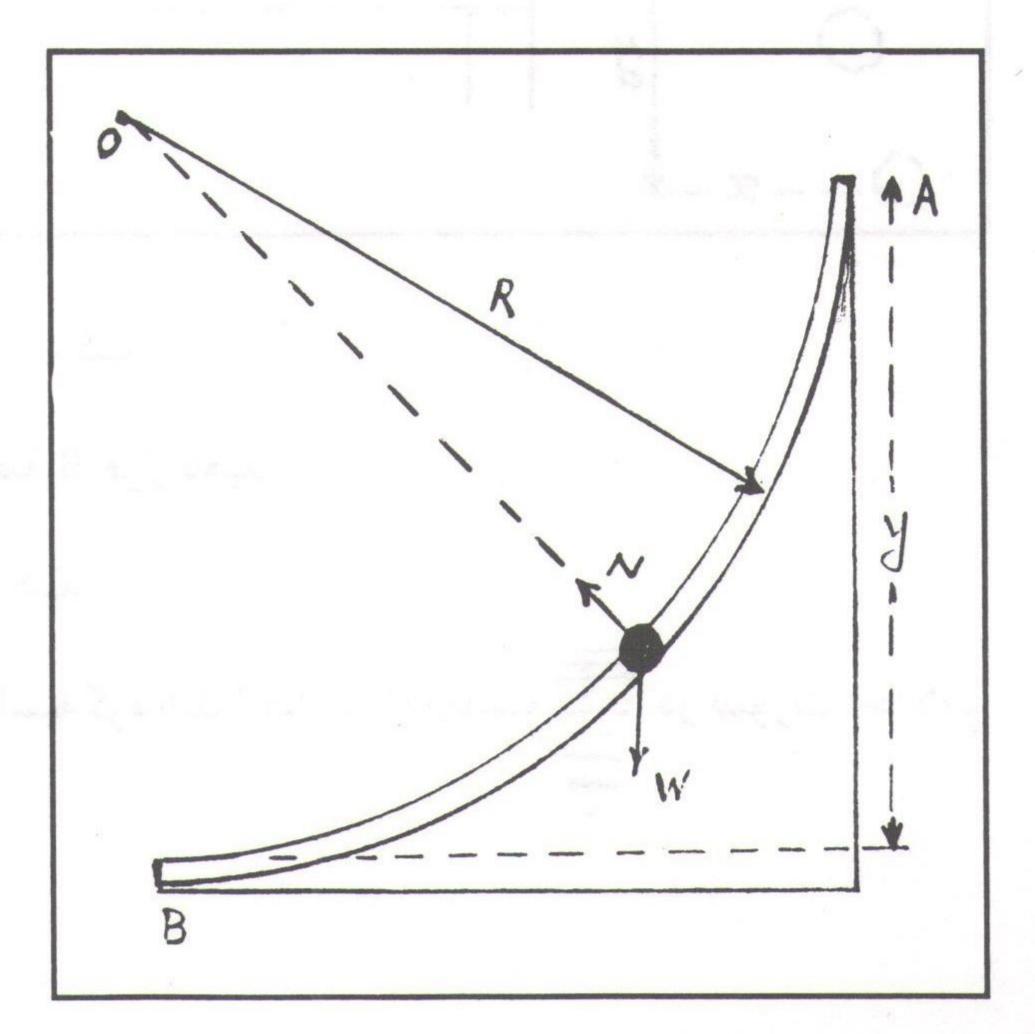

$$\frac{1}{2}I\omega^2 + E_{cB} = E_{PA}$$

اگر  $E_c = \frac{1}{2} \, \text{mV}^2$  باشد (مقدار h در نقطهٔ A برابر R است) پس: کا

$$\frac{1}{2}I\omega^2 + \frac{1}{2}mV_B^2 = mgh = mgR$$

در این رابطه  $\omega$  سرعت زاویه ای و  $V_B$  سرعت خطّی گلوله در نقطهٔ B و I گشتاور ماند آن است. گشتاور ماند کرهٔ توپر I در این رابطه  $\omega$  سرعت زاویه ای و  $V_B = \sqrt{\frac{10gh}{7}}$  , mgh =  $\frac{7}{10}$  mV<sup>2</sup> بنابراین  $\omega = \frac{V}{R} = \frac{2}{5}$  mR<sup>2</sup> در فاصلهٔ  $\omega$  از پایه به سطح زمین برخورد می کند.

## □ روش آزمایش: ٧

۱- شعاع مسیر را به ترتیب دلخواه اندازه بگیرید.

۲- مسیر منحنی را طوری روی میز محکم کنید که

نقطهٔ B آن درست در راستای لبهٔ میز قرار بگیرد.

 $V_0 = 0$  از نقطهٔ A کلوله را بدون سرعت اوّلیه  $V_0 = 0$  از نقطهٔ

روى ميز رها كنيد، گلوله از نقطهٔ B با سرعت VB

سقوط نموده و به فاصلهٔ x از پای عمود نقطه B به

سطح زمین برخورد می نماید.

۴- با اندازه گرفتن h و با استفاده از رابطهٔ

را محاسبه نموده و انرژی  $V_B$  ،  $V_B = \sqrt{\frac{10gh}{7}}$ 

جنبشی گلوله را نقطهٔ B و انرژی پتانسیل را در نقطهٔ A حساب کنید.

 $y = \frac{gx^2}{2V_0^2}$  در رابطهٔ  $\frac{gx^2}{2V_0^2}$  به جای  $v_0$  سرعت گلوله را در نقطهٔ B قرار دهید.

 $y = \frac{7x^2}{20h}$  از رابطهٔ  $\frac{7x^2}{20h}$  با اندازه گیری x و x و y ، h را محاسبه کنید.

۷- مقدار y را با خطکش اندازه گرفته و با مقداری که محاسبه کرده اید (حالت ۶) مقایسه تبید. در صورت اختلاف علّت را توضیح دهید.

۸- این مرحله از آزمایش را سه مرتبه تکرار کنید.

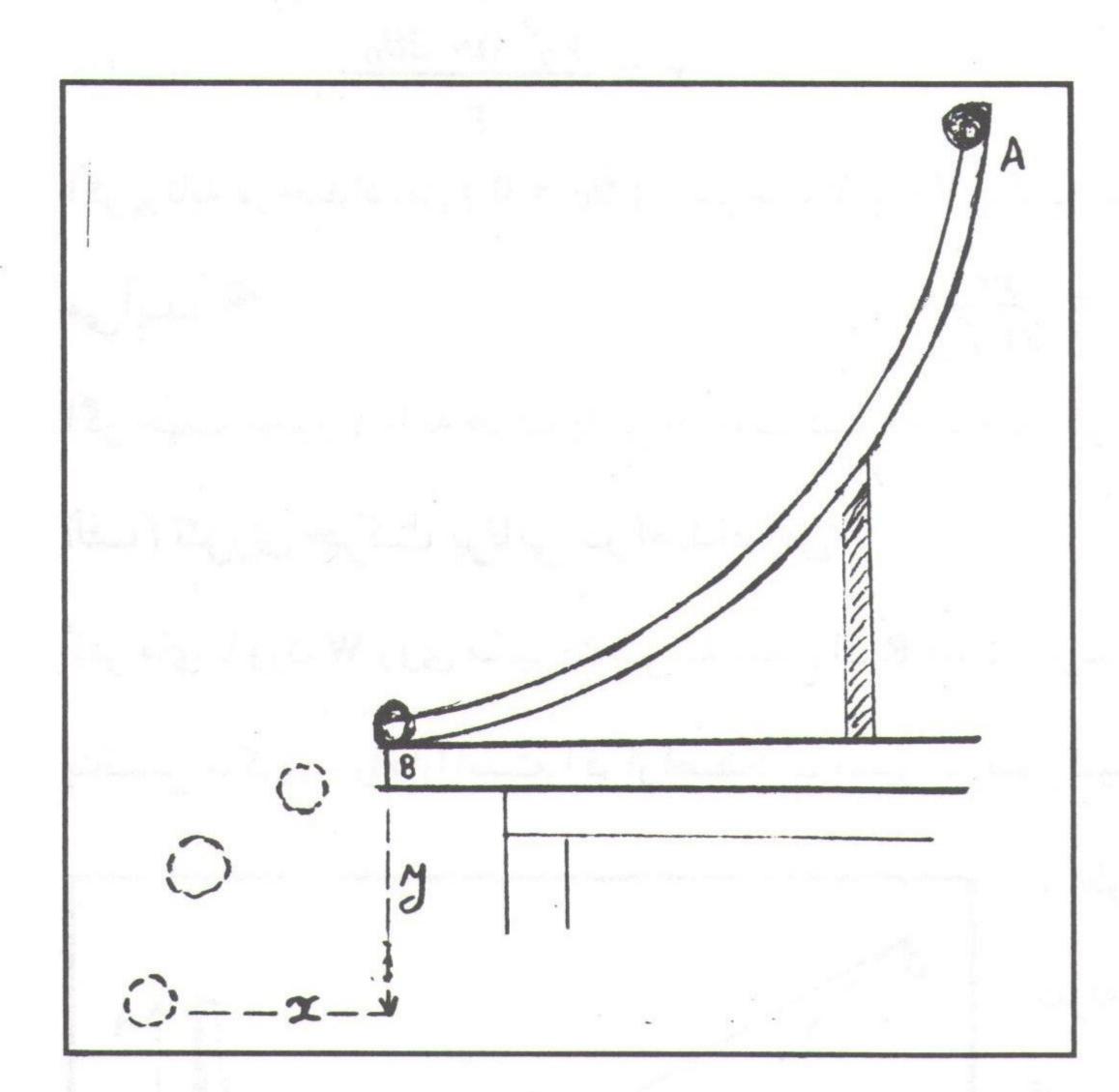

y PDF Combine Pro - (no stamps are applied by registered version

#### ب) حرکت پرتابی تحت زاویهٔ θ:

شرح دستگاه: تفنگ پرتابی مطابق شکل زیر استوانه ای است که روی پایه ای سوار شده است. پایه توسط چند پیچ به میزد محکم شده است. داخل استوانه پیستونی است که به دسته ای وصل است. در طرف دیگر پیستون گلولهٔ کو چکی را قرار می دهیم. موقعی که دسته به طرف جلو کشیده می شود، پیستون از گلوله فاصله می گیرد و هنگام برگشت ضربه ای به آن می زند.

روی پیستون نزدیک به دسته، سه شیار وجود دارد و اهرمی شبیه ماشهٔ تفنگ می تواند در یکی از شیلرها قرار گیرد و پیستون را در همان حالت نگه دارد. اگر ضربهای به اهرم بخورد، پیستون آزاد می شود و به گلوله برخورد می کند و سرعت اوّلیهای به آن می دهد. چون سه شیار وجود دارد، می توان گلوله را با سرعت اوّلیه مختلف پرتاب کرد. زاویه پرتاب توسط دو مهره تغییر می کند. در بدنهٔ پایه در دو طرف، صفحات مدرّجی هستند که در هر طرف آن عقربهای نصب شده است و می توان زاویهٔ پرتاب را اندازه گرفت.

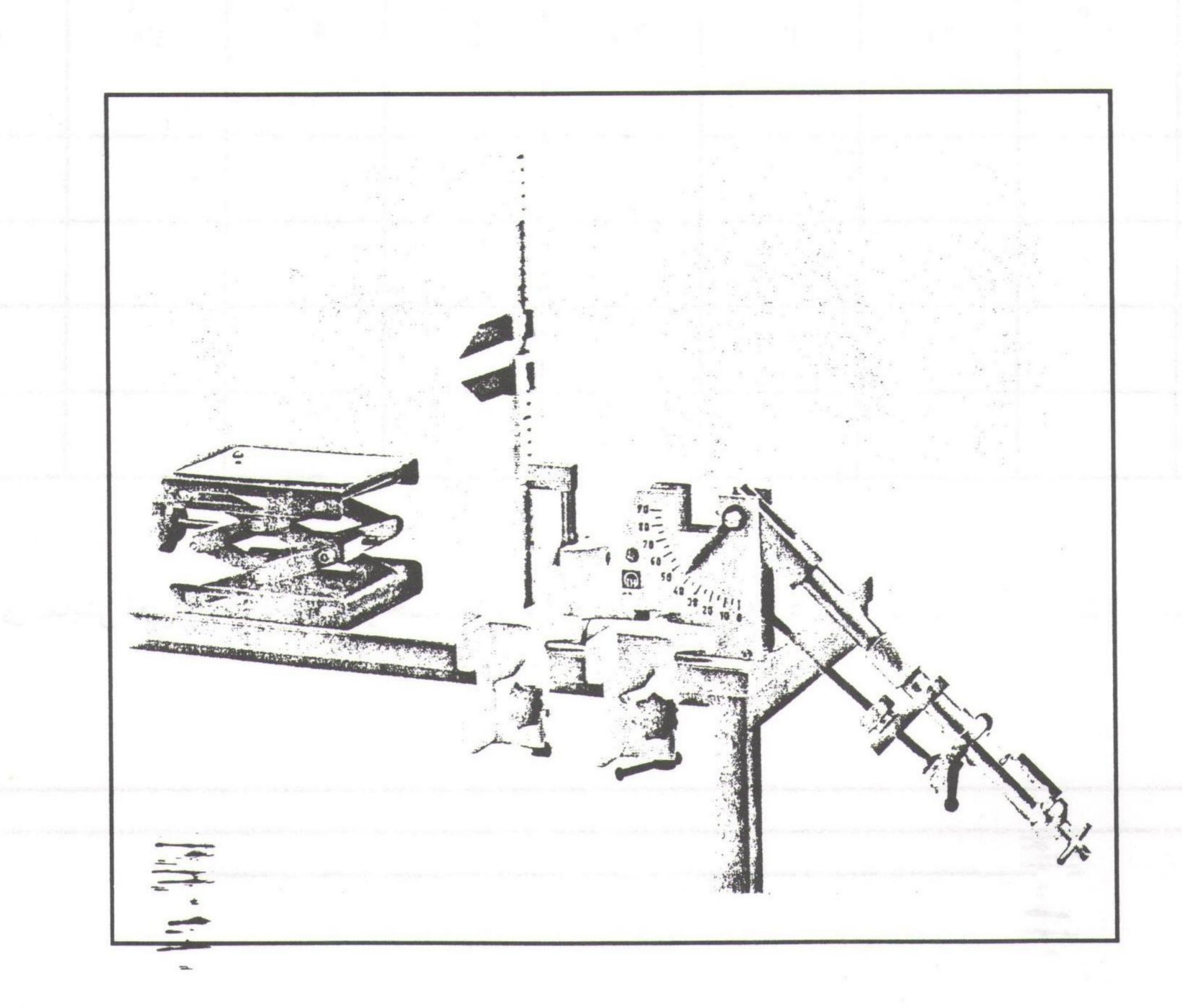

y PDF Combine Pro - (no stamps are applied by registered version)

## □ روش آزمایش: ∀

دسته را به جلو بکشید و اهرم را در شیار اوّل قرار دهید. مهره ها را شل کنید و زاویهٔ پرتاب را انتخاب کنید. سپس دو مهره را سفت کنید تا زاویهٔ پرتاب ثابت بماند. در مقابل دستگاه، صفحهای قرار بدهید که روی آن یک برگ کاغذ و روی کاغذ کاربن قرار دارد.

پس از گذاشتن گلوله در جای مخصوص خود، در طرف دیگر پیستون، با انگشت اهرم را به سرعت آزاد کنید. گلوله پس از طی مسیر سهمی شکل روی صفحهٔ کاغذ فرود می آید که محلّ فرود به وسیلهٔ کاربن مشخّص می شود. فاصلهٔ بین جای اوّلیهٔ گلوله و محل فرود را که بُرد پرتابه است اندازه گیری کنید. همین عمل را با شیارهای دوّم و سوّم انجام دهید و هر بار بُرد را اندازه بگیرید. زاویهٔ پرتاب را تا °ه ۸ هر بار ۱۵ تغییر دهید و برای هر کدام با سه سرعت اوّلیه گلوله را پرتاب کنید و بردها را بدست آورید. نتایج حاصل را در جدول زیر ثبت کنید.

| زاویــــهٔ<br>پرتاب | 10 | Y . | ٣. | 40 | ٥٥ | 90 | V ° | ٨٠ |
|---------------------|----|-----|----|----|----|----|-----|----|
| V <sub>1</sub>      |    |     |    |    |    |    |     |    |
| V <sub>2</sub>      |    |     |    |    | ,  |    |     |    |
| V <sub>3</sub>      |    |     |    |    |    |    |     |    |
| بُرد                |    |     |    |    |    |    |     |    |

منحنیهای نمایش تغییرات برد گلوله بر حسب زاویهٔ  $\theta$  را رسم کنید که برد پرتابه با زاویهٔ پرتاب ۴۵° بیشترین مقدار را دارد.

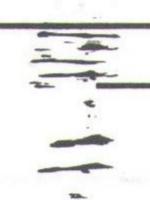

#### ... آ زمایش شمارهٔ ۷ ...

#### موضوع آزمایش:

#### اندازه مرکت خطی و برخوردها 🗗 تمقیق اصل بقای اندازه مرکت خطی و برخوردها

#### هدف:

تحقیق اصل بقای اندازه حرکت خطی و اندازه گیری کاهش نسبی انرژی جنبشی دو جسم برخورد کننده در حالت: الف) برخورد الاستیک ب) برخورد غیر الاستیک

#### ا مقدمه:

حاصلضرب جرم هر ذرّه در تندی اش را اندازه حرکت ذرّه می نامند P = mv اندازه حرکت، کمیتی برداری است. اندازه حرکت یک سیستم، مجموع برداری اندازه حرکتهای اجراء آن سیستم خواهد بود، یعنی:

 $P = P_1 + P_2 + P_3 + \dots = m_1 v_1 + m_2 v_2 + m_3 v_3 + \dots$ 

 $m_1$  جرم ذرّه (۱) و  $v_1$  سرعت آن می باشد. در این سیستم ممکن است ذرّات با یکدیگر اندرکنش داشته باشند و ممکن است نیروهای خارجی نیز بر آن وارد شوند. قانون دوم نیوتن را برای یک سیستم ذرّات می توان بصورت  $v_1$  نوشت که در آن  $v_2$  برابر با حاصل جمع برداری تمام نیروهای خارجی وارد به سیستم است.

$$\frac{dp}{dt} = \frac{dv_{cm}}{dt}M = Ma_{cm} \Rightarrow F_{ext} = \frac{dp}{dt}$$

# بقای اندازه حرکت خطّی در حین برخورد:

از قانون سوّم نیوتن استفاده کرده ثابت میکنیم که برای یک سیستم منزوی اندازه حرکت کل ثابت است. فرض میکنیم که سیستم شامل دو ذرّه به جرمهای M1 و M2 باشد. میدانیم که:

$$F = ma = m \frac{dv}{dt}$$
 (قانون دوّم نيوتن)

جسم اوّل نیروی F1 2 را بر جسم دوم وارد می کند. طبق قانون سوّم نیوتن (کنش و واکنش) جسم دوّم نیز نیروی F2 1 را

$$F_{1 2} = M_2 \frac{dv_2}{dt}$$

$$F_{2 1} = M_1 \frac{dv_1}{dt}$$

در جهت مخالف نیروی F1 2 بر جسم اوّل وارد می کند.

چون جهت دو نیروی اخیر عکس یکدیگرند پس:

$$F_{12} + F_{21} = 0$$
  $M_2 \frac{dv_2}{dt} + M_1 \frac{dv_1}{dt} = 0$ 

$$\frac{dP_1}{dt} + \frac{dP_2}{dt} = 0 \qquad \frac{d}{dt} (P_1 + P_2) = 0$$

A با تو جه به اینکه  $dp = m \frac{dv}{dt}$  داریم:

 $P_1 + P_2 =$ مقدار ثابت

اگر برخورد بین دو یا چند ذرّه در مدّت کوتاهی اتّفاق بیفتد، نیروهای ایجاد شده در طول این بر هم کنش کوتاه مدّت به اندازهای بزرگ هستند که اثر تمام نیروهای خارجی دیگر صرفنظر کردنی است بنابراین با یک سیستم منزوی سر و کار داریم. لذا می توانیم قانون بقای ممانتوم را صادق بدانیم.

معمولاً دو حالت برخورد را مورد بررسي قرار مي دهيم:

١- برخورد غير الاستيك كامل يا نرم

٢- برخورد الاستيك كامل

#### الف) برخورد غير الاستيك:

دو جسم را در نظر می گیریم که سرعتهای قبل از برخورد  $V_1$  و  $V_2$  بوده و جرمهای  $m_1$  و داشته باشند. بعد از برخورد این دو جسم واحدی را تشکیل داده که دارای سرعت یکسان  $V_1$  می باشد و جرم آن  $m_1 + m_2$  است. براساس قانون بقای ممانتوم داریم :  $\Delta$ 

$$(f)$$
  $m_1V_1 + m_2V_2 = (m_1 + m_2) V$ 

در این برخورد مقداری از انرژی جنبشی دو جسم صرف تغییر شکل ساده ای می شود که دو جسم را به یک دیگر می چسباند. از این نظر برخورد نرم رابطه بقای انرژی صادق نیست و این کاهش نسبی انرژی را می توان به روش زیر محاسبه کرد. (۵)  $E_k = \frac{1}{2} (m_1 V_1^2 + V_2^2 m_2)$ 

$$(9) E'_{k} = \frac{1}{2} (m_1 + m_2) V^2$$

(V) 
$$\frac{E_k'}{E_k} = \frac{(m_1 + m_2) V^2}{m_1 V_1^2 + m_2 V_2^2}$$

از تقسیم رابطهٔ (۶) بر (۵) خارج قسمت انرژی بدست می آید.

مقدار V را از رابطهٔ (۴) محاسبه و در رابطهٔ (۷) قرار می دهیم. نتیجه عبارت است از: کا

$$\frac{E_{k}^{\prime}}{E_{k}} = \frac{\left(m_{1}V_{1} + m_{2}V_{2}\right)^{2}}{\left(m_{1}V_{1}^{2} + m_{2}V_{2}^{2}\right)\left(m_{1} + m_{2}\right)}$$

$$(9) \frac{E_k'}{E_k} = \frac{m_1}{m_1 + m_2}$$

اگر جسم دوّم قبل از برخورد، ساکن فرض شود ( $V_2=0$ ) در نتیجه :

$$()\circ) \frac{\Delta E_k}{E_k} = \frac{E_k - E_k'}{E_k}$$

یعنی انرژی جنبشی سیستم کاهش پیدا میکند.

و این رابطه کاهش نسبی انرژی جنبشی را نشان می دهد.

#### ب) برخورد الاستيك كامل:

در برخورد کاملاً الاستیک هیچگونه تغییری در حالت اجسام داده نمی شود. بنابراین با بقای انرژی جنبشی نیز روبرو سرخواهیم بود. روابط مربوط بر اساس قوانین بقای ممانتوم و بقای انرژی جنبشی نوشته می شوند:

 $m_1V_1 + m_2V_2 = m_1V_1' + m_2V_2'$ 

$$\frac{1}{2}m_1V_1^2 + \frac{1}{2}m_2V_2^2 = \frac{1}{2}m_1V_1^2 + \frac{1}{2}m_2V_2^2$$

'V1 و 'V2 سرعتهای دو جسم بعد از برخورد می باشد.

کمیّت دیگری را بنام ضریب بازگشت بصورت نسبت سرعتهای نسبی دو جسم در لحظهٔ برخورد و قبل از برخورد  $V_2' - V_1'$  و  $V_2' - V_1'$  تعریف میکنیم. (با فرض اینکه تمام سرعتها دارای یک امتداد باشند)

$$e = -\frac{V_2' - V_1'}{V_2 - V_1}$$

این ضریب برای برخورد الاستیک کامل یک و برای برخورد نرم صفر است.

# □ روش آزمایش: ٧

١- برخورد نرم:

بستر هوای فشرده را تراز کرده و انتها و ابتدای لغزنده بزرگ (m<sub>1</sub>) و کوچک (m<sub>2</sub>) را با موم آلوده می کنیم که در اثر

برخورد به هم بچسبند. دو فتوسل (حالت Stop) از دو زمانسنج دیجیتالی که دارای مدیک هستند در مدار قرار داده تا سرعتهای پیش از برخورد و بعد از برخورد را اندازه گیری نمایند. دو فتوسل حالت (Start) را در آزمایش کاربردی ندارند ولی روشن و در کنار دستگاهها قرار دارند. حال لغزندهٔ بزرگ را که کاغذ ضخیم روی آن قرار دارد با سرعت دلخواه بطوری که از جلو فتوسل اوّلی بگذرد بطرف لغزندهٔ کوچک حرکت می دهیم. لغزنده در زمانی که از جلو فتوسل اوّل بگذرد بطرف لغزندهٔ کوچک حرکت می دهیم. لغزنده در زمانی که از جلو فتوسل اوّل می گذرد زمانسنج اوّل زمان عبور لغزنده را اندازه گیری خواهد کرد ( $\Delta$ t<sub>1</sub>) هنگامی که دو لغزنده به هم برخورد نمایند از جلو فتوسل دوّم هر دو با یک سرعت در مدّت  $\Delta$ t عبور خواهند نمود، داریم:

$$V_1 = \frac{\Delta x}{\Delta t_1} \qquad V' = \frac{\Delta x}{\Delta t'}$$

 $\Delta x$  طول زائدهٔ روی لغزنده می باشد.

با توجه به رابطه های فوق، سرعت پیش و بعد از برخورد را خواهیم داشت.

جدول زیر را کامل کنید:

| حالت | $\Delta t_1$ | $\Delta t'$ | $\Delta_{\rm X}$ | V <sub>1</sub> | V <sub>2</sub> | V' | $m_1V_1 = (m_1 + m_2)V'$ | $E_{k}$ - $E_{k}$                       | $\frac{m_2}{m_1 + m_2}$ | e   |
|------|--------------|-------------|------------------|----------------|----------------|----|--------------------------|-----------------------------------------|-------------------------|-----|
|      |              |             |                  |                | 13             |    |                          | " / L. T. T.                            |                         | EES |
| ۲    |              |             |                  |                |                |    | The second second        | 1 1 1 1 1 1 1 1 1 1 1 1 1 1 1 1 1 1 1 1 |                         | 1   |
| ~    |              |             |                  |                |                |    |                          |                                         |                         |     |

از این آزمایش چه نتیجهای گرفتید ؟

#### ٢- برخورد نسبتاً الاستيك:

لغزنده های  $m_1$  (بزرگتر) و  $m_2$  (کوچکتر) را روی بستر هوای فشرده تراز شده قرار دهید. لغزندهٔ کوچکتر را بین دو فتوسل ساکن ( $V_2 = 0$ ) قرار دهید. لغزندهٔ ( $m_1$ ) را با سرعت معیّنی به طرف لغزندهٔ کوچکتر حرکت دهید. دو لغزنده را به عنوان دو جسم سخت در نظر بگیرید، که با هم برخورد می کنند. در این قسمت از آزمایش موم ها از دو لغزنده پاک شده است. فتوسل دوّم سرعتهای بعد از برخورد  $V_1$  و  $V_2$  را معیّن می کند.

با توجه به مقداری که برای لغزنده ها در نظر گرفته شده، جدول زیر را کامل کنید.

| جرم لغزندهٔ m <sub>1</sub> و<br>وزنهٔ روی آن | جرم لغزندهٔ m2 و<br>جرم وزنههای روی آن | $\Delta t_1$ | $\Delta t_1'$ | $\Delta t_2'$ | V <sub>1</sub> | V <sub>2</sub> | V <sub>1</sub> | V2 | $\delta = m_1 \tilde{V}_1 + m_2 \tilde{V}_2$ | $\frac{m_1 \tilde{V}_1 - \delta}{m_1 V_1}$ |
|----------------------------------------------|----------------------------------------|--------------|---------------|---------------|----------------|----------------|----------------|----|----------------------------------------------|--------------------------------------------|
| m <sub>1</sub>                               | m <sub>2</sub>                         |              |               | 4/9/          |                | 7.             |                |    |                                              |                                            |
| $m_1 + 50 g$                                 | m <sub>2</sub> +                       | 1. 1         |               |               |                |                |                |    |                                              |                                            |
| $m_1 + 100$                                  | m <sub>2</sub> +                       | ,            | Ç.            | 1.3           |                |                |                |    |                                              |                                            |
| $m_1 + 150$                                  | m <sub>2</sub> +                       |              |               |               |                |                |                | -  |                                              |                                            |
| $m_1 + 200$                                  | m <sub>2</sub> +                       |              |               |               |                |                |                |    |                                              |                                            |

الف)  $P_{1}'$  و  $P_{2}'$  را برحسب نسبت جرم لغزندهٔ  $m_{1}$  و جرم وزنهٔ روی آن به جرم لغزندهٔ  $m_{2}$  و جرم وزنههای روی آن به جرم لغزندهٔ  $P_{2}'$  رسم کنید.

ب) 'E2 و 'E2 را برحسب نسبت جرمها رسم كنيد.

ج) از این قسمت از آزمایش چه نتیجهای گرفتید.

#### العسانوال:

۱- اصل بقای انرژی جنبشی و ضریب بازگشت را تحقیق کنید.

۲- بیراهی درصد هر کدام از کمیّتهای اندازه گیری شده را معیّن کنید.

#### ... آ زمایش شمارهٔ ۸ ...

| انگ دو طرف ا | 914            | موضوع آزمایش:                |
|--------------|----------------|------------------------------|
|              |                |                              |
|              | ب جاذبهٔ زمین. | <b>هدف</b> : اندازه گیری شتا |
|              |                | وسایل: آونگ فیزیکی           |
|              |                |                              |
|              |                | ا تئورى:                     |

آونگ مرکّب: هر جسم که حول یک محور افقی ثابت در اثر نیروی جاذبه زمین نوسان کند آونگ مرکّب نامیده می شود. آونگهای واقعی از این نوعاند. البته گرانیگاه جسم سخت بایستی در زیر محور تعلیق قرار گیرد. آونگ ساده یا ریاضی عبارت از نقطهٔ مادی است که به انتهای نخ بی وزن بسته شده و تحت اثر وزن این نقطه نوسان می کند. در نوسانات کم دامنه با معلوم بودن زمان نوسان و طول آونگ از فرمول زیر: ۷  $g = \frac{4\pi^2 l}{T^2}$ 

شتاب ثقل محاسبه می شود. جسمی که بعنوان نقطهٔ مادی مورد استفاده قرار می گیرد، معمولاً گلولهٔ کوچکی است که از ابعاد آن صرفنظر می شود.

در صورتیکه از ابعاد آونگ در مقابل فاصله مرکز ثقل آن تا محور نوسان نتوان صرفنظر کرد با آونگ مرکّب یا آونگ فیزیکی سر و کار داریم. آونگ تیغهای یک آونگ مرکّب (دو طرفه) است. برای بدست آوردن زمان نوسان آونگ از فرمول  $\tau = I\alpha$  استفاده می کنیم. که در آن  $\theta$  زاویهٔ آونگ با خطّ قائم است. اگر فاصلهٔ OG را به  $\alpha$  نشان دهیم، گشتاور بازگردانند برای جابجایی زاویهای  $\theta$ ، برابر است با : کم

$$\tau = I\alpha = I\frac{d^2\theta}{dt^2} = -Mga \sin\theta$$

وقـــتى 
$$\theta$$
 كــوچك بـــاشد  $\theta pprox \sin \theta \approx \theta$  و مـــعادلهٔ آونگ بـصورت  $\theta = 0$  لــوشته مــىشود.

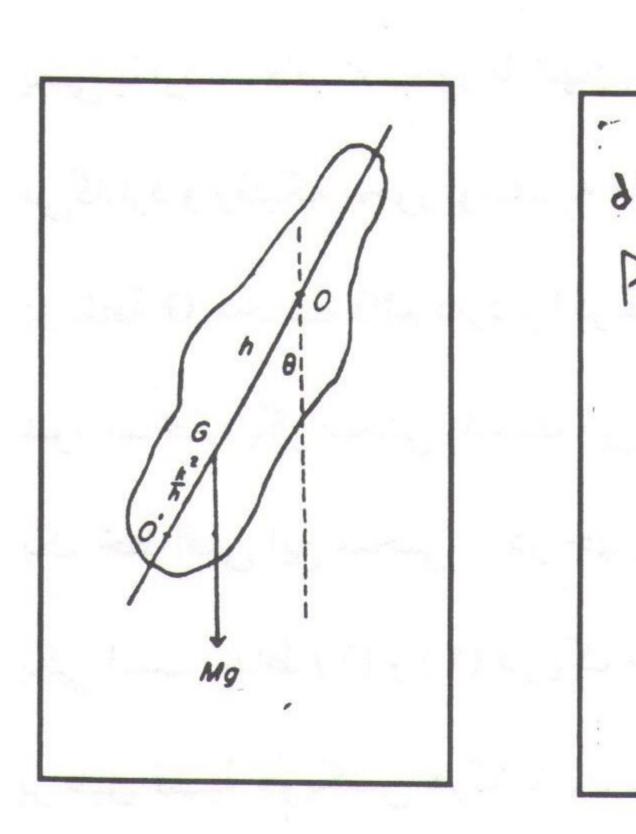

که یک معادلهٔ دیفرانسیل خطّی ناقص مرتبه دوّم است و  $\theta = \theta_0 \cos \sqrt{\frac{Mga}{I}} \quad t$  جواب آن بصورت:  $\theta = \frac{1}{I} \quad t$  است که می توان آن را به فرم:

$$\theta = \theta_0 \cos \omega t$$

نوشت که در آن  $\frac{\overline{Mga}}{I} = \omega$  است. در این صورت زمان تناوب پاندول عبارت خواهد بود از:

$$T = \frac{2\pi}{\omega} = 2\pi \sqrt{\frac{I}{Mga}}$$

در صورتی که پاندول مرکّب با یک آونگ ساده همزمان باشد، طول آونگ ساده  $\frac{1}{Ma} = 1$  خواهد بود.

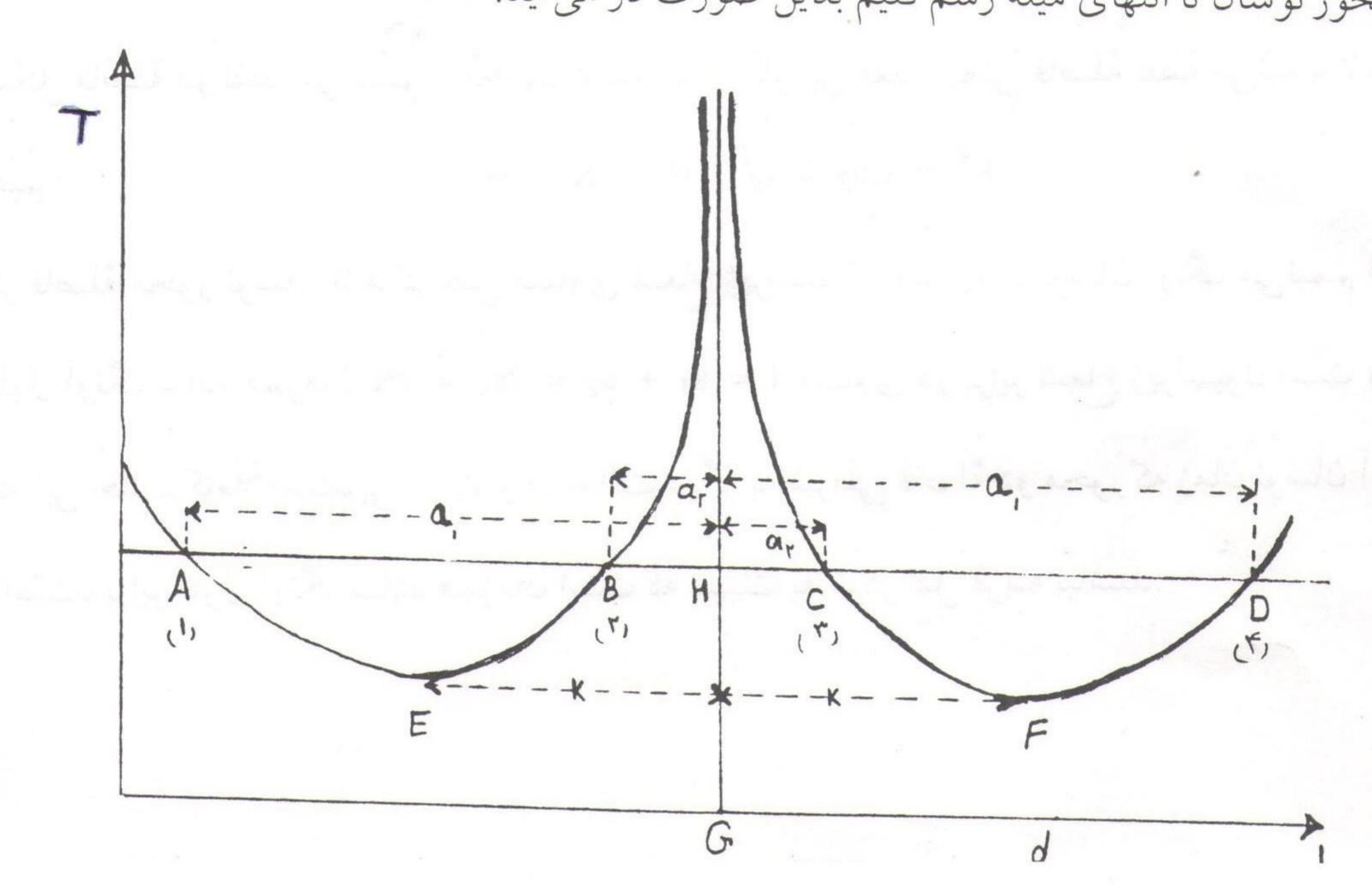

گروه فیزیک دانشگاه بیرجند – شکرا... محمدی

یعنی با ازدیاد فاصله محور تا انتهای میله، نوسان کم می شود به مقدار می نیممی می رسدو از این به بعد رو به افزایش می گذارد و وقتیکه محور نوسان به مرکز ثقل نزدیک می شود زمان نوسان خیلی زیاد می شود و از لحاظ ریاضی منحنی در نقطهٔ G مجانب قائم دارد و اگر فاصلهٔ محور را تا انتهای میله باز هم زیاد کنیم یعنی محور آنطرف مرکز ثقل نصب شود شاخهٔ دیگر منحنی بدست می آید که قرینهٔ منحنی اوّل نسبت به مجانب است.

یک خط افقی این منحنی را در چهار نقطه قطع میکند که اگر تیغه را در این نقاط نسب کنیم، زمان نوسان برای همه یکی خط افقی این منحنی را در چهار نقطه قطع میکند که اگر تیغه را در این نقاط نسب کنیم، زمان نوسان برای همه یکی است. یکی است.

بر طبق قضیهٔ هویگنس هرگاه زمان نوسان آونگ مرکبی حول دو محور که نسبت به مرکز ثقل قرینه نباشند، مساوی باشند فاصله دو محور مساوی طول آونگ ساده همزمان است و اثبات آن بدین طریق است که:

$$T = 2\pi \sqrt{\frac{{a_1}^2 + K^2}{a_1 g}} = 2\pi \sqrt{\frac{{a_2}^2 + K^2}{a_2 g}}$$

$$\frac{{a_1}^2 + K^2}{a_1 g} = \frac{{a_2}^2 + K^2}{a_2 g} \Rightarrow K^2 = a_1 a_2$$

با قرار دادن این مقدار در فرمول  $\frac{1}{Ma_1} = \frac{k + a_1^2}{a_1} = \frac{k + a_1^2}{a_1}$  بنابراین فواصل ۱ و ۳ و همچنین ۲ و ۴ مساوی طول آونگ ساده همزمان است که با در دست داشتن آن می توان g را محاسبه کرد. مثلاً اگر نوسان حول نقطهٔ ۱ انجام گیرد و فاصلهٔ نقاط ۱ و ۳ طول آؤنگ ساده همزمان با آن باشد نقطهٔ ۳ مرکز نوسان (آونگ) برای نقطهٔ ۱ می باشد. در این حال  $a_1$  مساوی فاصلهٔ نقطهٔ ۱ تا مرکز ثقل یعنی مجانب منحنی و  $a_2$  فاصلهٔ نقطهٔ ۳ تا خط مجانب است.

 $a_0$  مطابق شكل فاصلهٔ دو نقطهٔ می نیمم تا مجانب مساویند و اگر این مقدار یعنی فاصلهٔ نقطهٔ می نیمم تا مرکز ثقل به  $a_0$  مطابق شكل فاصلهٔ دو نقطهٔ می نیمم تا مرکز ثقل به  $K^2 = a_1 a_2 = a_0^2 \implies K = a_0$  نشان دهیم :

یعنی اگر فاصلهٔ محور نوسان تا مرکز ثقل مساوی شعاع ژیراسیون باشد زمان نوسان آونگ می نیمم است و در این حالت طول آونگ ساده همزمان  $2K = 2a_0 = 2K + a_2 = 2a_0 = 2K$  مساوی دو برابر شعاع ژیراسیون است ولی باید توجّه داشت که این حالت کاملاً استثنایی است و در حالت دیگر به شرطی فاصلهٔ دو محور که زمان نوسان آونگ حول آنها مساوی است، برابر طول آونگ ساده همزمان است که نسبت به مرکز ثقل قرینه نباشند.

طرز کار: میلهای (مثلث القاعده) کوتاه از سوراخ اوّلی عبور دهید و دو پیچ آن را طوری محکم کنید که لبهٔ نیز میله روی تکیه گاه قرار گیرد. و آونگ را حول آن به نوسان در آورید و دقّت نمایید که نوسان در یک صفحهٔ قائم قرار گیرد. آونگی را حدود ۵ درجه از حالت تعادل منحرف کرده و رها کنید، زمان لازم را برای ۲۰ نوسان کامل، دقیقاً اندازه بگیرید. (مبدأ اندازه گیری را نقطهٔ تعادل اوّلیه انتخاب کنید) این آزمایش را برای تمام سوراخها تکرار کنید. آونگ را پیاده کرده و با خطکش دقیقی فاصلهٔ تمام سوراخها را از انتهای میله معلوم کنید. سپس جرم آونگ را با ترازو پیدا کنید. اعداد بدست آمده را در جدول مربوط قرار داده و منحنی را رسم کنید.

الف) هر خطّ افقی این منحنی را در چهار نقطه و محور زمان نوسان را در یک نقطه قطع میکند. فواصل نقاط ۱ و T (همچنین T و T) طول آونگ ساده همزمان برای نوسان T است و T عرض نقطه ای است که خط افقی، محور زمان را قطع کرده است. با در دست داشتن T و T می توانید شتاب ثقل را محاسبه نمایید. این مقدار را با مقدار واقعی مقایسه کنید و بیراهی و درصد آن را معلوم کنید.

ب) با استفاده از می نیمم، روی منحنی، شعاع ژیراسیون را پیدا کنید و از روی آن ممان اینرسی آونگ را برای هر محور نوسان از فرمول  $\mathbf{I} = \mathbf{M} \, (\mathbf{a}^2 + \mathbf{K}^2)$  معلوم نمایید.

|             |                                 |                                       | 60 FO                    |                  | رمون (۱۲۲ م)  |                         |
|-------------|---------------------------------|---------------------------------------|--------------------------|------------------|---------------|-------------------------|
| شمارة سوراخ | عدر فاصلهٔ هر سوراخ از لبه تیغه | T <sub>sec</sub> زمان لازم ۲۰ برای ۲۰ | الحول پاندول ساده مرزمان | $M_g$ جرم پاندول | و<br>شتاب ثقل | لا<br>شـعاع<br>ژیراسیون |
|             |                                 |                                       |                          |                  |               |                         |
|             |                                 |                                       |                          |                  |               |                         |

#### ع سئوال:

۱- تفاوت آونگ ساده و مركب چيست؟

۲- کرهای توخالی را از سوراخ کوچکی که دارد پر از آب میکنیم و به ریسمان درازی می آویزیم. سوراخ مزبور در ته کره قرار میگیرد و آب به آهستگی از آن خارج می شود. مشاهده میکنیم که دورهٔ تناوب نوسانهای این آونگ ابتداء زیاد می شود و سپس کاهش می یابد. این رفتار را توضیح دهید.

m- یک ریسمان به طول 1 و جرم m که از یک انتها آویزان شده و همچنین یک آونگ ساده ای به طول 1 در نظر بگیرید. زمان تناوب کدام یک بیشتر است؟

۴- اگر سه حلقهٔ فلزّی با قطرهای متفاوت در اختیار داشته باشید، چگونه با آزمایش رابطه بین زمان تناوب و قطر را پیدا میکنید؟

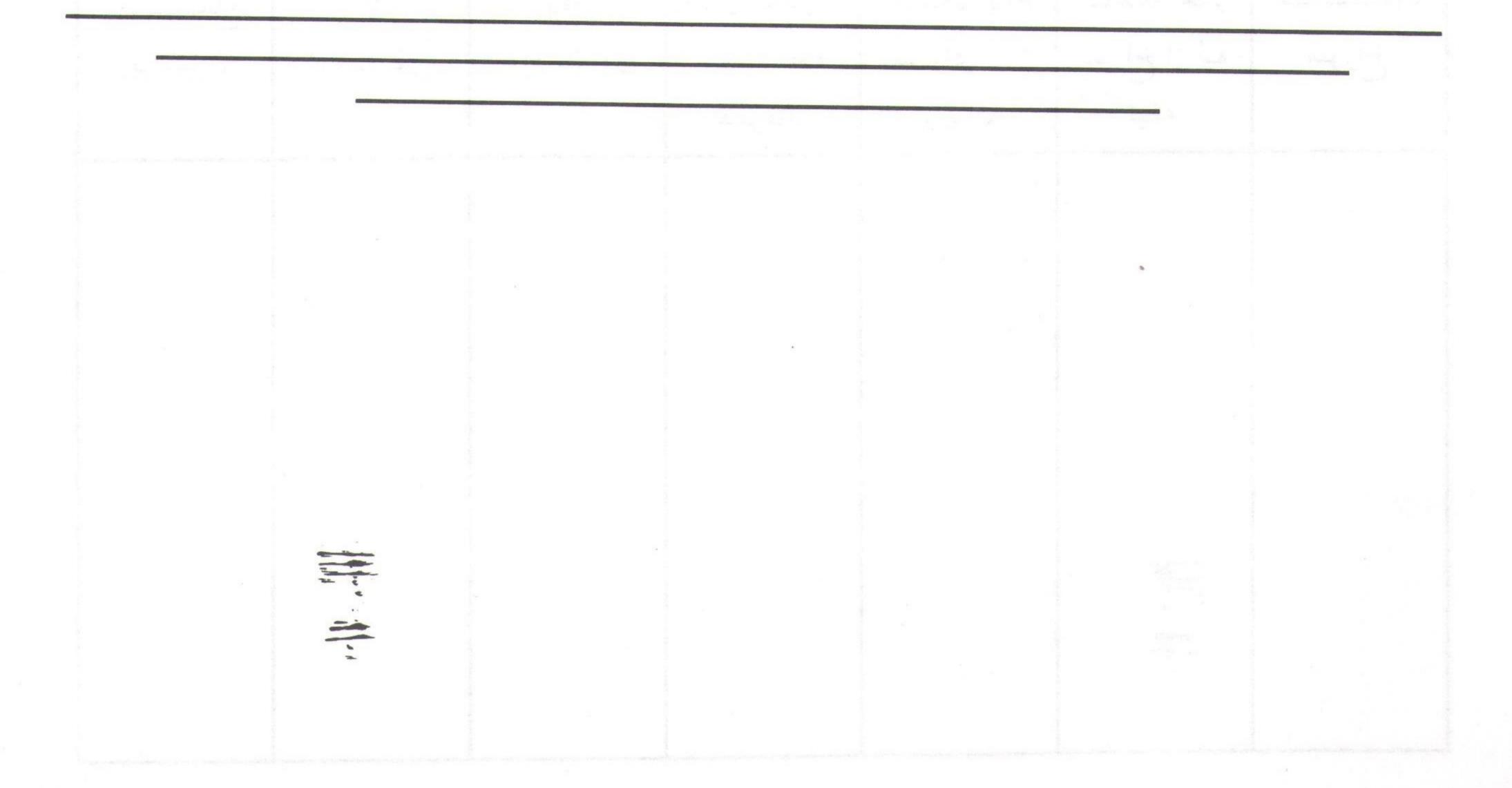

#### ... آ زمایش شمارهٔ ۹ ...

## موضوع آزمایش:

#### مرکت دورانی ا

#### هدف:

مطالعه حرکت دورانی، تعیین سرعت و شتاب زاویهای، ممان اینرسی و اندازه حرکت زاویهای، آشنایی با حرکت تقدیمی و رقص محوری ژیروسکوپ.

#### ☑ تئورى:

در حرکت انتقالی نیرو را به شتاب خطّی جسم مربوط میکنند. در حرکت دورانی کمیّت نیرو را نمی توان با شتاب زاویه ای مربوط کرد زیرا نیروی وارده بر یک جسم بر حسب جهت و نقطهٔ اثر خود، شتابهای زاویه ای مختلف را ایجاد میکند. در دوران، کمیّت نظیر نیرو را گشتاور می نامند. برای درک مطلب یک نقطهٔ مادی به جرم  $m_i$  در یک دستگاه مرجع در نظر بگیرید که تحت ثأثیر نیروی  $F_i$  حول نقطهٔ  $T_i$  به فاصلهٔ  $T_i$  دوران میکند گشتاور  $T_i$  وارد بر ذرّه نسبت به نقطهٔ  $T_i$  و  $T_i$  و  $T_i$  و  $T_i$  و  $T_i$  و  $T_i$  داده می شود که در آن  $T_i$  عبارت است از زاویه بین  $T_i$  و  $T_i$  راستای گشتاور عمود بر صفحه  $T_i$  و  $T_i$  و جهت آن توسّط قاعدهٔ می شود که در آن  $T_i$  عبارت است از زاویه بین  $T_i$  و  $T_i$  راستای گشتاور عمود بر صفحه  $T_i$  و  $T_i$  و جهت آن توسّط قاعدهٔ دست راست برای ضرب برداری دو بردار داده می شود. یعنی اگر  $T_i$  را بطرف  $T_i$  با اندازه زاویهٔ کوچکتر بین آنها با انگشتان خمیدهٔ دست راست بچرخانیم، آن وقت جهت شست باز شده جهت  $T_i$  را مشخص می کند.

ذرّه ای به جرم m را که دارای اندازه حرکت خطّی P است و بر موضع P نسبت به مبدأ P یک دستگاه مرجع اینرسی واقع شده است در نظر می گیریم. اندازه حرکت زاویه ای P این ذرّه نسبت به مبدأ P را بصورت P تعریف می کنیم. اندازه حرکت زاویه ای یک بردار است و بزرگیش از رابطهٔ P P P به دست می گید. که در آن P زاویهٔ بین P و P است این بردار عمود بر صفحه ای است که P و P تشکیل می دهند و جهت آن از قانون دست راست بدست می آید. رابطهٔ مهمّی که بین گشتاور و اندازهٔ حرکت زاویه ای می باشد. طبق این معادله P P P می باشد. طبق این معادله می آید. رابطهٔ مهمّی که بین گشتاور و اندازهٔ حرکت زاویه ای می باشد بصورت P P می باشد. طبق این معادله

میزان تغییر زمانی اندازه حرکت زاویه ای یک ذرّه برابر است با گشتاور وارد به آن. این معادلهٔ حرکت دورانی، شبیه معادله  $F = \frac{dp}{dt}$  معادله ناشد.

اگر جسم صلب باشد  $\omega$  برای تمام ذرّات آن یکی خواهد بود ولی شعاع r ممکن است برای ذرّات مختلف متفاوت باشد. بنابراین انرژی جنبشی کل در حال دوران (E<sub>K</sub>) را می توان به صورت :

$$E_K = \frac{1}{2} (m_1 r_1^2 + m_2 r_2^2 + ....) \omega^2 = \frac{1}{2} (\sum m_i r_i^2) \omega^2$$

نوشت. جملهٔ Σm<sub>i</sub>r<sub>i</sub>² عبارت است از مجموع حاصلضربهای جرم ذرّات در مجذور فاصله شان از محور دوران. اگر این

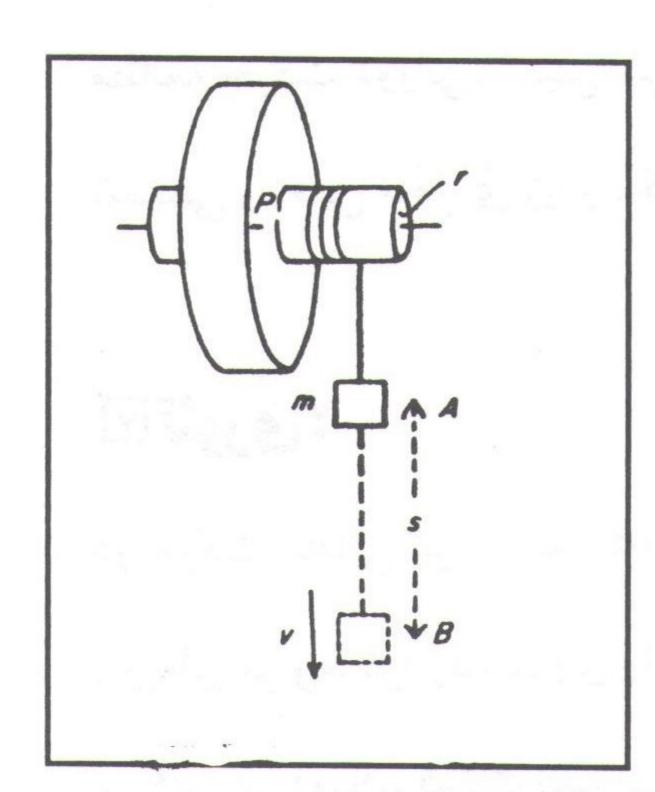

(کار انجام شده بر علیه اصطکاک) +  $\frac{1}{2}$   $I\omega^2 + \frac{1}{2}$  mgs =  $\frac{1}{2}$  my² +  $\frac{1}{2}$  اگر بعد از اینکه

جرم m به نقطهٔ B برسد چرخ N دور بزند تا متوقّف شود رابطهٔ بالا بصورت زیر در می آید.

$$mgs = \frac{1}{2} mv^2 + \frac{1}{2} I\omega^2 + \frac{1}{2} I\omega^2 \frac{n}{N}$$

$$mgs = \frac{1}{2} mv^2 + \frac{1}{2} I \frac{v^2}{r^2} + \frac{1}{2} I \frac{v^2}{r^2} \cdot \frac{n}{N}$$

$$= \frac{v^2}{2} [m + \frac{I}{r^2} (1 + \frac{n}{N})] \qquad y = \frac{2S}{t}$$

$$mgs = \frac{4s^2}{2t^2} [m = \frac{1}{N}]$$

$$I = mr^2 \left( \frac{gt^2}{2s} - 1 \right) \left( \frac{N}{N+n} \right)$$

$$(\frac{N}{N+n}) \approx 1$$

$$I = mr^2 \left(\frac{gt^2}{2s} - 1\right)$$

که اگر N خیلی زیاد باشد.

رابطهٔ دیگری هم برای ممان اینرسی می توان بر حسب شعاع چرخش و شتاب زاویهای بدست آورد.

$$I = \frac{mr (g - r \alpha)}{\alpha}$$

اندازه حرکت زاویه ای بصورت T = T = I در می آید و گشتاور زاویه ای بصورت T = T = I در می آید. T = T = I در می آید و گشتاور زاویه ای بصورت T = T = I در می آید و گشتاور زاویه ای بصورت T = T = I در می آید و گشتاور تا کشش نخ می باشد که گشتاور T = T را ایجاد میکند.

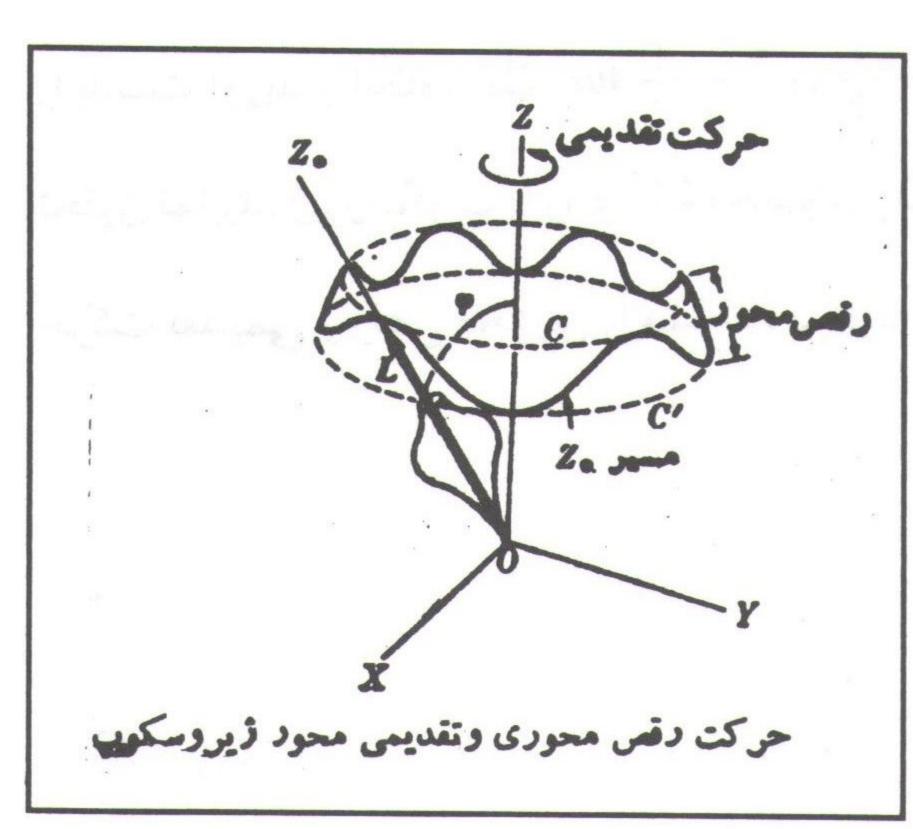

شکل مقابل یک ژیروسکوپ را در حالت چرخش حول محور تقارنش نشان می دهد. نوک ژیروسکوپ در مبدأ ٥ یک دستگاه مرجع اینرسی ثابت نگهداشته می شود. بر مبنای تجربه می دانیم که محور ژیروسکوپ که در چرخش سریع است حول یک محور قائم حرکت می کند و یک سطح مخروطی را جاروب می نماید.

حرکت اخیر را حرکت تقدیمی مینامند.

بررسی دقیقتر نشان می دهد که در حالت کلّی زاویهٔ  $\varphi$  ثابت باقی نمی ماند بلکه بین دو مقدار معیّن نوسان می کند. به گونه ای که انتهای L در همان زمان که دور محور Z حرکت تقدیمی دارد بین دو دایرهٔ Z و C' نوسان می کند و مسیر مشخّص شده را می پیماید. این حرکت نوسانی Z حرکت رقص محوری نامیده میشود. حرکت رقص محوری نیز مانند حرکت تقدیمی در اندازه حرکت زاویه ای کل سهیم است ولی عموماً سهم آن حتّی کمتر از حرکت تقدیمی است.

# □ روش آزمایش: ∀

وسایل آزمایش را همانند شکل سوار کنید. فاصله دو صفحه اتّصال را A و B، cm، انتخاب قید و وزنهٔ m را روی صفحهٔ اتّصال A و مماس بر آن قرار دهید و ساعت دیجیتالی را صفر کنید. لحظه ای که جرم ش را رها کنید صفحهٔ اتّصال A را قطع خواهد کرد و ژیروسکوپ شروع به چرخش و ساعت دیجیتالی زمان را اندازه گیری می نماید تا جرم

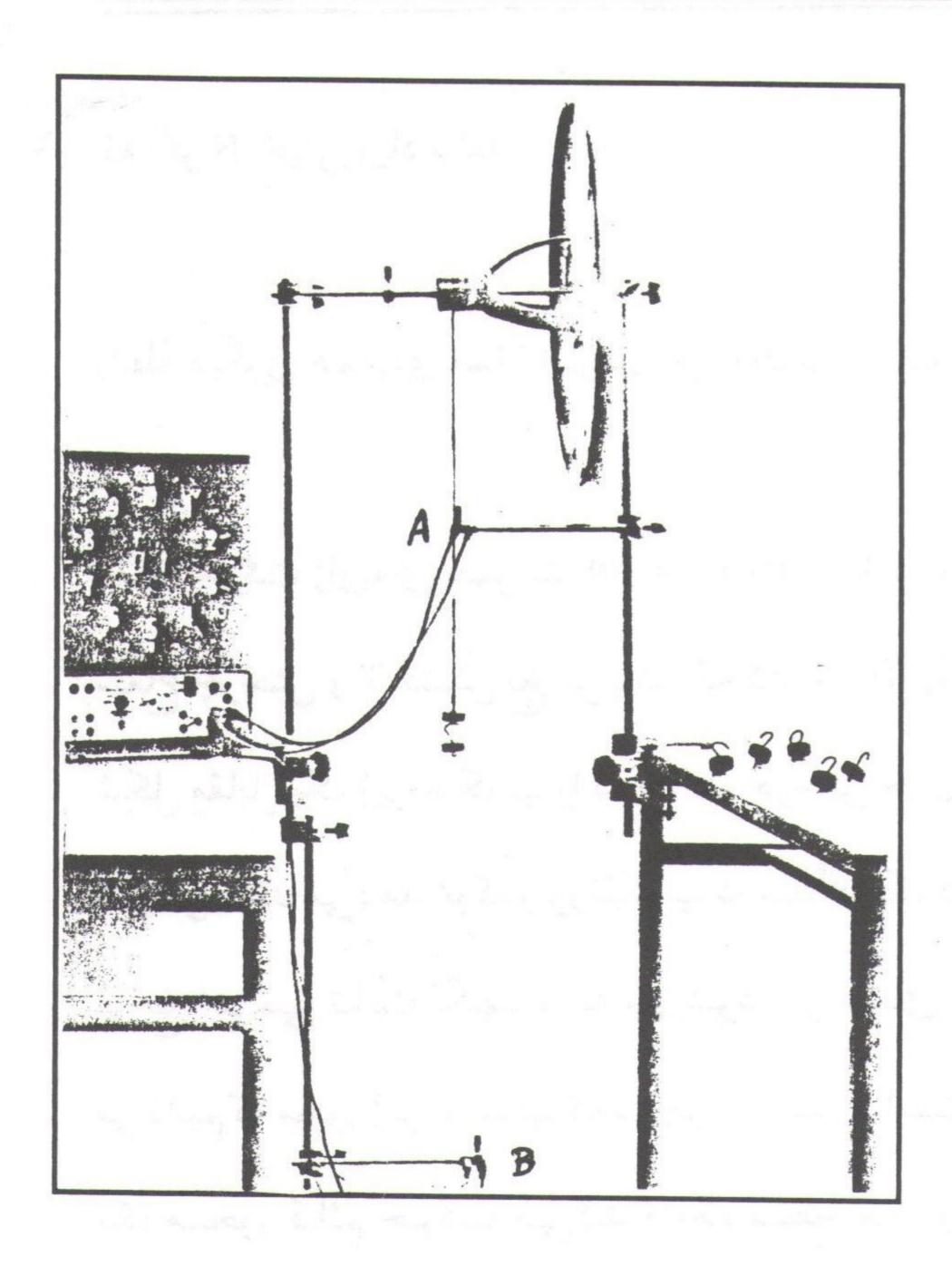

m به صفحهٔ اتصال B برسد و آن را قطع نماید.

زمانی که جرم m فاصلهٔ ۶۰ سانتی متری را طی کرده ساعت نشان خواهد داد زمان عبور فاصله های بعدی را طبق جدول اندازه گیری نمایید و جدول را تکمیل کنید. با رسم S را برحسب S شتاب خطّی را بدست آورید. سرعت و شتاب زاویه ای، ممان اینرسی، اندازه حرکت زاویه ای و گشتاور S را بدست آورید و آنگاه رابطهٔ S را بدست آورید و آنگاه رابطهٔ S ستاب شخصوص قرار دهید، را بدست آورید و آنگاه رابطهٔ S را بروسکوپ را روی پایهٔ مخصوص قرار دهید، حرکت تقدیمی و رقص محوری را مشاهده نمایید.

|                 | _              |                |   |   |   |   |   |     |                                                        |      |      |
|-----------------|----------------|----------------|---|---|---|---|---|-----|--------------------------------------------------------|------|------|
| S <sub>cm</sub> | t              | t <sup>2</sup> | a | α | ω | V | ľ | mgs | $\frac{1}{2}\text{mv}^2 + \frac{1}{2}\text{I}\omega^2$ | L    | τ    |
| 90              |                | J my Ac        |   |   |   |   |   |     |                                                        |      | v 4- |
| ۸۰              | and the second |                |   |   |   |   |   |     |                                                        | 4 60 |      |
| 100             |                |                |   |   |   |   |   |     |                                                        |      |      |
| 170             |                |                |   |   |   |   |   |     |                                                        |      |      |
| 140             |                |                |   |   |   |   |   |     |                                                        |      |      |

PDF Combine Pro - (no stamps are applied by registered version

#### ... آ زمایش شمارهٔ ۱۰۰۰

#### موضوع آزمایش:

#### اینرسی اینرسی

#### هدف:

مطالعه گشتاور ماند و اندازه گیری ممان اینرسی دیسک، کره، استوانه، و تحقیق قضیهٔ محور موازی.

#### ☑ تئورى:

ممان اینرسی یک جسم نسبت به یک محور عبارتست از مجموع حاصلضربهای جرم هر نقطه مادی از آن جسم در مجذور فاصلهٔ آن محور یعنی ممان اینرسی یک جسم چنین است :  $\Sigma m_i r_i^2 = \Sigma m_i r_i^2$  برای یک جسم پنین است :  $\Sigma m_i r_i^2 = \Sigma m_i r_i^2$  از محور و I ممان اینرسی جسم را نشان می دهد) برای یک جسم این مجموعه بصورت انتگرال در می آید :  $\Sigma m_i r_i^2 = \Gamma^2$  بدیهی است ممان اینرسی یک جسم نسبت به محورهای مختلف متفاوت است. تعریف ممان اینرسی نسبت به یک بدیهی است ممان اینرسی نسبت به یک محور برای نقطه و یا یک صفحه هم به قرار بالا است. در دینامیک فقط ممان اینرسی نسبت به یک محور بکار می رود برای اجسامی که دارای اشکال هندسی ساده نیستند محاسبهٔ این انتگرالهای مزبور ممکن است دشوار باشد. برای اجسامی که دارای اشکال هندسی ساده هستند محاسبهٔ این انتگرالها نسبتاً ساده است، در صورتی که محور تقارن به عنوان محور دوران انتخاب شو د.

رابطهٔ ساده و بسیار مفیدی بین اینرسی دورانی I یک جسم حول یک محور و اینرسی دورانی آن نسبت به محوری که از مرکز جرم میگذرد و موازی محور اوّلی است ( $I_{cm}$ ) و جود دارد. اگر m جرم کلّ جسم و  $I_{cm}$  فاصلهٔ بین دو محور مزبور باشد، این رابطه بصورت  $I_{cm}$   $I_{cm}$   $I_{cm}$   $I_{cm}$   $I_{cm}$   $I_{cm}$   $I_{cm}$   $I_{cm}$ 

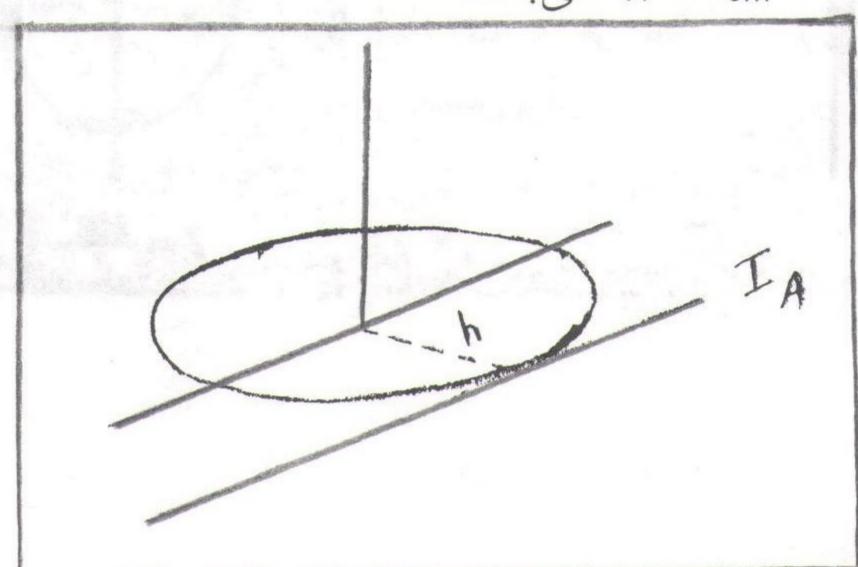

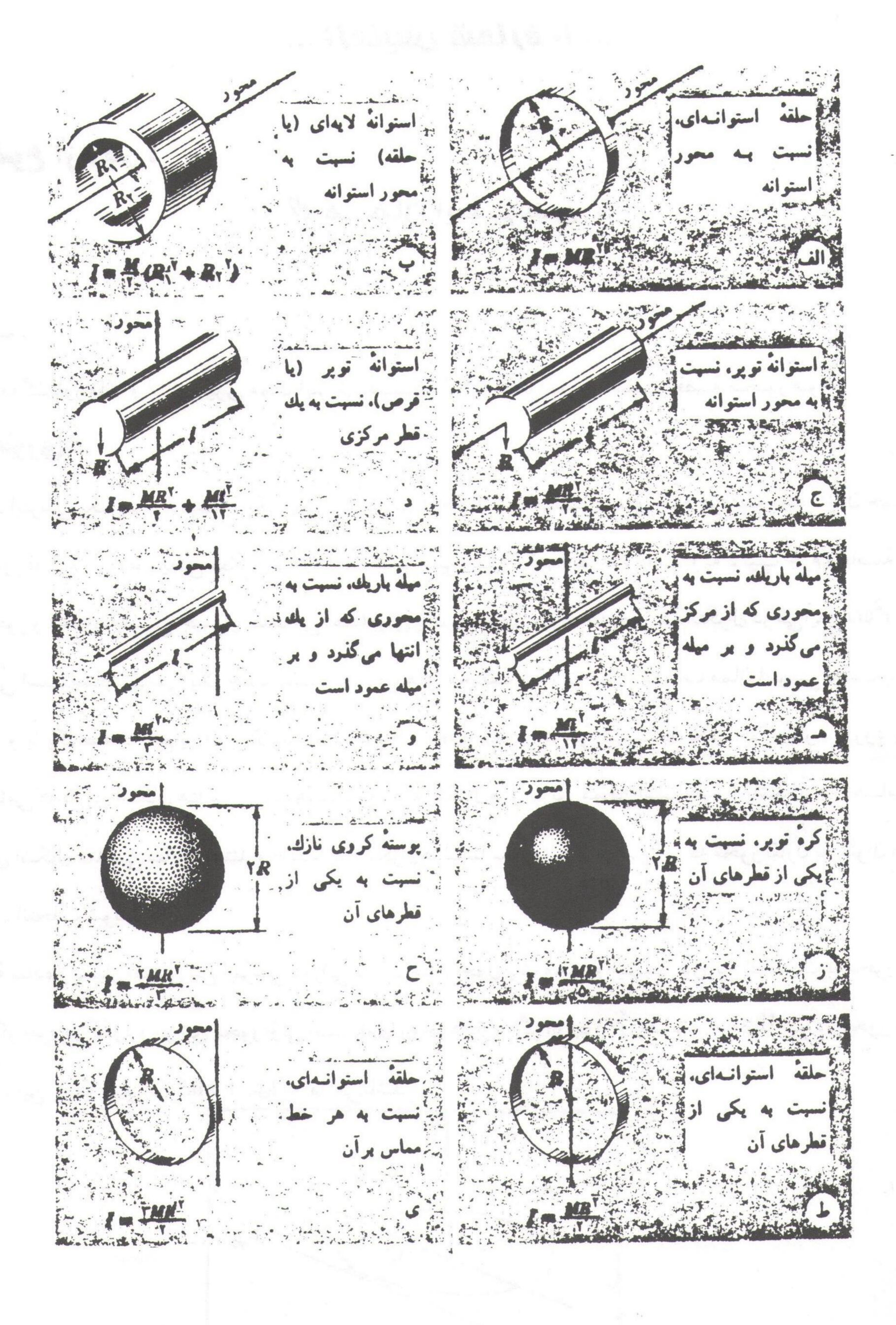

-گروه فیزیک دانشگاه بیرجند – شکرا... محمدی –

PDF Combine Pro - (no stamps are applied by registered version

#### آزمایش (۱): ∀

تعیین گشتاور بازگردانده (D): میلهٔ ۶۰ سانتیمتری را مطابق شکل مقابل روی فنری که گشتاور بازگردانده آنرا مشخّص خواهیم کرد قرار می دهیم. میله را از حالت تعادل توسّط نیروسنج یک نیوتنی به اندازهٔ ۱۸۰ درجه می چرخانیم. در این حالت نیروسنج همواره باید عمود بر میله باشد. نیروی F را نیروسنج بر محور وارد می کند بر میله باشد. نیروی F را نیروسنج بر محور وارد می کند

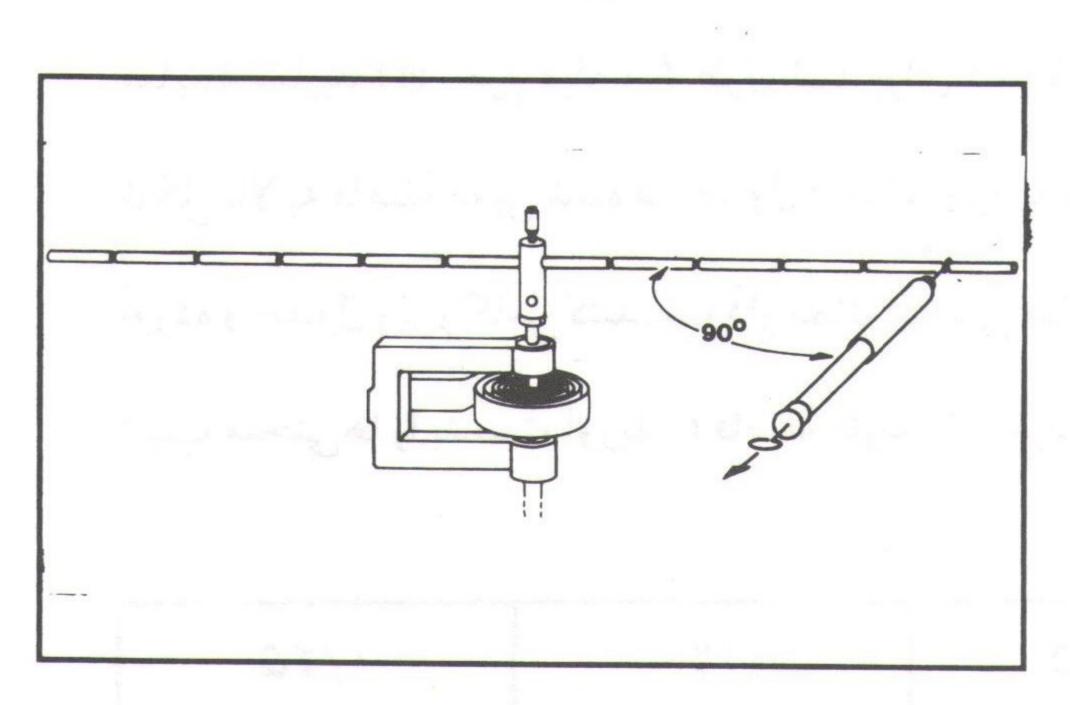

| r <sub>m</sub>         | ./1. | ./10 | ./٢. |
|------------------------|------|------|------|
| $F_N$                  |      | ,    |      |
| M = Fr                 |      | ¥    |      |
| $D = \frac{M}{\alpha}$ |      |      |      |
| D regular              |      |      |      |

## آزمایش (۲): ∀

تعیین ممان اینرسی میله و ممان اینرسی میله و در گلوله: برای پیدا کردن ممان اینرسی میله لازم است میله را از حالت تعادل خارج کنیم و سپس رها کنید تا حرکت رفتی و برگشتی داشته باشد و آنگاه زمان یک رفت و برگشت کامل را بدست آورده (T) و با

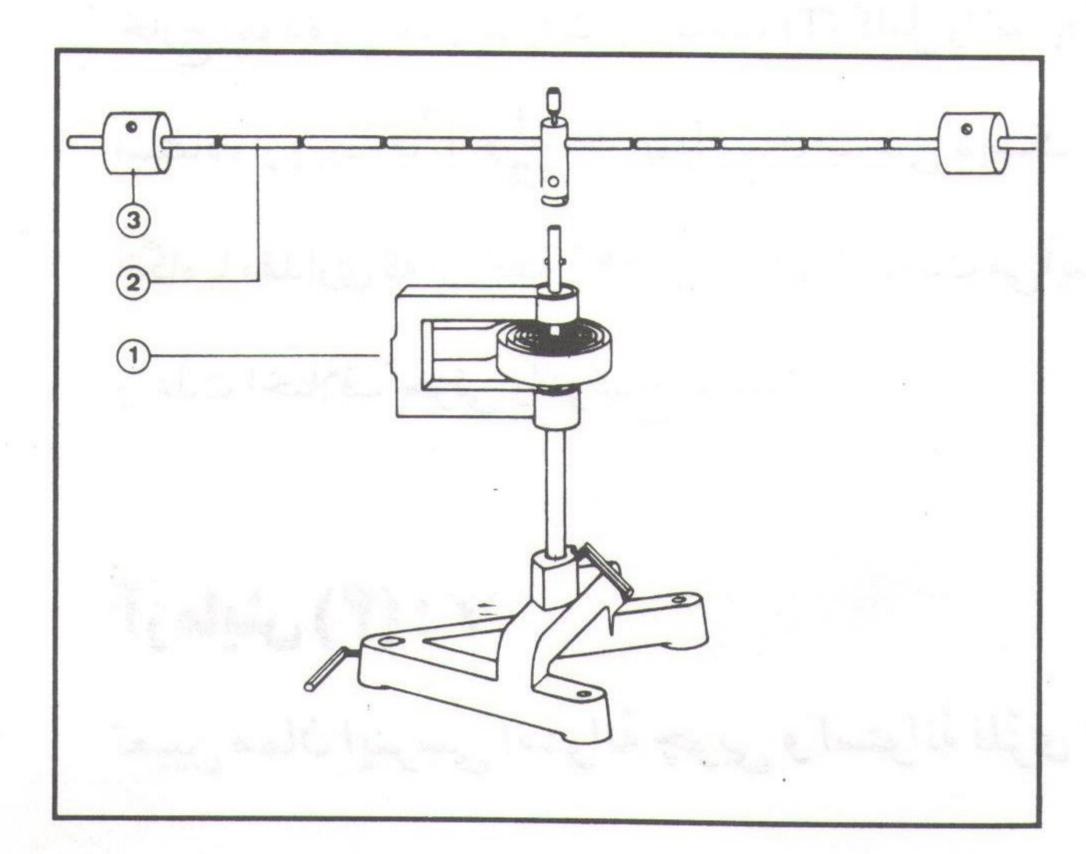

 $I = \frac{1}{12} \ ml^2$  ممان اینرسی میله را بیابید و آن را با مقادیر بدست آمده از رابطهٔ  $I_{rod} = \frac{1}{4\pi^2} \ T^2$ . D مقایسه نمایید (m جرم میله و  $I_{rod} = I_{rod} = I_{rod}$  میله و دو گلوله لازم است گلوله را مطابق مقایسه نمایید (m) میله و گلوله را نرست شده در جدول از مرکز جرم به میله قرار دهید و آنگاه زمان تناوب (T) میله و گلوله را بدست آورده و جدول زیر راکامل کنید. نمودار ممان اینرسی میله و ممان اینرسی میله و گلولهها را بر حسب  $I_{rod} = I_{rod} = I_{rod}$ 

| r <sub>m</sub>                               | •/1 | ./10 | ./٢. | ./٢0                   |
|----------------------------------------------|-----|------|------|------------------------|
| $T_{sec}$                                    |     |      |      |                        |
| $I_{(rod + mass)}$                           |     |      |      | of French J. Lawy I.S. |
| I <sub>(masses)</sub>                        |     |      |      |                        |
| $r^2$                                        |     |      |      |                        |
| $\frac{I}{r^2}$ is a second of $\frac{I}{r}$ |     |      |      |                        |

#### آزمایش (۳): ∀

تعیین ممان اینرسی دیسک چوبی (Wooden disk-wd): دیسک چوبی را مطابق شکل مقابل روی دستگاه سوار کنید از حالت تعادل خارج نموده و زمان یک رفت و برگشت (T) کامل را اندازه گیری نمایید. با استفاده از رابطهٔ  $T^2$   $T^2$  ممان اینرسی دیسک چوبی را یافته و آنگاه با مقداری که از رابطهٔ  $T^2$   $T^2$   $T^2$   $T^2$  بدست می آید مقایسه نموده و علّت اختلاف جزئی را توضیح دهید.

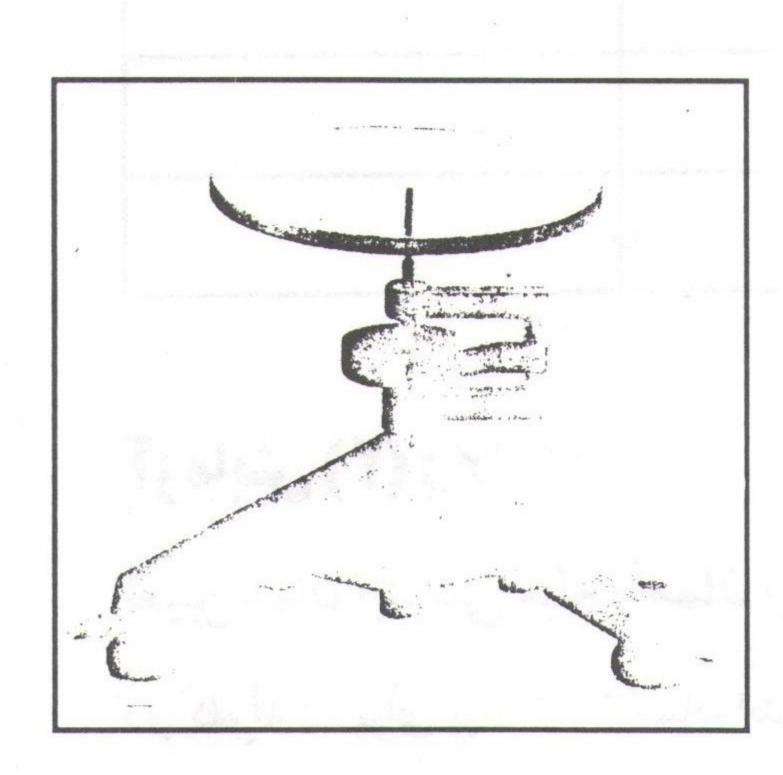

# آزمایش (۴): ∀

تعیین ممان اینرسی استوانهٔ چوبی و استوانهٔ فلزّی توخالی: در شکل صفحهٔ بعد:

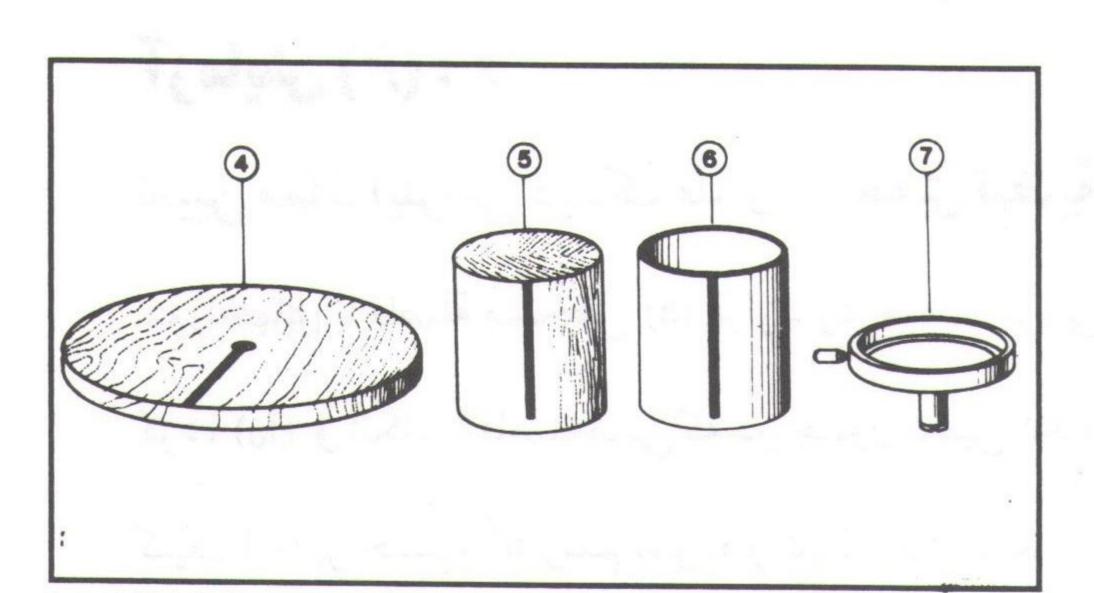

(۴) دیسک چوبی، (۵) استوانهٔ چوبی، (۶) استوانهٔ فلزّی توخالی و (۷) صفحهٔ نگهدارنده میباشد. صفحهٔ نگهدارنده را روی دستگاه قرار می دهیم و از حالت تعادل خارج نموده و زمان تناوب (T) آن را پیدا کرده و سپس از رابطهٔ  $T(P) = \frac{1}{4\pi} T^2$  ممان اینرسی

صفحهٔ نگهدارنده را پیدا میکنیم. استوانهٔ چوبی را روی صفحهٔ نگهدارنده قرار دهید و از حالت تعادل خارج نموده و صفحهٔ نگهدارنده قرار دهید و استوانهٔ چوبی را محاسبه زمان تناوب T آن را پیداکنید. سپس از رابطهٔ  $T^2$   $T^2$   $T^2$   $T^2$  ممان اینرسی صفحه و استوانهٔ چوبی را محاسبه کرده و آنگاه از رابطهٔ T T ممان اینرسی استوانهٔ چوبی را یافته و با مقداری که از رابطهٔ T T ممان اینرسی استوانهٔ چوبی را یافته و با مقداری که از رابطهٔ T مقایسه نموده و علّت اختلاف جزئی آن را توضیح دهید.

استوانهٔ چوبی را بر می داریم و استوانهٔ فلزّی توخالی را جای آن قرار می دهیم. از حالت تعادل خارج نموده و زمان ablaتناوب abla استوانهٔ فلزّی توخالی و صفحهٔ نگهدارنده را پیدا کرده و آنگاه از رابطهٔ زیر ممان اینرسی را پیدا می کنیم:  $\mathbf{I}_{(P + Hc)} = \frac{1}{4\pi^2} \, \mathbf{T}^2 \mathbf{D}$ 

و از رابطهٔ  $I_{(Hc)} = I_{(P+Hc)} - I_{(P+Hc)} - I_{(P+Hc)}$  ممان اینرسی استوانهٔ فلزّی توخالی را پیدا کرده و با مقداری که از رابطهٔ  $I_{(Hc)} = I_{(P+Hc)} - I_{(P)} + I_{(P)}$  بدست می آید مقایسه کرده و علّت اختلاف جزئی آن را توضیح دهید.

|               | دیسک چوبی | استوانهٔ چوبی | استوانهٔ فلزّی توخالی |
|---------------|-----------|---------------|-----------------------|
| $I_{(abs)}$   |           |               |                       |
| $I_{(ئئورى)}$ |           |               |                       |

#### آزمایش (۵): ∀

تعیین ممان اینرسی کره: کرهٔ چوبی را روی دستگاه قرار دهید و از حالت تعادل خارج نموده و زمان تناوب T آنرا پیدا کرده  $I_{(Th)} = \frac{2}{5} \, mR^2$  بدست می آید مقایسه نمایید و این دو مقایسه نمایید و این دو مقایسه نمایید و این دو مقایسه کنید.

## آزمایش (۶): ∀

تعیین ممان اینرسی دیسک فلزّی و تحقیق قضیهٔ محور موازی ممان اینرسی: روی دیسک فلزّی سوراخهای با فاصلهٔ مشخّص (a) قرار دارد. ممان اینرسی دیسک را نسبت به محوری که از مرکز جرم آن می گذرد پیدا کرده (Io) و آنگاه با فاصلههایی که در جدول تعیین شده ممان اینرسی آن را بیابید؛ و رابطهٔ  $I = I_0 + ma^2$  رسم نموده و شیب آنرا بیابید.

| $a_m$   | $a^2$     | T                                                                                                    | <b>T</b> <sup>2</sup> | I      | $\frac{I}{a^2}$ از منحنی | E D   |
|---------|-----------|----------------------------------------------------------------------------------------------------|-----------------------|--------|--------------------------|-------|
| 0       |           |                                                                                                    |                       |        |                          | G     |
| ./.٢    | 1. Ship   | L. Li et                                                                                                    | - 108 × E             |        |                          |       |
| ./04    | e logical |                                                                                                    |                       | all lo |                          |       |
| ./09    |           |                                                                                                    |                       | 4 4    |                          | F C B |
| • / • / | TLA       | الله أن                                                                                                    |                       |        |                          |       |
| •/10    |           |                                                                                                    |                       |        |                          |       |
| ./17    | usla (m)  |                                                                                                    |                       |        |                          |       |
| ./14    | - 5,3,6   |                                                                                                    |                       |        |                          |       |
| ./19    |           |                                                                                                    |                       |        |                          |       |
|         |           | The state of the state of the s |                       |        |                          |       |
|         |           |                                                                                                    |                       |        |                          |       |

## ... آ زمایش شمارهٔ ۱۱ ...

#### موضوع آزمایش:

# 🖈 (Kater pendulum) اَونگ کاتر

هدف: تبدیل کردن آونگ مرکب به آونگ کاتر، و تعیین شتاب ثقل زمین با استفاده از آونگ کاتر.

#### ا تئورى:

کاتر در سال ۱۸۱۸ برای نخستین بار بر مبنای نظریهٔ هویگنس آونگ مرکّبی ساخت که می توانست حول دو نقطه ٥ و

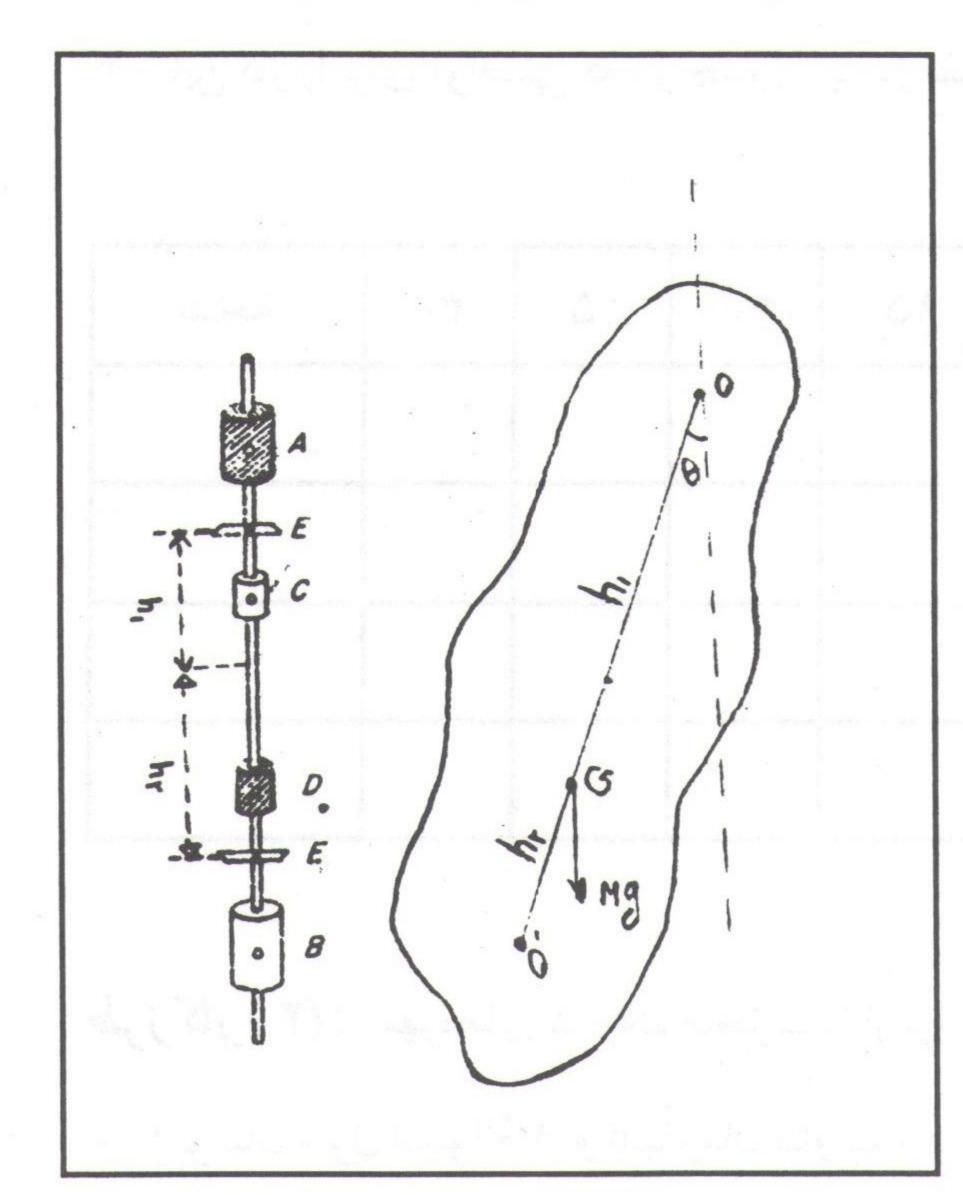

و نوسان کند (شکل مقابل) شکل هندسی و مشخصات آونگ طوری است که از تغییر توزیع جرم آن می توان محل مرکز جرم سیستم را چنان انتخاب نمود که یکی از دو محور و و '0 نقطهٔ تعلیق و دیگری مرکز نوسان شود و همچنین پریود حول هر دو محور یکی شود، در این حالت خاص، آونگ مرکّب تبدیل به آونگ کاتر شده است. در صورتیکه  $T_1 = T_2$  باشد آنگاه اندازه گیری فاصلهٔ بین دو تیغه آونگ و الما استفاده از رابطهٔ طول آونگ ساده همزمان بدست می آید که با استفاده از رابطهٔ تاونگ حرک و محور یکی نباشد و تیغه آونگ کار زمان تناوب حول دو محور یکی نباشد و  $T_1$  فاصلهٔ یک تیغه تا مرکز تناوب حول دو محور یکی نباشد و  $T_2$ 

جرم و  $h_2$  فاصلهٔ تیغهٔ دیگر تا مرکز جرم باشد، می توان روابط زیر را نوشت :  $T_1 = 2\pi \sqrt{\frac{\overline{h_1}^2 + \overline{K}^2}{gh_1}}$  و  $T_2 = 2\pi \sqrt{\frac{\overline{h_2}^2 + \overline{K}^2}{gh_2^2}}$ 

$$\frac{gh_1T_1^2}{4\pi^2} = h_1^2 + \overline{K^2}.$$

$$\frac{gh_2T_2^2}{4\pi^2} = h_2^2 + K^2$$

$$\frac{4\pi^2}{g} = \frac{T_1^2 h_1 - T_2^2 h_2}{h_1^2 - h_2^2} = \frac{T_1^2 + T_2^2}{2(h_1 + h_2)} + \frac{T_1^2 - T_2^2}{2(h_1 - h_2)}$$

-گروه فیزیک دانشگاه بیرجند – شکرا... محمدی –

اگر مرکز جرم نزدیک تر به یک لبهٔ تیغه باشد تا لبهٔ تیغه دیگر آنگاه مقدار h1 - h2 کوچک نمی باشد.

طرز کار (1): برای تبدیل آونگ موجود به آونگ کاتر باید فاصلهٔ مهرههای متحرّک (X<sub>n</sub>) دو طرف A و B آونگ را از تیغههای مربوطه معیّن کرد. برای اینکار باید مراحل زیر انجام شود:

۱- مهرههای کوچک متحرّک را به ترتیب در فاصلهٔ ۲/۵ سانتی از تیغهها قرار دهید.

۲- آونگ را از طرف A به جایگاهش طوری قرار دهید که تیغهها روی تکیه گاه مربوط درست قرار گیرد.

۳- آونگ را با دقّت کامل ( زاویه °۶≥ ) تغییر وضعیّت داده و رها نمایید. حال زمان تناوب ۵۰ نوسان کامل را برای طرف A و همچنین زمان تناوب ۵۰ نوسان کامل را برای طرف B آونگ حساب نمایید.

۴- این کار را برای فواصلی که در جدول زیر در نظر گرفته شده است انجام داده و جدول را پرکنید.

| xcm فاصلهٔ مهرهها از تیغهها           | ۲/۵ | ۵ | 10 | 10 | 70  | 70 | ٣. | نتيجه                                                                                                    |
|---------------------------------------|-----|---|----|----|-----|----|----|----------------------------------------------------------------------------------------------------|
| tA زمان ه۵نوسان حول تيغهٔ A           |     |   |    |    | 50. |    |    |                                                                                                    |
| t <sub>A</sub> زمان تناوب حول تيغهٔ A |     |   |    |    |     |    |    | AND THE RESERVE OF THE PERSON NAMED IN COLUMN TWO IS NOT THE PERSON NAMED IN COLUMN TO THE PERSON NAMED IN COLUMN TO THE PERSO |
| tB زمان ۵۰ نوسان حول تیغهٔ B          |     |   |    |    |     |    |    |                                                                                                    |
| t <sub>B</sub> زمان تناوب حول تیغهٔ B |     |   |    | ,  |     |    |    |                                                                                                    |

طرز کار (۲): مهرههای کوچک متحرّک را از تیغهها به فاصلهٔ X<sub>n</sub> (مثلاً ۲/۵ سانتی متر) قرار داده، اوّلاً زمان تناوب ه ۱۰ نوسان حول استوانهٔ B را بدست آورده و از این دو معدل بگیرید؛ سپس جدول زیر را پرکنید.

| شماره | t100 | t <sub>A</sub> | t <sub>100</sub> <b>B</b> حول | $t_B$ | T <sub>Ave</sub> | T <sup>2</sup> <sub>Ave</sub> | $g=4\pi^2\frac{l}{T_A^2}$ |
|-------|------|----------------|-------------------------------|-------|------------------|-------------------------------|---------------------------|
| 1     |      |                |                               |       |                  | 2 Aborton                     |                           |
| 7     |      |                | 252                           |       |                  |                               |                           |